# **ΤΕΧΝΟΛΟΓΙΚΟ ΕΚΠΑΙΔΕΥΤΙΚΟ ΙΔΡΥΜΑ ΚΡΗΤΗΣ**

Σχολή Τεχνολογικών Εφαρμογών

**Σμήμα Εφαρμοςμζνησ Πληροφορικήσ & Πολυμζςων**

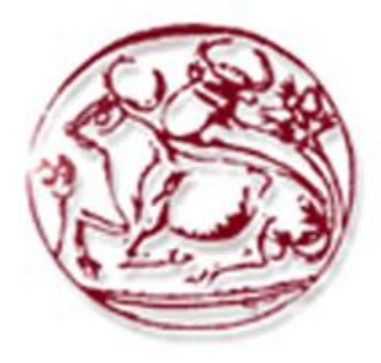

# **Πτυχιακή Εργαςία**

**"χεδίαςη, ανάπτυξη και αξιολόγηςη μηχανιςμοφ προςαρμογήσ υπηρεςιϊν για την εγγυημζνη παροχή ποιότητασ (QoS), ςε διαδραςτικό περιβάλλον εκπομπήσ ευρείασ κάλυψησ."**

> ΟΝΟΜΑΤΕΠΩΝΥΜΟ: **ΛΟΥΚΑΣ ΣΑΚΙΖΛΟΓΛΟΥ** Ηράκλειο, Μάιος 2010

> > **ΕΙΣΗΓΗΤΗΣ: ΕΥΑΓΓΕΛΟΣ ΠΑΛΛΗΣ**

*Σε όλουσ όςουσ, εν γνώςει ή εν αγνοία τουσ,*

*με ενζπνευςαν και με υποςτήριξαν.*

# **Περίληψη**

Η πτυχιακή αυτή εργασία επικεντρώνεται στην σχεδίαση και στην ανάπτυξη ενός μηχανισμού προσαρμογής υπηρεσιών, για την εγγυημένη παροχή QoS, σε διαδραστικά περιβάλλοντα εκπομπής ευρείας κάλυψης. Προτείνεται επίσης, η εφαρμογή του μηχανισμού σε ένα δίκτυο DVB-T καθώς θεωρείται πως σε ένα τέτοιο σύνθετο περιβάλλον, όπου η χρονικά μεταβαλλόμενη κίνηση δημιουργείται/προωθείται από τους επίγειους κόμβους διανομής και η ποιότητα των παρεχόμενων υπηρεσιών εξαρτάται άμεσα από τους διαθέσιμους δικτυακούς πόρους και από τις απαιτήσεις των υπηρεσιών σε εύρος ζώνης, η σε-πραγματικό-χρόνο προσαρμογή των υπηρεσιών είναι νευραλγικής σημασίας σε περιπτώσεις που οι συνθήκες μετάδοσης δεν είναι οι απαιτούμενες. Ο μηχανισμός χρησιμοποιεί αντικειμενικά μεγέθη που χαρακτηρίζουν τη δικτυακή απόδοση (Loss Rate, Bit rate, Jitter) για να αξιολογήσει την ποιότητα της παρεχόμενων υπηρεσιών και αν χρειαστεί να τις προσαρμόσει ανάλογα με το εύρος των διαθέσιμων πόρων. Τέλος, γίνεται αξιολόγηση του μηχανισμού μέσα από μια σειρά πειραματικών μετρήσεων, όπου μπορεί να παρατηρηθεί ο χρόνος απόκρισης και η αποτελεσματικότητα του.

# **Ευχαριστίες**

Η παρούσα πτυχιακή εργασία είναι αποτέλεσμα έρευνας και εργασίας που έλαβε χώρα στο Εργαστήριο Έρευνας και Ανάπτυξης Τηλεπικοινωνιακών Συστημάτων ΠΑΣΙΦΑΗ υπό την επίβλεψη του καθηγητή κ. Ευάγγελου Πάλλη.

Με την ολοκλήρωση της εργασίας θα ήθελα καταρχάς να ευχαριστήσω τον επιβλέποντα καθηγητή μου Kο Ευάγγελο Πάλλη για την καθοδήγηση και τις δυνατότητες που μου προσέφερε για τη διεξαγωγή και διεκπεραίωση της εργασίας μου.

Επίσης χρωστώ μεγάλη ευγνωμοσύνη στον Κο Ανάργυρο Σιδέρη για όλο το χρόνο που επένδυσε σε μένα προσφέροντας την ανεξάντλητη βοήθεια του, για την εμπιστοσύνη του, αλλά και για την κατανόηση που επέδειξε.

Έπειτα θα ήθελα να ευχαριστήσω τον Κο Ευάγγελο Μαρκάκη, για την αμέριστη συμπαράσταση και βοήθεια που μου παρείχε. Η υποστήριξη του ήταν μεγάλης σημασίας για μένα.

Ευχαριστώ επίσης τον Κο Γεώργιο Μαστοράκη για τις καίριες υποδείξεις του και την γενικότερη συμβολή του.

Στο πρόσωπο του Γιώργου Αλεξίου δεν βρήκα μόνο ένα πολύτιμο συνεργάτη άλλα και έναν καλό φίλο. Τον ευχαριστώ και αυτόν θερμά.

Επιπλέον θα ήθελα να ευχαριστήσω τα μέλη του Εργαστηρίου ΠΑΣΙΦΑΗ για τη συνεργασία και τη βοήθειά τους.

Τέλος, θα ήθελα να ευχαριστήσω την οικογένεια μου για την ανεκτίμητη βοήθεια και υποστήριξη που μου προσφέρει όλα αυτά τα χρόνια.

Λουκάς Σακιζλόγλου

Ηράκλειο, Μάιος 2010

# Περιεχόμενα

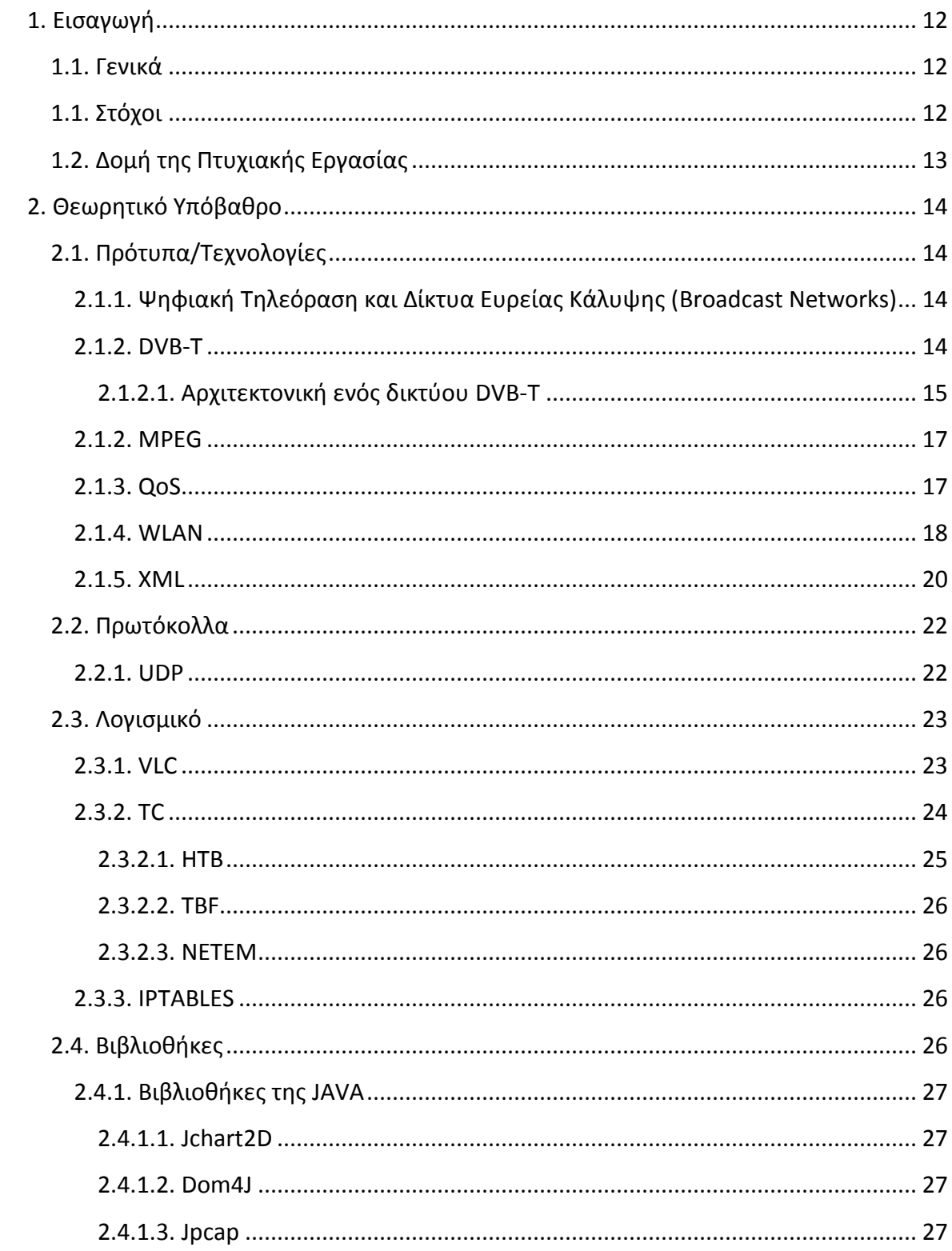

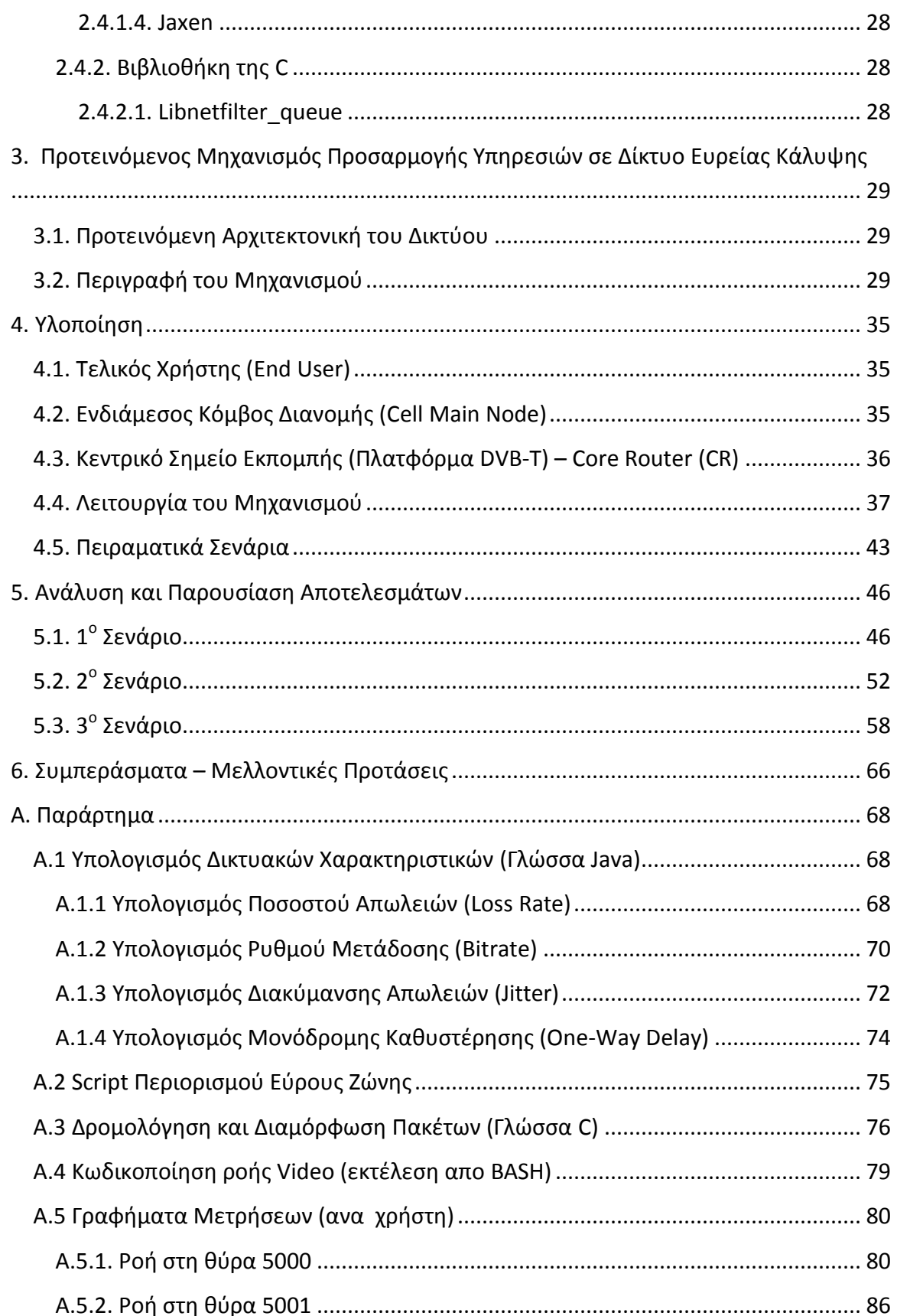

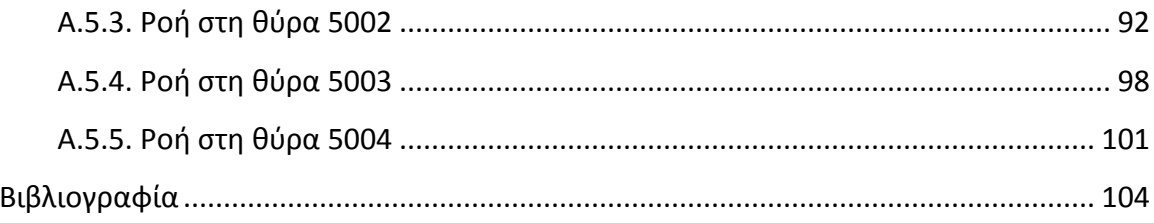

# Πίνακας Σχημάτων

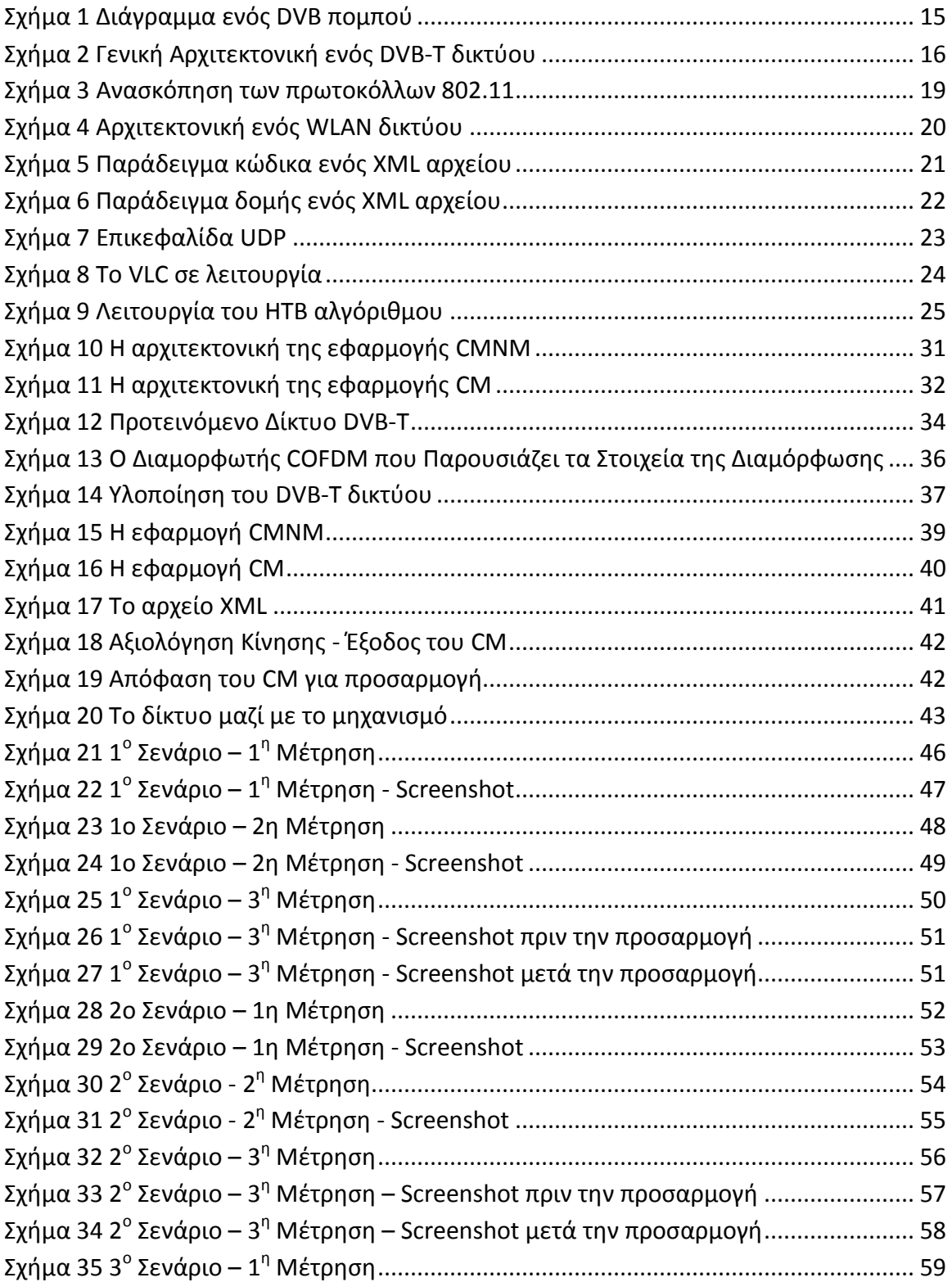

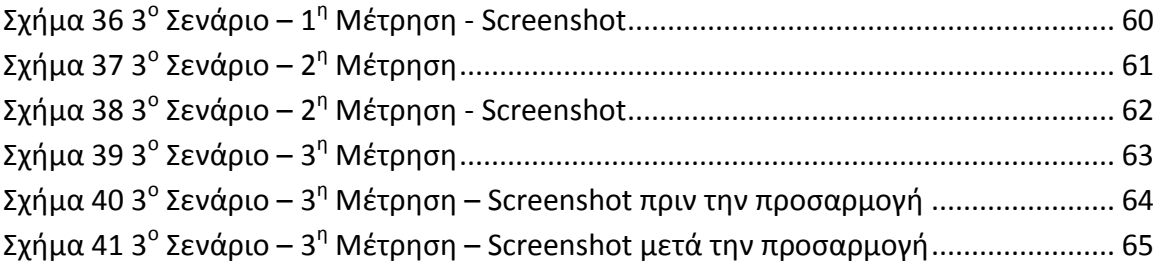

# **Ακρωνφμια**

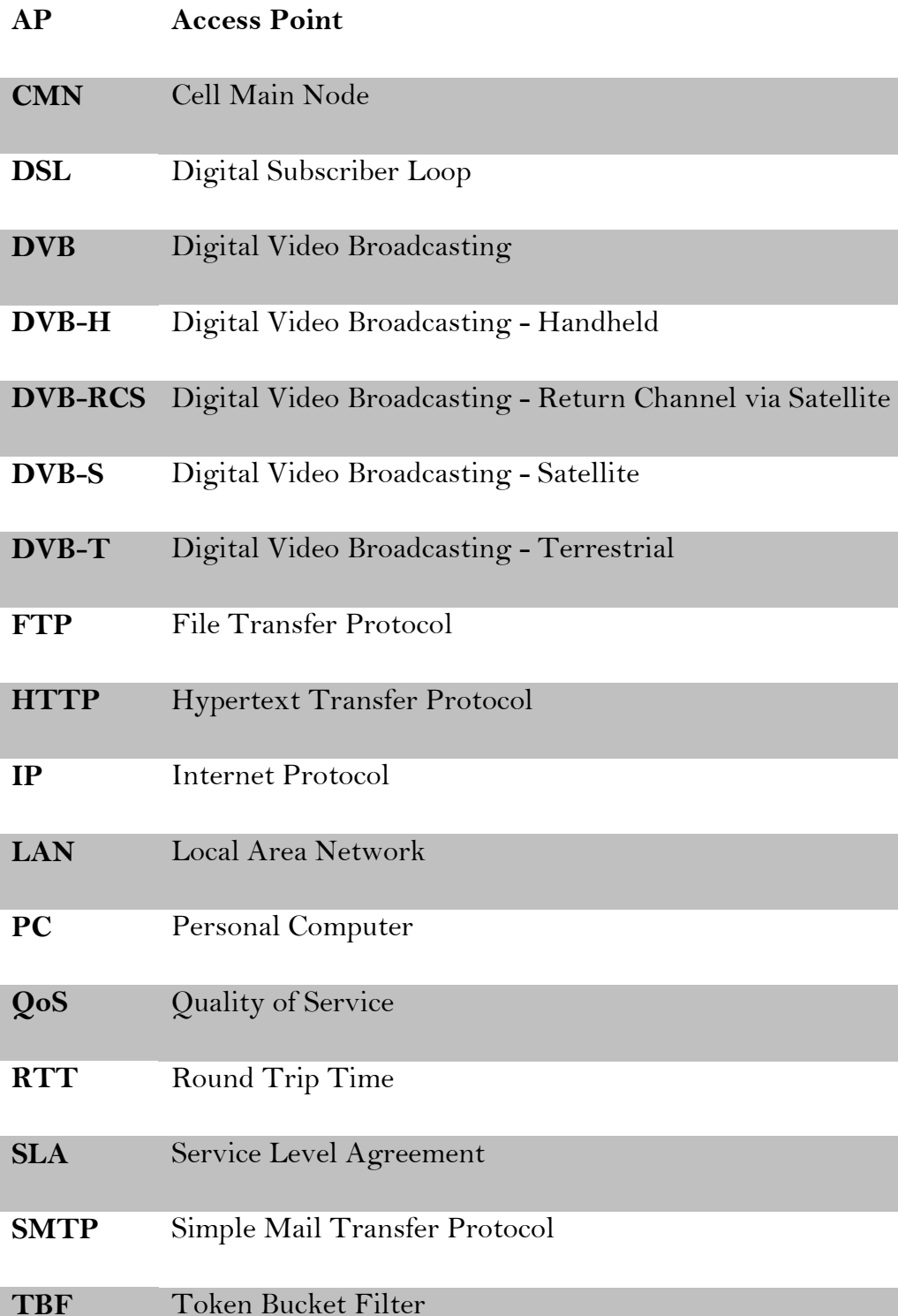

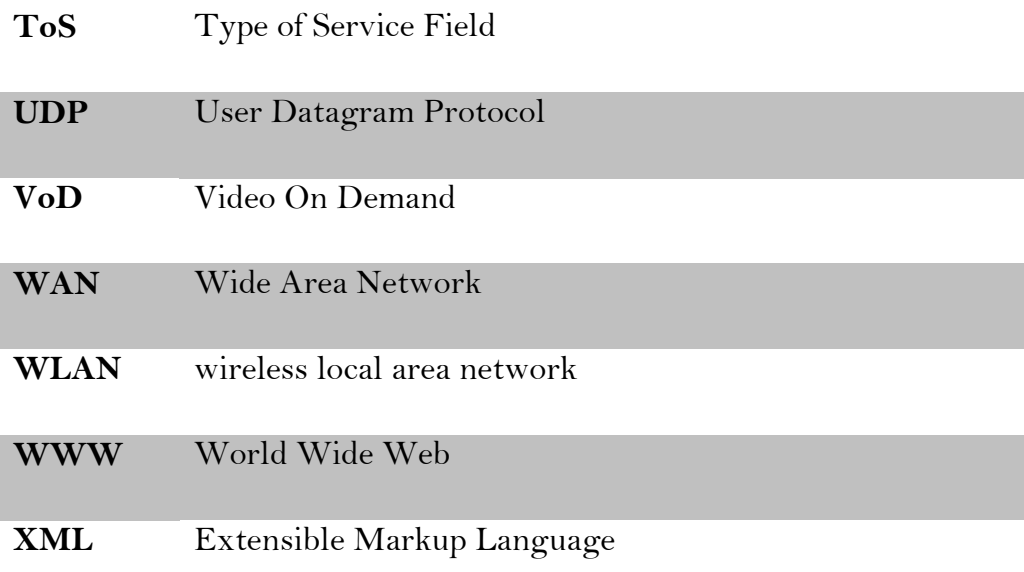

# <span id="page-11-0"></span>**1. Ειςαγωγό**

# <span id="page-11-1"></span>**1.1. Γενικά**

Μια πλατφόρμα επίγειας ψηφιακής τηλεόρασης (DVB-T) χρησιμοποιείται κυρίως ως ένα σύστημα εκπομπής "μπουκέτων" ψηφιακών τηλεοπτικών προγραμμάτων προς ένα μεγάλο αριθμό χρηστών/τηλεθεατών, διασκορπισμένων στην περιοχή κάλυψης. Το ενδογενές χαρακτηριστικό της να συνδυάζει/ενσωματώνει ψηφιακά τηλεοπτικά προγράμματα (MPEG-2) και υπηρεσίες Διαδικτύου (IP) στο ίδιο ρεύμα μεταφοράς, επιτρέπουν την αξιοποίησή της ως δικτυακή υποδομή για την διασύνδεση ενδιάμεσων κόμβων επικοινωνίας, μέσω των οποίων είναι εφικτή η επικοινωνία πάροχων ετερογενών υπηρεσιών και τελικών χρηστών.

Σε ένα τέτοιο σύνθετο περιβάλλον, όπου η χρονικά μεταβαλλόμενη κίνηση δημιουργείται/προωθείται από τους επίγειους κόμβους διανομής, η ποιότητα των παρεχόμενων υπηρεσιών εξαρτάται άμεσα από τους διαθέσιμους δικτυακούς πόρους καθώς και από τις απαιτήσεις των υπηρεσιών σε εύρος ζώνης. Είναι λοιπόν προφανές, ότι μία στατική και προκαθορισμένη κατανομή των διαθέσιμων δικτυακών πόρων μεταξύ των κόμβων πρόσβασης, δεν εξασφαλίζει την βέλτιστη εκμετάλλευση του φάσματος και κατά συνέπεια, την εγγυημένη ποιότητα υπηρεσίας. Προς αυτή την κατεύθυνση, απαιτείται η δυναμική διαχείριση των διαθέσιμων δικτυακών πόρων καθώς και η σε-πραγματικό-χρόνο προσαρμογή των υπηρεσιών σε αυτούς, για τη βελτιστοποίηση των επιδόσεων των διαδραστικών υποδομών DVB-T που χρησιμοποιούνται ως δικτυακές πλατφόρμες.

# <span id="page-11-2"></span>**1.1. τόχοι**

Σε αυτό το πλαίσιο, ο κύριος στόχος αυτής της πτυχιακής εργασίας είναι να σχεδιάσει, να αναπτύξει και να αξιολογήσει ένα μηχανισμό προσαρμογής υπηρεσιών σε πραγματικό χρόνο, που θα επιτρέψει την εγγυημένη παροχή ποιότητας υπηρεσιών σε ένα διαδραστικό περιβάλλον εκπομπής ευρείας κάλυψης.

## <span id="page-12-0"></span>**1.2. Δομή της Πτυχιακής Εργασίας**

Σε πρώτη φάση, θα αναφερθούν και θα περιγραφούν συνοπτικά οι τεχνολογίες, τα πρωτόκολλα και το λογισμικό που χρησιμοποιήθηκε κατά την υλοποίηση της εργασίας. Στόχος αυτού του κεφαλαίου είναι να δομήσει ένα κατάλληλο θεωρητικό υπόβαθρο ώστε να καταστήσει το σύγγραμμα κατανοητό για τον εκάστοτε αναγνώστη. Στη συνέχεια, στο τρίτο κεφάλαιο, θα γίνει μια περιγραφή του μηχανισμού προσαρμογής υπηρεσιών εστιάζοντας στην διαδικασία κατασκευής του, στον τρόπο λειτουργίας του αλλά και στους στόχους και στους περιορισμούς της εφαρμογής του. Το τέταρτο κεφάλαιο θα περιγράψει το πειραματικό δίκτυο DVB-T στο οποίο θα δοκιμαστεί ο μηχανισμός και στο πέμπτο κεφάλαιο θα πραγματοποιηθεί η αξιολόγηση του μηχανισμού μέσω πειραματικών μετρήσεων, οι οποίες μετέπειτα θα σχολιαστούν. Τέλος, θα αναλυθούν τα συμπεράσματα που προέκυψαν από τις πειραματικές μετρήσεις και θα κατατεθούν κάποιες προτάσεις για μελλοντική εργασία, που θα μπορούσε να διευρύνει την προοπτική της πτυχιακής εργασίας.

# <span id="page-13-0"></span>**2. Θεωρητικό Τπόβαθρο**

Σε αυτό το κεφάλαιο θα αναφερθούν και θα περιγραφούν συνοπτικά οι τεχνολογίες, τα πρωτόκολλα και το λογισμικό που χρησιμοποιήθηκε κατά την υλοποίηση της εργασίας.

## <span id="page-13-1"></span>**2.1. Πρότυπα/Σεχνολογύεσ**

## <span id="page-13-2"></span>**2.1.1. Ψηφιακό Σηλεόραςη και Δύκτυα Ευρεύασ Κϊλυψησ (Broadcast Networks)**

Η ψηφιακή τηλεόραση, με αργό αλλά αυξανόμενο ρυθμό, έχει μπει τα τελευταία χρόνια στη ζωή των πολιτών της Ευρωπαϊκής Ένωσης αλλά και της Ελλάδας ειδικότερα. Ο βασικός λόγος που έκανε αναγκαία την εισαγωγή της νέας αυτής τεχνολογίας δεν είναι άλλος από τα πλεονεκτήματα της σε σχέση με το παλαιότερα πρότυπα. Η τεχνολογία της ψηφιακής τηλεόρασης υλοποιείται παγκοσμίως από τρείς οικογένειες προτύπων: DVB (Digital Video Broadcasting), που χρησιμοποιείται στην Ευρώπη, ATSC(Advanced Television Systems Committee) που χρησιμοποιείται στην Αμερική και ISDB (Integrated Services Digital Broadcasting) που χρησιμοποιείται στην Ιαπωνία.

H οικογένεια προτύπων DVB αποτελείται από τα παρακάτω πρότυπα DVB-T (Digital Video Broadcasting-Terrestrial), DVB-S (Digital Video Broadcasting-Satellite), DVB-RCS (Digital Video Broadcasting - Return Channel via Satellite) και DVB-H (Digital Video Broadcasting - Handheld).

### <span id="page-13-3"></span>**2.1.2. DVB-T**

To πρότυπο DVB-T (Digital Video Broadcasting-Terrestrial), με το οποίο ασχολείται η εργασία αυτή, χρησιμοποιείται για τη μετάδοση ψηφιακής επίγειας τηλεόρασης. Σε ένα σύστημα DVB-T το οπτικοακουστικό σήμα μεταδίδεται συμπιεσμένο, χρησιμοποιώντας διαμόρφωση πολλαπλών φερόντων στο σχήμα της πολυπλεξίας με ορθογώνια διαίρεση συχνότητας και κωδικοποίηση καναλιού (COFDM – Coded Orthogonal Frequency Division Multiplexing). Η μέθοδος κωδικοποίησης πηγής που χρησιμοποιείται είναι το πρότυπο MPEG-2, ενώ πρόσφατα υιοθετήθηκε και το Η.264. Στα DVB-T συστήματα η μετάδοση επιτυγχάνεται εκπέμποντας σε ένα από τα κανάλια 21-69 της μπάντας των UHF, όπως και τα "παραδοσιακά" συστήματα αναλογικής μετάδοσης, έχοντας διαθέσιμο εύρος ζώνης 8 MHZ.

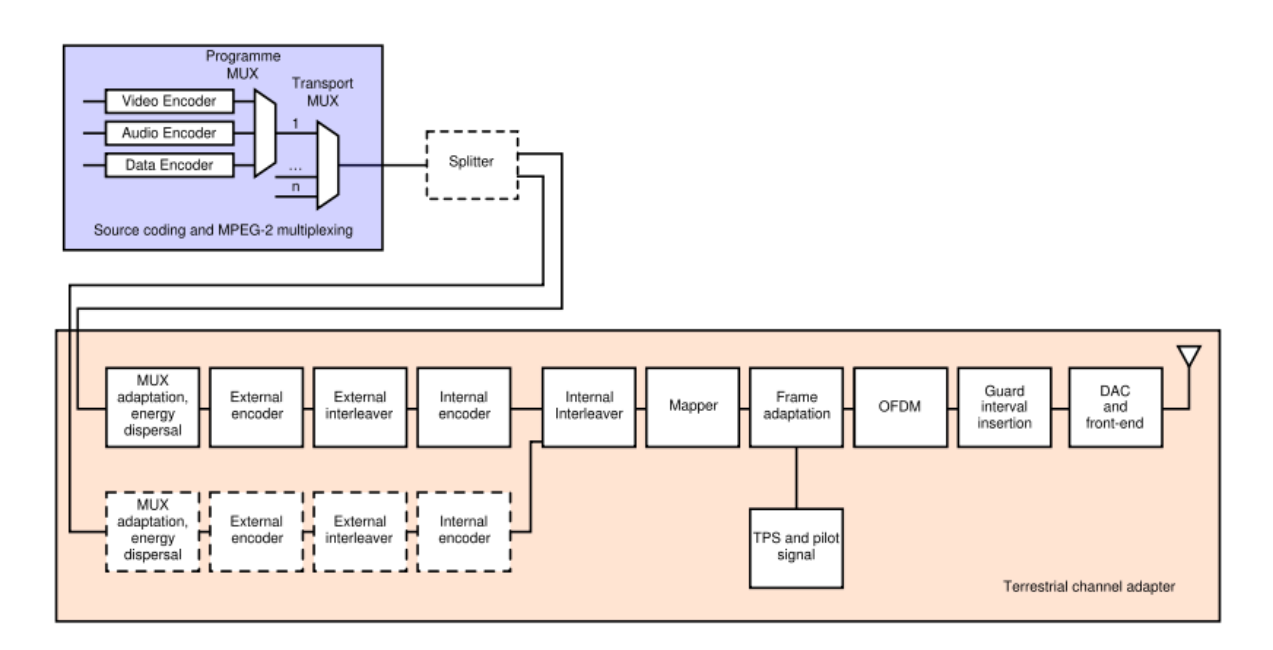

**Σσήμα 1 Γιάγπαμμα ενόρ DVB πομπού**

<span id="page-14-1"></span>Το πρότυπο αυτό υποστηρίζει μόνο μονόδρομη κίνηση και έχει τη δυνατότητα εκπομπής επιπλέον υπηρεσιών, όπως IPTV και IPRadio, όπου δεν χρειάζονται αλληλεπίδραση με τον τελικό χρήστη. Για να επιτευχθεί η αμφίδρομη επικοινωνία και άρα να υπάρξει δυνατότητα για παροχή IP υπηρεσιών όπως HTTP, FTP, SMTP, Video On Demand ή Audio On Demand θα πρέπει να προβλεφθεί η ύπαρξη ενός καναλιού επιστροφής ώστε να γίνονται οι αιτήσεις για την υπηρεσία που ζητά ο τελικός χρήστης. Αυτό το κανάλι επιστροφής θα μπορούσε να είναι ένα δίκτυο PSTN, ISDN, GSM, GPRS, DVBS, xDSL ή οποιαδήποτε άλλη τεχνολογία εξυπηρετεί την εκάστοτε εφαρμογή.

#### <span id="page-14-0"></span>**2.1.2.1. Αρχιτεκτονικό ενόσ δικτύου DVB-T**

Όπως αναφέρθηκε και προηγουμένως ένα σύστημα ψηφιακής τηλεόρασης με ένα κανάλι επιστροφής (xDSL, WLAN, DVB-RCS, PSTN, ISDN, GSM, GPRS) μπορεί να γίνει διαδραστικό, όμως πέρα από μια απλή αλληλεπίδραση του τελικού χρήστη με το περιεχόμενο(VoD, AoD) μπορεί να μεταφέρει και IP δεδομένα. Αυτό ακριβώς το πλεονέκτημα είναι που η εργασία εκμεταλλεύεται ώστε να πετύχει την παροχή δικτυακών υπηρεσιών μέσα από ένα υβριδικό σύστημα όπου συνεργάζονται η ψηφιακή τηλεόρασης αλλά και άλλες τεχνολογίες.

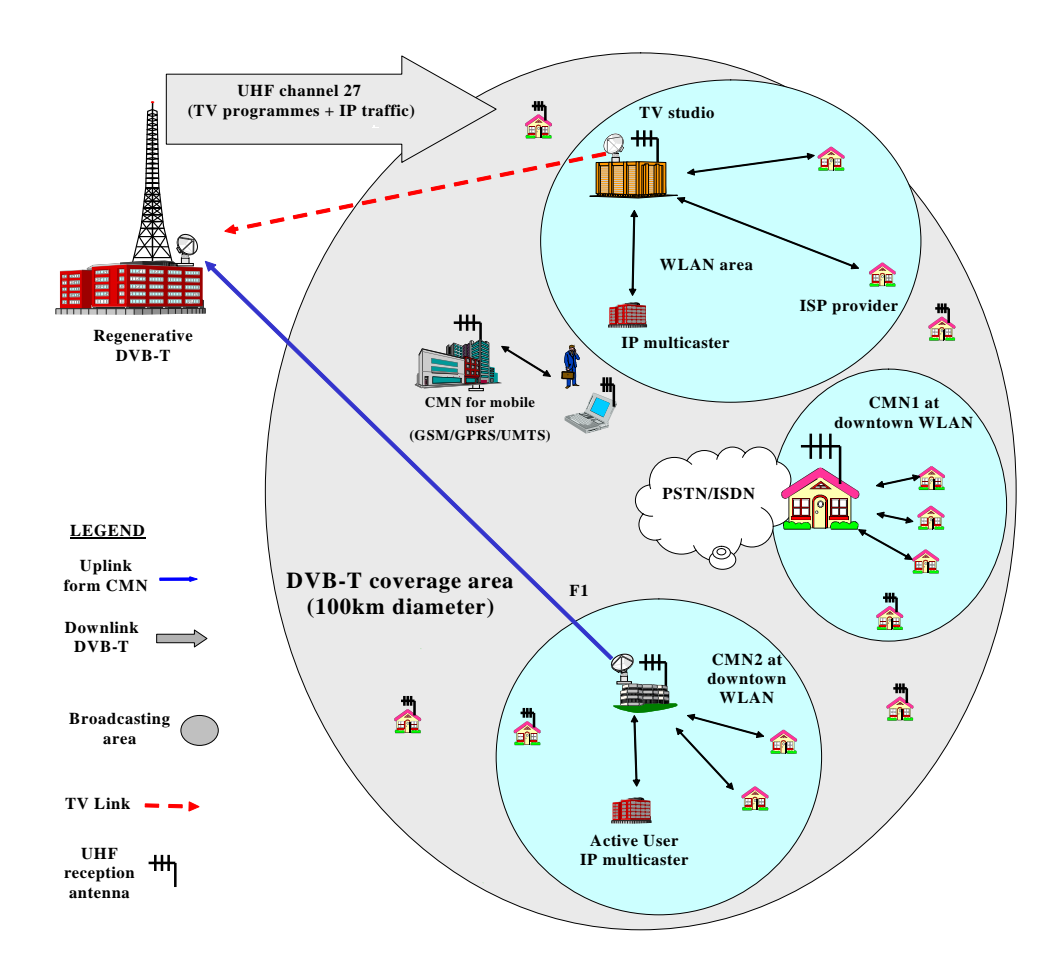

**Σσήμα 2 Γενική Απσιηεκηονική ενόρ DVB-T δικηύος**

<span id="page-15-0"></span>Παραδοσιακά, ένα τέτοιο σύστημα αποτελείται από το κεντρικό σημείο εκπομπής (πλατφόρμα DVB-T), από πολλούς ενδιάμεσους κόμβους διανομής (Cell Main Node -CMN) και από τους τελικούς χρήστες (End Users). Οι CMN είναι υπεύθυνοι για τη δρομολόγηση της κίνησης από και προς τους τελικούς χρήστες. Λαμβάνουν την κίνηση από μία κάρτα τηλεόρασης (DVB-T) και την προωθούν στους τελικούς χρήστες αλλά παράλληλα δρομολογούν και την κίνηση από τους τελικούς χρήστες προς την πλατφόρμα ψηφιακής τηλεόρασης μέσω του καναλιού επιστροφής που διαθέτει ο εκάστοτε CMN (WLAN, Ethernet). Στο Σχήμα 2 φαίνεται η γενική αρχιτεκτονική ενός τέτοιου συστήματος.

#### <span id="page-16-0"></span>**2.1.2. MPEG**

Η Ομάδα Ειδικών Κινούμενης Εικόνας ή MPEG(Moving Picture Experts Group) είναι μια ομάδα εργασίας ISO/ IEC, υπεύθυνη για την ανάπτυξη των τηλεοπτικών και ακουστικών προτύπων κωδικοποίησης. Ένα από τα πρότυπα της οικογένειας MPEG το οποίο αξιοποιείται για τη δημιουργία τηλεοπτικών σημάτων είναι το MPEG-2. Το πρότυπο αυτό υποστηρίζει εφαρμογές με μεγάλες απαιτήσεις στην ποιότητα του video και προσφέρει μεταβλητούς ρυθμούς μετάδοσης από τη στιγμή που ο βαθμός συμπίεσης μεταβάλλεται αντιστρόφως ανάλογα με την πολυπλοκότητα των πλαισίων που κωδικοποιούνται. Έχει καθιερωθεί σε παγκόσμιο επίπεδο ως το πρότυπο για συμπίεση της ψηφιακής τηλεόρασης, αφού παρέχει υψηλό βαθμό συμπίεσης διατηρώντας την εικόνα σε υψηλό επίπεδο ποιότητας. Το πρότυπο MPEG-2 σε συνδυασμό με το πρότυπο Multi Protocol Encapsulation (MPE) ενθυλακώνει τα IP δεδομένα σε ροές μεταφοράς οι οποίες αποστέλλονται μέσω δικτυακών πλατφόρμων DVB. Εκτός από την επίγεια ψηφιακή τηλεόραση το πρότυπο MPEG-2 αξιοποιείται ακόμα στην δορυφορική τηλεόραση (Satellite Digital TV), στην καλωδιακή τηλεόραση (Cable TV) και στους δίςκουσ DVD (Digital Video Disk).

### <span id="page-16-1"></span>**2.1.3. QoS**

Ως πρότυπο Ποιότητας Υπηρεσίας (QoS – Quality of Service) ορίζεται η διαδικασία που διασφαλίζει την ποιότητα μετάδοσης και λήψης μιας παρεχόμενης υπηρεσίας. Στην περίπτωση που αυτή η διαδικασία είναι επικεντρωμένη στην ποιότητα της μετάδοσης, που ορίζεται από τις απαιτήσεις της υπηρεσίας, το QoS συχνά ονομάζεται και Network QoS και κριτήρια μέτρησης και αξιολόγησης του αποτελούν αντικειμενικά κριτήρια δικτυακών επιδόσεων όπως: η μονόδρομη καθυστέρηση (One-way Delay), η διακύμανση καθυστέρησης (Jitter), το ποσοστό απωλειών (Loss Rate), το RTT (Round-Trip Time),κ.α.

Σε διαφορετική περίπτωση, που η παροχή ποιότητας υπηρεσίας είναι επικεντρωμένη στην ποιότητα της λήψης της υπηρεσίας, που ορίζεται από τις απαιτήσεις του χρήστη, το QoS συχνά αναφέρεται και ως Perceived QoS (PQoS) και υπολογίζεται από κριτήρια περισσότερο υποκειμενικά, όπως: στατιστικές μελέτες, ερωτηματολόγια, MOS (Mean Opinion Score),κ.α.

Η πιο συνηθισμένη λύση για την παροχή QoS είναι η ανακατανομή των διαθέσιμων πόρων, μια μέθοδο που εφαρμόζουν και ήδη υπάρχουσες τεχνολογίες όπως η DiffServ, IntServ και MPLS. Στις περιπτώσεις όμως που κάτι τέτοιο δεν είναι δυνατό, απαιτείται η προσαρμογή των εκάστοτε υπηρεσιών στους διαθέσιμους πόρους. Μια τέτοια περίπτωση εξετάζεται και σε αυτή την εργασία.

### <span id="page-17-0"></span>**2.1.4. WLAN**

Ως ασύρματο τοπικό δίκτυο (Wireless LAN - WLAN) ορίζεται η σύνδεση δύο ή περισσοτέρων υπολογιστών χωρίς την χρήση καλωδίων. Το WLAN χρησιμοποιεί την διαμόρφωση σήματος Spread Spectrum ή/και OFDM και τα ραδιοκύματα για να πετύχει επικοινωνία μεταξύ συσκευών σε μια μικρή περιοχή. Αυτό δίνει την δυνατότητα στους χρήστες να μπορούν να μετακινούνται μέσα σε μία ορισμένη περιοχή και να συνεχίζουν να είναι συνδεδεμένοι στο δίκτυο.

Για τους απλούς χρήστες Η/Υ, το ασύρματο δίκτυο έχει γίνει δημοφιλές λόγω της ευκολίας που έχει στην εγκατάσταση και την ελευθερία κινήσεων που δίνει στο χρήστη. Το τελευταίο προτέρημα, σε συνδυασμό με τη μεγάλη αύξηση πωλήσεων φορητών συσκευών με τη δυνατότητα σύνδεσης στο Διαδίκτυο, υπογράμμισαν την ευκολία αλλά και την ανάγκη για περισσότερα ασύρματα δίκτυα.

Το πρώτο WLAN αναπτύχθηκε από το Πανεπιστήμιο της Χαβάη και ονομαζόταν ALOHA net. Το συγκεκριμένο δίκτυο περιλάμβανε πολλές καινοτομίες και υπήρξε η βάση για το τοπικό δίκτυο Ethernet και για τα ασύρματα δίκτυα. Χρησιμοποιούσε τοπολογία αμφίδρομου αστέρα για την επικοινωνία επτά υπολογιστών, οι οποίοι ήταν εγκατεστημένοι σε τέσσερα νησιά, με ένα κεντρικό υπολογιστή, χωρίς να χρησιμοποιούνται ενσύρματες γραμμές.

Στην αρχή της πορείας των ασύρματων δικτύων, το υλικό τους ήταν τόσο ακριβό που χρησιμοποιούνταν μόνο όπου η εγκατάσταση δομημένης καλωδίωσης ήταν δύσκολη ή αδύνατη. Κατά την ανάπτυξη των WLAN κυριάρχησαν τα πρότυπα IEEE 802.11x.

| Protocol | Release<br>Date   | Op.<br>Frequency | Throughput<br>(Typ) | Data Rate<br>(Max) | Modulation<br>Technique | Range (Radius<br>Indoor) | Range (Radius<br>Outdoor) |
|----------|-------------------|------------------|---------------------|--------------------|-------------------------|--------------------------|---------------------------|
|          |                   |                  |                     |                    |                         |                          |                           |
| Legacy   | 1997              | $2.4$ GHz        | $0.9$ Mbit/s        | $2$ Mbit/s         |                         | $\sim$ 20 Meters         | $~100$ Meters             |
| 802.11a  | 1999              | 5 GHz            | $23$ Mbit/s         | $54$ Mbit/s        | <b>OFDM</b>             | $\sim$ 35 Meters         | $\sim$ 120 Meters         |
| 802.11b  | 1999              | $2.4\text{ GHz}$ | $4.3$ Mbit/s        | 11 Mbit/s          | <b>DSSS</b>             | $~38$ Meters             | $\sim$ 140 Meters         |
| 802.11g  | 2003              | $2.4\text{ GHz}$ | $19$ Mbit/s         | $54$ Mbit/s        | <b>OFDM</b>             | $\sim$ 38 Meters         | $~140$ Meters             |
|          | 802.11n June 2009 | 2.4 GHz<br>5 GHz | $74$ Mbit/s         | $248$ Mbit/s       |                         | $\sim$ 70 Meters         | $\sim$ 250 Meters         |
|          | 802.11y June 2008 | 3.7 GHz          | $23$ Mbit/s         | $54$ Mbit/s        |                         | $\sim$ 50 Meters         | $\sim$ 5000 Meters        |

**Σχήμα 3 Ανασκόπηση των πρωτοκόλλων 802.11** 

<span id="page-18-0"></span>Όπως αναφέρθηκε και παραπάνω, τα WLAN έγιναν δημοφιλή κυρίως για την ευκολία χρήσης τους, το μικρό κόστος και την ευκολία ενσωμάτωσης τους με υπάρχοντα δίκτυα και εξοπλισμό. Πολλοί υπολογιστές που πωλούνται σήμερα και σχεδόν το σύνολο των φορητών υπολογιστών έρχονται με εξοπλισμό πρόσβασης σε ασύρματο δίκτυο.

Η τεχνολογία των ασύρματων τοπικών δικτύων, αν και παρέχει πολλές ευκολίες και παρέχει τα πλεονεκτήματα που αναφέρονται παραπάνω, έχει και τις αδυναμίες της. Για ορισμένες εγκαταστάσεις, η χρήση τοπικών δικτύων μπορεί να μην είναι η επιθυμητή λύση. Αυτό κυρίως οφείλετε σε περιορισμούς που εισαγάγει η ίδια η τεχνολογία όπως η ασφάλεια, ακτίνα χρήσης, αξιοπιστία, ταχύτητα και πολλούς άλλους περιορισμούς.

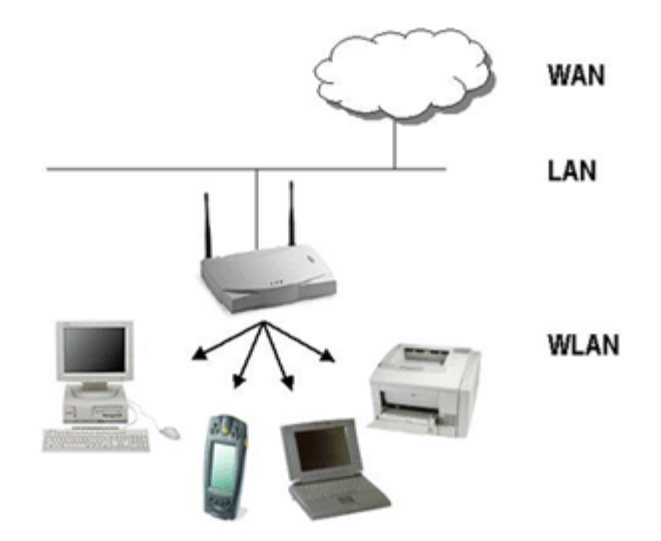

**Σσήμα 4 Απσιηεκηονική ενόρ WLAN δικηύος**

<span id="page-19-1"></span>Όλα τα συστήματα που μπορούν να συνδεθούν στο ασύρματο μέσο σε ένα δίκτυο αναφέρονται ως σταθμοί. Όλοι οι σταθμοί είναι εξοπλισμένοι με ασύρματες κάρτες δικτύου. Οι σταθμοί χωρίζονται σε δύο κατηγορίες σημεία πρόσβασης και πελάτες.

Τα σημεία πρόσβασης (Access Point - AP) είναι σταθμοί βάσης για το ασύρματο τοπικό δίκτυο. Εκπέμπουν και λαμβάνουν ραδιοσυχνότητες έτσι ώστε οι ασύρματες συσκευές να επικοινωνούν μεταξύ τους (δηλ. όλες οι ασύρματες συσκευές επικοινωνούν μέσω των AP). Το AP είναι το κέντρο και ο ελεγκτής του ασύρματου δικτύου, ορίζει την ακτίνα δράσης και τις παραμέτρους των πρωτοκόλλων που θα χρησιμοποιηθούν. Το AP συνδέει το ασύρματο δίκτυο με υπάρχοντα ενσύρματα δίκτυα. Πολλά AP συνδεδεμένα με ενσύρματο μέσο και λειτουργώντας σε διαφορετικά κανάλια συχνότητας συνδυάζονται για να επεκτείνουν την ακτίνα ενός ασύρματου τοπικού δικτύου.

Οι πελάτες σε ένα ασύρματο τοπικό δίκτυο μπορεί να είναι μεταφερόμενες συσκευές όπως φορητοί υπολογιστές, PDA (Personal digital Assistants), τηλέφωνα IP ή σταθερές συσκευές όπως προσωπικοί υπολογιστές, κ.α., εξοπλισμένα με μια ασύρματη κάρτα δικτύου.

#### <span id="page-19-0"></span>**2.1.5. XML**

H XML (Extensible Markup Language) είναι ένα σύνολο κανόνων κωδικοποίησης ηλεκτρονικών εγγράφων που δημιουργήθηκε από τη W3C και ορίζεται στο πρότυπο XML1.0.

Οι στόχοι της XML επικεντρώνονται στην απλότητα, στη γενικότητα άλλα και στην ευκολία της χρήσης της μέσω του Διαδικτύου. Είναι ίσως ο πιο διαδεδομένος τρόπος αναπαράστασης δομών δεδομένων και χρησιμοποιείται ευρέως στα web services αλλά και γενικώς στην ανταλλαγή πληροφοριών στο Διαδίκτυο, όπως προαναφέρθηκε. Έως τη στιγμή που γράφονται αυτές οι γραμμές, εκατοντάδες γλώσσες που βασίζονται στην XML έχουν αναπτυχθεί με πιο γνωστές τις [RSS,](http://en.wikipedia.org/wiki/RSS) [Atom,](http://en.wikipedia.org/wiki/Atom_%28standard%29) [SOAP,](http://en.wikipedia.org/wiki/SOAP) and [XHTML.](http://en.wikipedia.org/wiki/XHTML)

H σύνταξη της XML αναπαριστά ένα δέντρο: όλα τα έγγραφα πρέπει να περιέχουν τη ρίζα (root) και στη συνέχεια απλώνονται χρησιμοποιώντας σαν κλαδιά τα στοιχεία (elements). Κάθε στοιχείο φυσικά μπορεί να έχει και υπό-στοιχεία (sub-elements). Τα στοιχεία επίσης προσδιορίζονται από τις ιδιότητες (attributes). Κάθε στοιχείο πρέπει να ξεκινά με το όνομα του στοιχείου περιστοιχισμένο από <> και να τελειώνει με το όνομα του στοιχείου περιστοιχισμένο από </>. Παραδείγματος χάριν, το στοιχείο element δηλώνεται: <element> και κλείνει: </element> . Στο Σχήμα 5 φαίνεται ένα παράδειγμα της σύνταξης και στο Σχήμα 6 φαίνεται η δομή ενός XML αρχείου.

```
<bookstore>
  <book category="COOKING">
    <title lang="en">Everyday Italian</title>
    <author>Giada De Laurentiis</author>
    <year>2005</year>
    <price>30.00</price>
  </book>
  <book category="CHILDREN">
    <title lang="en">Harry Potter</title>
    <author>J K. Rowling</author>
    <year>2005</year>
    <price>29.99</price>
  \langle/book>
  <book category="WEB">
    <title lang="en">Learning XML</title>
    <author>Erik T. Ray</author>
    <year>2003</year>
    <price>39.95</price>
  </book>
</bookstore>
```
<span id="page-20-1"></span><span id="page-20-0"></span>**Σχήμα 5 Παράδειγμα κώδικα ενός ΧΜL αρχείου** 

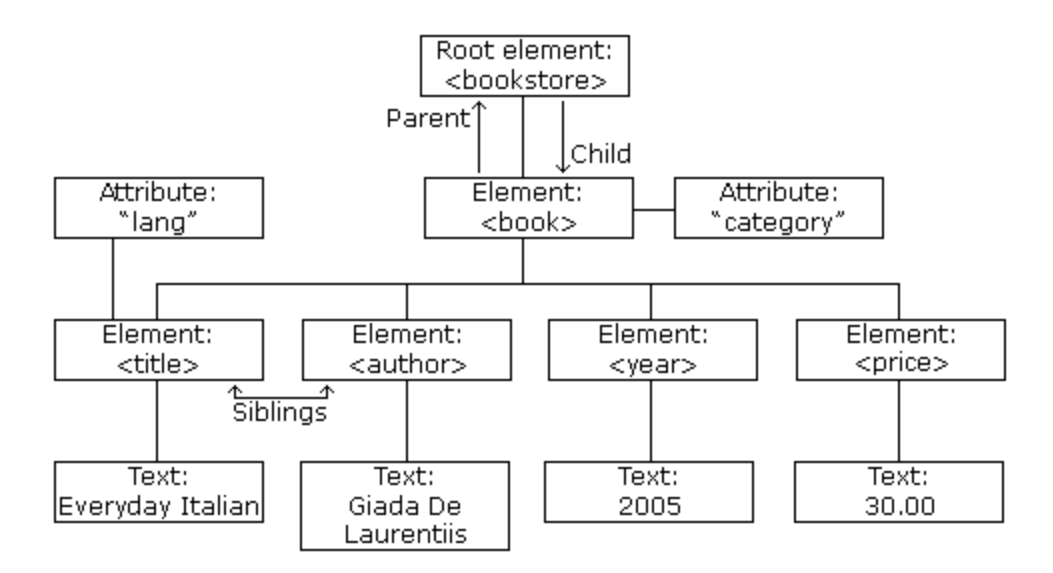

**Σσήμα 6 Παπάδειγμα δομήρ ενόρ XML απσείος**

### <span id="page-21-2"></span><span id="page-21-0"></span>**2.2. Πρωτόκολλα**

Για την παροχή της υπηρεσίας επιλέχθηκε να χρησιμοποιηθεί το πρωτόκολλο μεταφοράς δεδομένων UDP. Οι λόγοι για αυτή την επιλογή αφορούν στην απλότητα που χαρακτηρίζει το συγκεκριμένο πρωτόκολλο αλλά και στην ευρεία χρήση του από τις σύγχρονες Διαδικτυακές εφαρμογές (ειδικά για την μετάδοση Video όπως εξηγείται και παρακάτω, κάτι που επιχειρείται και στη συγκεκριμένη εργασία).

#### <span id="page-21-1"></span>**2.2.1. UDP**

Ένα από τα πρωτόκολλα μεταφοράς πληροφοριών που υποστηρίζει η στοίβα πρωτοκόλλων του Internet είναι το Πρωτόκολλο Δεδομενογραφημάτων Χρήστη ή αλλιώς UDP (User Datagram Protocol). Το UDP είναι ασυνδεσιστρεφές, προσφέρει δηλ. τη δυνατότητα να στέλνουν οι εφαρμογές ενθυλακωμένα ακατέργαστα δεδομενογραφήματα IP χωρίς να πρέπει να εγκαταστήσουν μια σύνδεση. Πολλές εφαρμογές πελάτη-εξυπηρετητή, που απαιτούν μία αίτηση και μία απόκριση για τη λειτουργία τους, χρησιμοποιούν το UDP για προφανείς λόγους.

Το Πρωτόκολλο UDP (User Datagram Protocol), χρησιμοποιείται όταν σε μια επικοινωνία δεν απαιτείται η επιβεβαίωση των δεδομένων η απλά ο χρόνος που απαιτείται είναι απαγορευτικός. Ένα καλό παράδειγμα χρήσης του πρωτοκόλλου αυτού είναι στη μετάδοση πολυμεσικού περιεχομένου όπως βίντεο ή ήχος που είναι σε πραγματικό χρόνο και οι καθυστερήσεις ή οι επιβεβαιώσεις είναι περιττές.

|          | <b>Bits 0 - 15</b> | $16 - 31$               |  |  |  |
|----------|--------------------|-------------------------|--|--|--|
| $\bf{0}$ | Source Port        | <b>Destination Port</b> |  |  |  |
|          | Θύρα Προέλευσης    | Θύρα Προορισμού         |  |  |  |
| 32       | Length             | Checksum                |  |  |  |
|          | μέγεθος            |                         |  |  |  |
| 64       | Data               |                         |  |  |  |
|          | Δεδομένα           |                         |  |  |  |

<span id="page-22-2"></span> **Σσήμα 7 Δπικεθαλίδα UDP**

Στο Σχήμα 7 φαίνεται η δομή ενός UDP πακέτου. Παρατηρούμε ότι η επικεφαλίδα αποτελείται από τέσσερα πεδία (source port, destination port, length, checksum) αν και τα δύο από αυτά δεν είναι υποχρεωτικά να συμπληρωθούν (source port, checksum). Το πεδίο source port περιέχει τη θύρα του αποστολέα, το πεδίο destination port την θύρα του παραλήπτη, το πεδίο length το μέγεθος του πακέτου σε bytes και το checksum πεδίο 16-bit το οποίο χρησιμοποιείται για επαλήθευση της ορθότητας του πακέτου στο σύνολό του, δηλαδή τόσο της κεφαλίδας όσο και των δεδομένων.

## <span id="page-22-0"></span>**2.3. Λογιςμικό**

### <span id="page-22-1"></span>**2.3.1. VLC**

Η εφαρμογή ανοιχτού λογισμικού VLC είναι μια εφαρμογή αναπαραγωγής πολυμέσων, γραμμένη από το VideoLAN project. Η εφαρμογή υποστηρίζει την αναπαραγωγή

σχεδόν όλων των κωδικοποιήσεων ήχου και εικόνας που χρησιμοποιούνται στα πολυμέσα, το streaming αλλά και την επιλογή αποθήκευσης αρχείων σε πολλές τυποποιήσεις (format). Παράλληλα η εφαρμογή καταφέρνει να κρατά στο ελάχιστο τους απαιτούμενος πόρους συστήματος για να λειτουργήσει και μπορεί να εκτελεστεί σχεδόν σε όλα τα λειτουργικά συστήματα. Τα πλεονεκτήματα αυτά καθιστούν την εφαρμογή πολύ δημοφιλή ανάμεσα στους χρήστες του Internet και όχι μόνο.

Οι περισσότεροι κωδικοποιητές που χρησιμοποιούνται στο VLC προέρχονται από τη βιβλιοθήκη libavcodec από το FFMPEG Project (μια άλλη πολυ σημαντική εφαρμογή αναπαραγωγής πολυμέσων) αλλά η εφαρμογή χρησιμοποιεί τους δικούς της πολυπλέκτες και αποπολυπλέκτες για τη λειτουργία της.

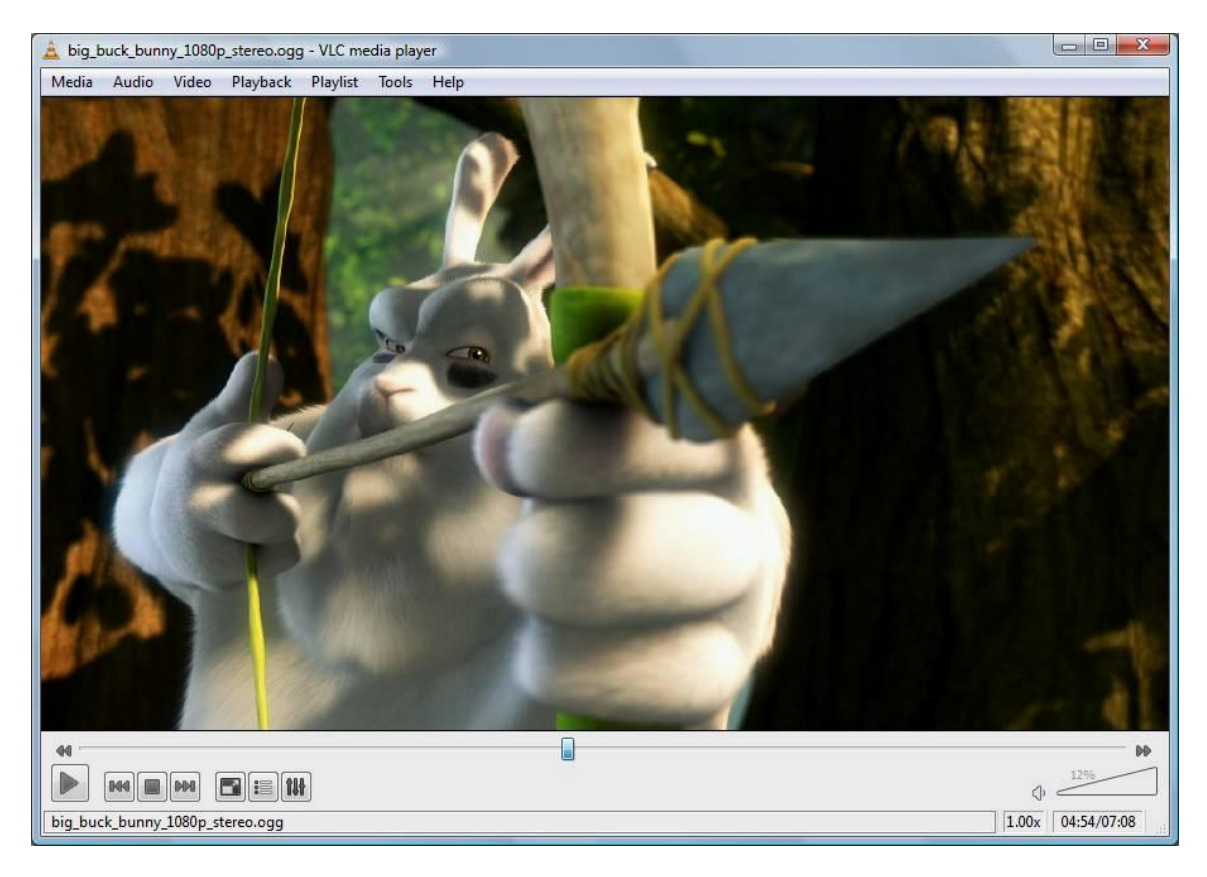

**Σχήμα 8 Το VLC** σε λειτουργία

## <span id="page-23-1"></span><span id="page-23-0"></span>**2.3.2. TC**

Το Traffic Control είναι μια εφαρμογή για Unix-Like λειτουργικά συστήματα που περιλαμβάνει μηχανισμούς και λειτουργίες για την επεξεργασία πακέτων και για τη λήψη μιας απόφασης αν θα επεξεργασθεί ή απορρίψει κάποιο πακέτο η κάρτα δικτύου. Οι λειτουργίες συμπεριλαμβάνουν την τοποθέτηση πακέτων σε ουρά, την εφαρμογή πολιτικών στην κίνηση μιας κάρτας δικτύου, τη διαμόρφωση της κίνησης, την ταξινόμηση συγκεκριμένων ροών, κ.α.

Παρακάτω ακολουθούν οι λειτουργίες που χρησιμοποιήθηκαν κατά την υλοποίηση της εργασίας.

#### <span id="page-24-0"></span>**2.3.2.1. HTB**

Ο αλγόριθμός HTB (Hierarchical Token Bucket) χρησιμοποιείται για την μορφοποίηση της δικτυακής κίνησης σε ένα ιεραρχικό μοντέλο (Σχήμα 9) όπου κάθε κλάση παίρνει το δικαίωμα να στείλει τα πακέτα που έχει στις ουρές με ένα μέσο ρυθμό μετάδοσης και με ελεγχόμενους καταιγισμούς (bursts) της ανάλογα με το ποσοστό εύρους που διαθέτει. Ο αλγόριθμος αυτός χρησιμοποιείται για τον καταμερισμό του bandwidth και μπορεί να χρησιμοποιηθεί και για τη διαφοροποίηση υπηρεσιών.

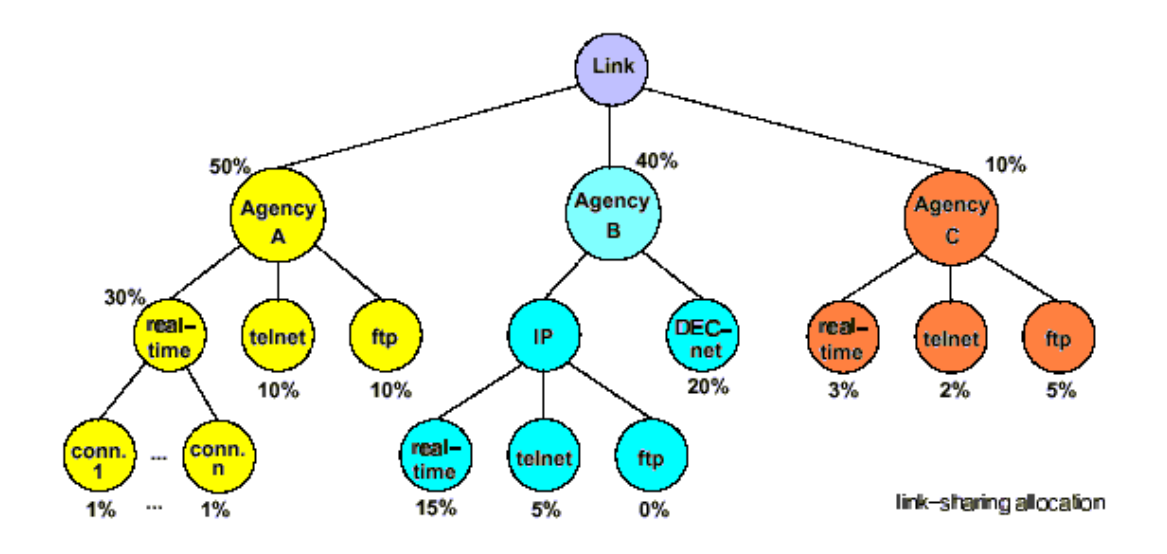

<span id="page-24-1"></span>**Σχήμα 9 Λειτουργία του ΗΤΒ αλγόριθμου** 

#### <span id="page-25-0"></span>**2.3.2.2. TBF**

Ο αλγόριθμος Token Bucket Filter χρησιμοποιείται για τον έλεγχο του ποσού των δεδομένων που εισέρχονται σε ένα δίκτυο, επιτρέποντας έτσι να υπάρχουν συσσωρευμένα ποσά δεδομένων προς αποστολή. Χρησιμοποιείται συνήθως στο πλαίσιο διαμόρφωσης της κίνησης σε ένα δίκτυο ή στον περιορισμό του ρυθμού μετάδοσης δεδομένων.

#### <span id="page-25-1"></span>**2.3.2.3. NETEM**

Το Netem είναι ένα εργαλείο που έχει τη δυνατότητα να προσθέτει καθυστέρηση σε μία συγκεκριμένη δικτυακή ροή. Υποστηρίζει επίσης την πρόσθεση διακύμανσης καθυστέρησης καθώς και την πρόσθεση απωλειών.

#### <span id="page-25-2"></span>**2.3.3. IPTABLES**

To εργαλείο iptables χρησιμοποιείται και αυτό για την διαχείριση της δικτυακής κίνησης. Μέσα στις λειτουργίες που παρέχει είναι το φιλτράρισμα πακέτων με την εισαγωγή κανόνων όπως επίσης και η τοποθέτηση των πακέτων σε ουρές για την μετέπειτα επεξεργασία τους.

## <span id="page-25-3"></span>**2.4. Βιβλιοθόκεσ**

Κάποιες από τις πιο σημαντικές λειτουργίες της εφαρμογής, όπως η σύλληψη των πακέτων και η επεξεργασία τους ή το φιλτράρισμα τους, δεν θα μπορούσαν να κατασκευασθούν χωρίς τη χρήση κάποιων βιβλιοθηκών. Ακολουθεί η αναφορά και μια μικρή περιγραφή των δυνατοτήτων τους.

## <span id="page-26-0"></span>**2.4.1. Βιβλιοθόκεσ τησ JAVA**

Παρακάτω αναφέρονται οι βιβλιοθήκες που χρησιμοποιήθηκαν στο κομμάτι της εφαρμογής που κατασκευάστηκε με τη γλώσσα JAVA.

### <span id="page-26-1"></span>**2.4.1.1. Jchart2D**

H JChart2D είναι μια βιβλιοθήκη που υλοποιείται στη JAVA για την κατασκευή γραφημάτων. Έχει σχεδιαστεί για να εμφανίζει ίχνη ροών που αποτελούνται από πολλά σημεία. Είναι απλή στη χρήση της μα ταυτόχρονα πολύ αποτελεσματική.

Στην μηχανισμό που κατασκευάσθηκε κατά τη διάρκεια αυτής της εργασίας, η συγκεκριμένη βιβλιοθήκη χρησιμοποιήθηκε στην κατασκευή γραφημάτων των μετρήσεων που πραγματοποιήθηκαν.

#### <span id="page-26-2"></span>**2.4.1.2. Dom4J**

H βιβλιοθήκη Dom4J είναι μια απλή στη χρήση της βιβλιοθήκη, ανοιχτού λογισμικού, και επιτρέπει την δημιουργία και επεξεργασία XML αρχείων όπως επίσης και την εφαρμογή σε αυτά τα αρχεία των Xpaths. Υλοποιείται σε οποιαδήποτε πλατφόρμα JAVA και υποστηρίζει πλήρως τα πρότυπα DOM, SAX και JAXP.

Στον μηχανισμό, η Dom4J χρησιμοποιήθηκε για την κατασκευή των XML αρχείων που χρησιμοποιούνται για την επικοινωνία των κεντρικών κόμβων διανομής με τον κεντρικό εξυπηρετητή.

#### <span id="page-26-3"></span>**2.4.1.3. Jpcap**

H Jpcap είναι μια βιβλιοθήκη για τη σύλληψη και την αποστολή πακέτων, γραμμένη στη JAVA. Αποτελεί ένα βασικό μέρος του μηχανισμού που κατασκευάστηκε καθώς η σύλληψη και το φιλτράρισμα των πακέτων γίνεται με χρήση αυτής της βιβλιοθήκης. Η

Jpcap έχει τη δυνατότητα να συλλάβει Ethernet, IPv4, IPv6, ARP/RARP, TCP, UDP, και ICMPv4 πακέτα.

#### <span id="page-27-0"></span>**2.4.1.4. Jaxen**

H Jaxen είναι μια βιβλιοθήκη ανοιχτού λογισμικού για τη χρήση Xpath, γραμμένη σε JAVA. Μπορεί να προσαρμοστεί σε πολλά διαφορετικά μοντέλα αντικειμένων όπως τα DOM, XOM, Dom4J και JDOM.

## <span id="page-27-1"></span>**2.4.2. Βιβλιοθόκη τησ C**

Παρακάτω αναφέρονται η βιβλιοθήκη που χρησιμοποιήθηκε στο κομμάτι της εφαρμογής που κατασκευάστηκε με τη γλώσσα C.

### <span id="page-27-2"></span>**2.4.2.1. Libnetfilter\_queue**

Η βιβλιοθήκη libnetfilter queue προσφέρει τη δυνατότητα σύλληψης πακέτων που φτάνουν στην κάρτα δικτύου, το φιλτράρισμα τους ανάλογα με κανόνες που θέτει ο χρήστης και την τοποθέτηση τους σε συγκεκριμένες ουρές. Έπειτα μπορεί κάποιος να καλέσει συναρτήσεις όπου θα επεξεργάζονται τα πακέτα που βρίσκονται στις ουρές.

Όλες οι βιβλιοθήκες που χρησιμοποιήθηκαν έχουν αδειοθοτηθεί απο τη GNU/LGPL.

# <span id="page-28-0"></span>**3. Προτεινόμενοσ Μηχανιςμόσ Προςαρμογόσ Τπηρεςιών ςε Δύκτυο Ευρεύασ Κϊλυψησ**

## <span id="page-28-1"></span>**3.1. Προτεινόμενη Αρχιτεκτονικό του Δικτύου**

Το δίκτυο που θα χρησιμοποιηθεί για τις μετρήσεις και την αξιολόγηση του μηχανισμού, βασίζεται στο γενική αρχιτεκτονική ενός DVB-T δικτύου που περιγράφηκε παραπάνω (κεφ. 2.1.2.1. Αρχιτεκτονική ενός δικτύου DVB-T). Συμπεριλαμβάνει δε, δύο ενδιάμεσους κόμβους διανομής καθώς θεωρείται ότι έτσι προσομοιώνεται σωστά ένα δίκτυο DVB-T στην πιο απλή του εκδοχή.

Συνολικά, λοιπόν, το δίκτυο αποτελείται απο τους τελικούς χρήστες που στο τμήμα του δικτύου που ελέγχει ο CMN1 χρησιμοποιούν ως δίκτυο πρόσβασης ADSL τεχνολογία και στο τμήμα που ελέγχει ο CMN2 χρησιμοποιείται ένα ασύρματο δίκτυο WLAN(802.11g). Οι τελικοί χρήστες συνδέονται μέσω του δικτύου πρόσβασης στους CMN οι οποίοι συνδέονται με τη σειρά τους στο κεντρικό σημείο εκπομπής (πλατφόρμα DVB-T). Για να επιτευχθεί η αμφίδρομη επικοινωνία μεταξύ της πλατφόρμας DVB-T και των CMN χρησιμοποιείται σαν κανάλι καθόδου η DVB-T πλατφόρμα, όπου εκτός από τα IP δεδομένα θα μπορούσαν να αποστέλλονται και τα ψηφιακά τηλεοπτικά προγράμματα, ενώ σαν κανάλι ανόδου-επιστροφής χρησιμοποιείται στο πρώτο κόμβο διανομής (CMN1) μια Ethernet σύνδεση και στον δεύτερο (CMN2) ένα ασύρματο δίκτυο WLAN(802.11g).

Η κίνηση δημιουργείται από τον service provider (τελικός χρήστης που υπόκειται στο CMN2) δρομολογείται μέσω του CMN2 προς την πλατφόρμα DVB-T και από εκεί στον CMN1 για να προωθηθεί στους τελικούς χρήστες. Γίνεται προφανές ότι όλη η κίνηση περνά από τους CMN's όπου είναι και τα σημεία που παρακολουθείται και αποστέλλεται στο κεντρικό σημείο εκπομπής προς αξιολόγηση. Το σημείο που είναι υπεύθυνο για την αξιολόγηση της κίνησης και για τη λήψη απόφασης προσαρμογής της υπηρεσίας είναι ο Core Router (CR).

## <span id="page-28-2"></span>**3.2. Περιγραφό του Μηχανιςμού**

Με γνώμονα το παραπάνω πλαίσιο εφαρμογής, αλλά και τους στόχους της εργασίας που αναφέρθηκαν σε προηγούμενο κεφάλαιο (σελ. [12\)](#page-11-2) κατασκευάστηκε ένας κεντρικοποιημένος μηχανισμός όπου θα έχει τις εξής δυνατότητες

- Θα μπορεί να παρακολουθεί την κίνηση σε ένα δίκτυο και να την αξιολογεί
- Αν κρίνει πως οι συνθήκες μετάδοσης δεν είναι οι απαιτούμενες, θα μπορεί να λάβει την απόφαση να γίνει προσαρμογή της υπηρεσίας με στόχο πάντα την παροχή PQoS.
- Η προαναφερθείσα απόφαση θα μπορεί να ληφθεί για κάθε ροή στο δίκτυο *ξεχωριςτά*.

Ο μηχανισμός προσαρμογής υπηρεσιών που κατασκευάστηκε χρησιμοποιεί αντικειμενικά μεγέθη δικτυακών επιδόσεων και αξιολογεί τα αποτελέσματα με στόχο πάντα τη παροχή PQoS. Ααποτελείται απο δύο κύρια μέρη, το CMN Module και το Core Module:

<u>CMN Module (CMNM):</u> Η εφαρμογή αυτή ( Σχήμα 10) είναι υπεύθυνη για τη συλλογή/αποστολή πληροφοριών σχετικών με το είδος της κίνησης που διέρχεται απο τους επίγειους κόμβους διανομής και για την προσαρμογή της υπηρεσίας - εάν λάβει μια τέτοια εντολή απο τον CR (Core Router).Κατασκευάστηκε με χρήση της γλώσσας JAVA και το βασικό δομικό της στοιχείο είναι η βιβλιοθήκη Jpcap. Η εφαρμογή αποτελείται απο μερικές ακόμη μονάδες λογισμικού:

- SAM (Service Adaptation Module). Το συγκεκριμένο μέρος του μηχανισμού δρα μόνο αν έχει ληφθεί απόφαση για την προσαρμογή της υπηρεσίας. Αν όντως έχει ληφθεί η απόφαση, τότε η παρούσα εφαρμογή, μέσω των FAM (Flow Adaptation Module) και TM (Transrating Module) αναλαμβάνει την προσαρμογή της υπηρεσίας
- FAM (Flow Adaptation Module). Αυτό το τμήμα του μηχανισμού, αναλαμβάνει τη σύλληψη των πακέτων για να μπορέσει να γίνει πρώτον η τροποποίηση τους και δεύτερον η εκ νέου δρομολόγησης τους. Η εφαρμογή κατασκευάσθηκε με χρήση της γλώσσας C και έγινε επίσης εκτενής χρήση της βιβλιοθήκης Libnetfilter\_queue
- ΤΜ (Transrating Module). Το τμήμα αυτό αναλαμβάνει την προσαρμογή της υπηρεσίας.

• Monitoring Module. Η εφαρμογή αυτή είναι υπεύθυνη για την παρακολούθηση των εξερχόμενων υπηρεσιών και τη δημιουργία αναφορών για την απόδοση του δικτύου.

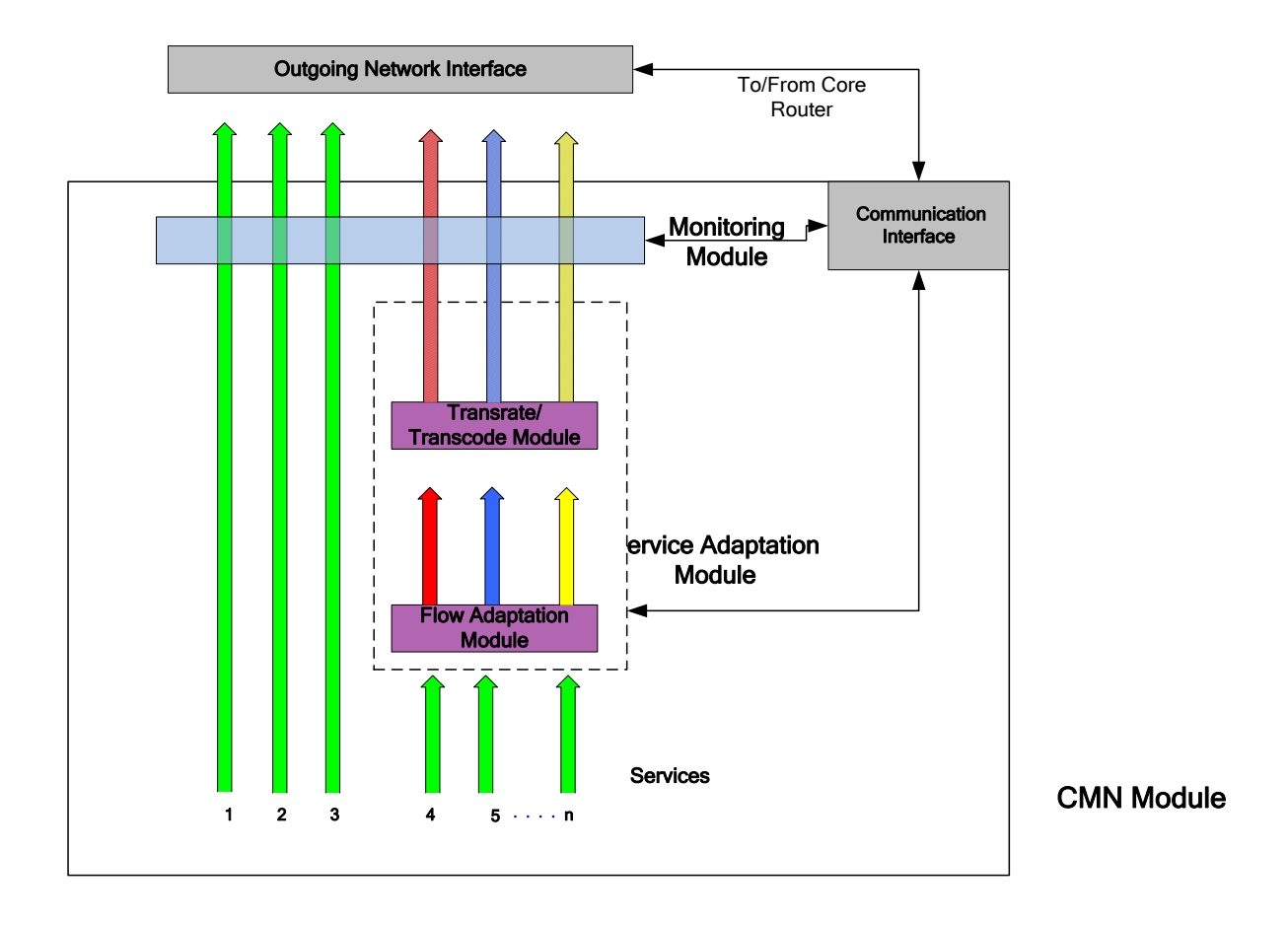

<span id="page-30-0"></span>**Σχήμα 10 Η αρχιτεκτονική της εφαρμογής CMNM** 

<span id="page-30-1"></span>H εφαρμογή CMNM και πιο συγκεκριμένα τα τμήματα SAM και Monitoring πρέπει να βρίσκονται σε άμεση επικοινωνία με τον Core Router καθώς το μεν SAM πρέπει να είναι έτοιμο να λάβει την εντολή προσαρμογής της υπηρεσίας αν ο Core αποφασίσει ότι η ποιότητα της υπηρεσίας δεν είναι ικανοποιητική και το Monitoring πρέπει να παρακολουθεί συνεχώς τις εξερχόμενες ροές και να δημιουργεί αναφορές μέσω των οποίων ο CR αξιολογεί το δίκτυο.

<u>CORE Module (CM):</u> Αυτό το τμήμα του μηχανισμού ( Σχήμα 11) είναι υπεύθυνο για την επικοινωνία με τις εφαρμογές που συλλαμβάνουν την κίνηση στους επίγειους κόμβους διανομής και την αξιολόγηση της απόδοσης του δικτύου. Έπειτα, εφόσον κριθεί σκόπιμο, η εφαρμογή αυτή αναλαμβάνει την λήψη απόφασης για προσαρμογή της προσφερόμενης υπηρεσίας. Επίσης έχει τη δυνατότητα δημιουργίας γραφημάτων απο την συλληφθείσα κίνηση στους επίγειους κόμβους διανομής. Όπως και στην προηγούμενη εφαρμογή, για την κατασκευή της εφαρμογής CM χρησιμοποιήθηκε η γλώσσα JAVA

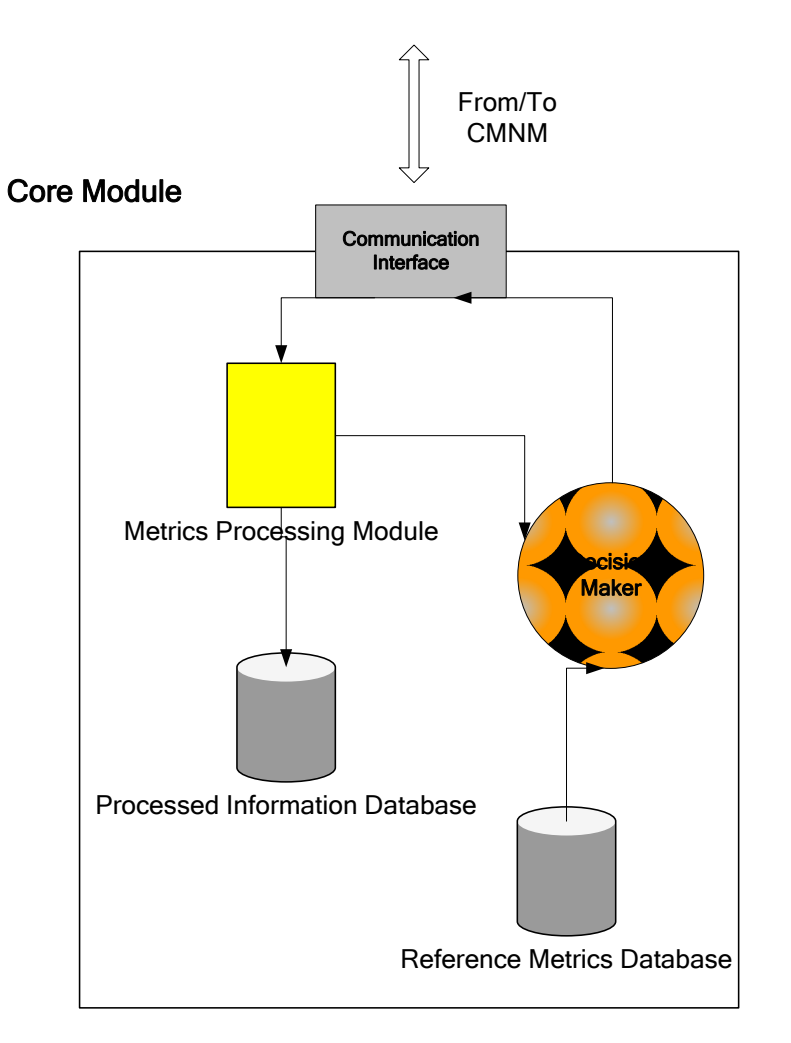

<span id="page-31-0"></span> **Σσήμα 11 Η απσιηεκηονική ηηρ εθαπμογήρ CM**

<span id="page-31-1"></span>Τα βασικά στοιχεία της εφαρμογής είναι:

- RMD (Reference Metrics Database): Η βάση δεδομένων που περιέχει τις τιμές των μεγεθών που θεωρούνται το κριτήριο για την παροχή ποιότητας υπηρεσίας. Οι τιμές αυτές δίνονται απο το χρήστη με την εκτέλεση της εφαρμογής.
- MPM (Metrics Processing Module): Αυτή η μονάδα λογισμικού παραλαμβάνει τις αναφορές που δημιουργούνται απο το CMNM αναφορικά με την κίνηση και στην συνέχεια επεξεργάζεται τα δεδομένα ώστε να μετατραπούν σε χρήσιμες πληροφορίες για την αξιολόγηση της κίνησης. Έχει επίσης τη δυνατότητα να αποθηκεύει τις πληροφορίες που δημιουργεί, με στόχο τη δημιουργία μιας βάσης δεδομένων με προηγούμενες μετρήσεις, απο όπου θα μπορούν να αναχθούν γενικότερα συμπεράσματα για τις ροές.
- DM (Decision Maker): Το στοιχείο DM είναι υπεύθυνο για τη λήψη της απόφασης που αφορά στην ποιότητα της παρεχόμενης υπηρεσίας και στην ανάγκη προσαρμογής της. Επεξεργάζεται τα δεδομένα που παίρνει απο το RMD και το MPM και προωθεί την απόφαση του προς το CMNM.
- PID (Processed Information Database): Αποτελεί τη βάση δεδομένων που αποθηκεύονται οι προηγούμενες μετρήσεις του MPM.

Με βάση τον τρόπο λειτουργίας του μηχανισμού και την αρχιτεκτονική του δικτύου που περιγράφεται παραπάνω (3.1. Προτεινόμενη Αρχιτεκτονική του ) γίνεται προφανές πως το CMNM, εφόσον είναι υπεύθυνο για την παρακολούθηση και σύλληψη της κίνησης, πρέπει να εκτελεστεί στους CMN, απο που διέρχεται όλη η κίνηση στο προτεινόμενο δίκτυο. Όσον αφορά στο CM, που είναι η εφαρμογή που αξιολογεί την κίνηση απο όλους τους εν δυνάμει υπάρχοντες CMN και αποφασίζει αν θα προσαρμοστεί, είναι προφανές πως θα πρέπει να εκτελεστεί στο κεντρικό σημείο του δικτύου, δηλαδή τον Core Router.

Η προτεινόμενη αρχιτεκτονική του δικτύου σε συνδυασμό με τα τμήματα του μηχανισμού, μπορεί να παρατηρηθεί συνολικά στο Σχήμα 12.

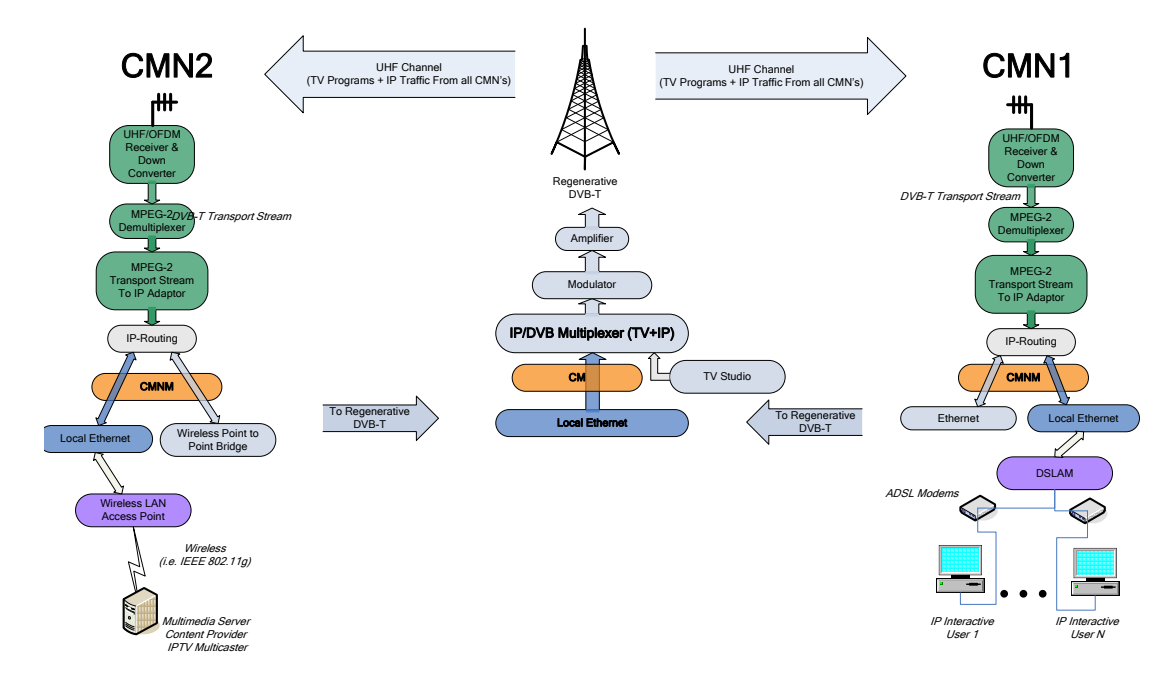

<span id="page-33-0"></span> **Σχήμα 12 Προτεινόμενο Δίκτυο DVB-T** 

# <span id="page-34-0"></span>**4. Τλοπούηςη**

Η εργασία αυτή υλοποιήθηκε με εξοπλισμό του ερευνητικού εργαστηρίου Τηλεπικοινωνιών και Δικτύων του Α.Τ.Ε.Ι Κρήτης **ΠΑΣΙΦΑΗ**. Σε όλους τους υπολογιστές που χρησιμοποιήθηκαν στο πειραματικό δίκτυο ήταν εγκατεστημένο δωρεάν λειτουργικό σύστημα Linux διανομής Gentoo.

# <span id="page-34-1"></span>**4.1. Σελικόσ Χρόςτησ (End User)**

Ο τελικός χρήστης του δικτύου που ελέγχει ο CMN2 (service Provider) χρησιμοποίησε μια ασύρματη κάρτα PCI για τη σύνδεση του στο AP (Access Point) όπου συνδέεται καλωδιακά με τον αντίστοιχο CMN. Οι τελικοί χρήστες που συνδέονται με το CMN1 χρησιμοποιούν για την επικοινωνία τους ένα απλό ADSL modem. Το modem με τη σειρά του συνδέεται με ένα DSLAM και αυτό επικοινωνεί το CMN1.

# <span id="page-34-2"></span>**4.2. Ενδιϊμεςοσ Κόμβοσ Διανομόσ (Cell Main Node)**

Στους CMN's είναι εγκατεστημένο λειτουργικό σύστημα Linux (Gentoo). Στον CMN2 όπου είναι συνδεδεμένος ο Service Provider υπάρχει εγκατεστημένη μια ενσύρματη κάρτα δικτύου όπου συνδέεται στο AP, μια ασύρματη κάρτα δικτύου για σύνδεση με το κεντρικό σημείο διανομής όπου χρησιμοποιείτε σαν κανάλι επιστροφής και μία κάρτα ψηφιακής τηλεόρασης για επικοινωνία από την πλατφόρμα DVB-T προς τον CMN1 όπου χρησιμοποιείται σαν κανάλι καθόδου.

Ο CMN1 χρησιμοποιήθηκε για να συνδεθούν οι τελικοί χρήστες-αποδέκτες της υπηρεσίας. Είναι και εκεί εγκατεστημένη μια κάρτα δικτύου και μια κάρτα ψηφιακής τηλεόρασης όπως στο CMN2, για τους ίδιους λόγους. Η μόνη διαφορά εντοπίζεται στο κανάλι επιστροφής όπου αντί για WLAN έχουμε μια απλή σύνδεση Ethernet για την επικοινωνία με την πλατφόρμα.

Οι CMN's αναλαμβάνουν την παρακολούθηση της απόδοσης του δικτύου και την αναφορά αυτής της απόδοσης στο κεντρικό κόμβο διανομής.

# <span id="page-35-0"></span>**4.3. Κεντρικό ημεύο Εκπομπόσ (Πλατφόρμα DVB-T) – Core Router (CR)**

Το κεντρικό σημείο εκπομπής αποτελείται από τον Core Router, τον ενθυλακωτήπολυπλέκτη (Encapsulator-Multiplexer), τον διαμορφωτή (Modulator) από τον ενισχυτή (Amplifier). Όπως αναφέραμε ο CR λαμβάνει την κίνηση από τους CMN (μέσω του WLAN από τον CMN2 και μέσω του Ethernet από τον CMN1). Έχει την ευθύνη επίσης να αξιολογεί τις αναφορές που του αποστέλλουν οι δύο CMN και αποφασίζει με βάση τα κριτήρια του έχουν δοθεί, αν η κίνηση έχει την απαραίτητη ποιότητα. Αν αποφασίσει πώς μια προσαρμογή της υπηρεσίας είναι επιβεβλημένη, τότε εκτελεί το κομμάτι του λογισμικού που την πραγματοποιεί. Όποια και αν είναι αυτή η απόφαση, ο CR στη συνέχεια προωθεί την κίνηση στον Encapsulator-Multiplexer μέσω μιας ενσύρματης κάρτας δικτύου για να ενθυλακωθούν τα πακέτα στο MPEG2-TS μαζί με τα τηλεοπτικά προγράμματα που θα μπορούσαν να προσφέρονται σαν μέρος του μπουκέτου υπηρεσιών από έναν MPEG 2 TS Server. Ο Encapsulator-Multiplexer ρυθμίστηκε να δεσμεύει για τις IP υπηρεσίες 7 Mbps, ενώ για τα ψηφιακά τηλεοπτικά προγράμματα 14 Mbps.

<span id="page-35-1"></span>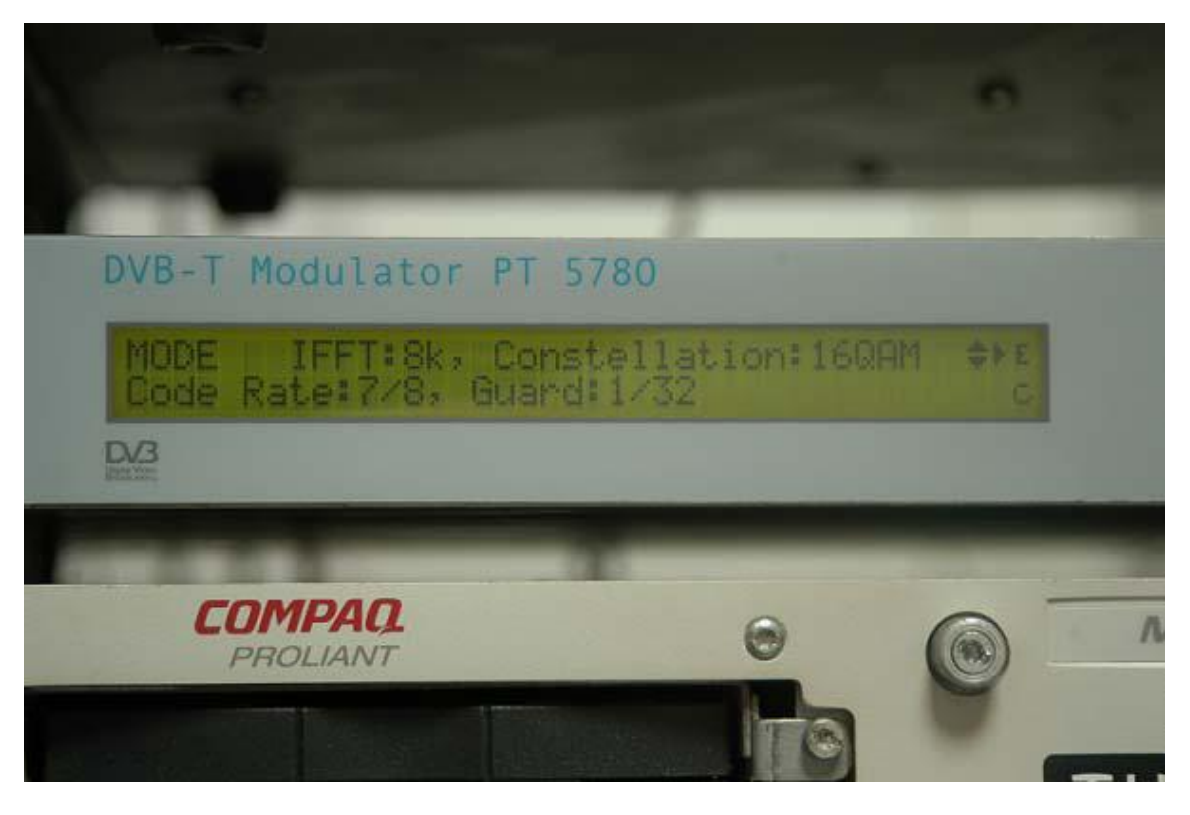

Σχήμα 13 Ο Διαμορφωτής COFDM που Παρουσιάζει τα Στοιχεία της Διαμόρφωσης
Ο διαμορφωτής DVB-T (COFDM) ρυθμίστηκε σε διαμόρφωση 64QAM, ρυθμό κώδικα 7/8 και διάστημα φύλαξης (guard interval) ίσο με το 1/32 του μήκους συμβόλου(Σχήμα Σχήμα 13). Οι παράμετροι αυτές αντιστοιχούν σε ωφέλιμο ρυθμό δεδομένων ίσο με 21.11 Mbps. Επίσης ως φέροντα σήματα δηλώνονται 8Κ . Η συχνότητα του σήματος εκπομπής είναι στα 626 MHz (κανάλι 40) με επίπεδο δύναμης (power level) 1Watt και το συγκεκριμένο κανάλι έχει εύρος 8MHz.

Στο Σχήμα 14 φαίνεται το σύστημα όπως υλοποιήθηκε στο εργαστήριο ΠΑΣΙΦΑΗ.

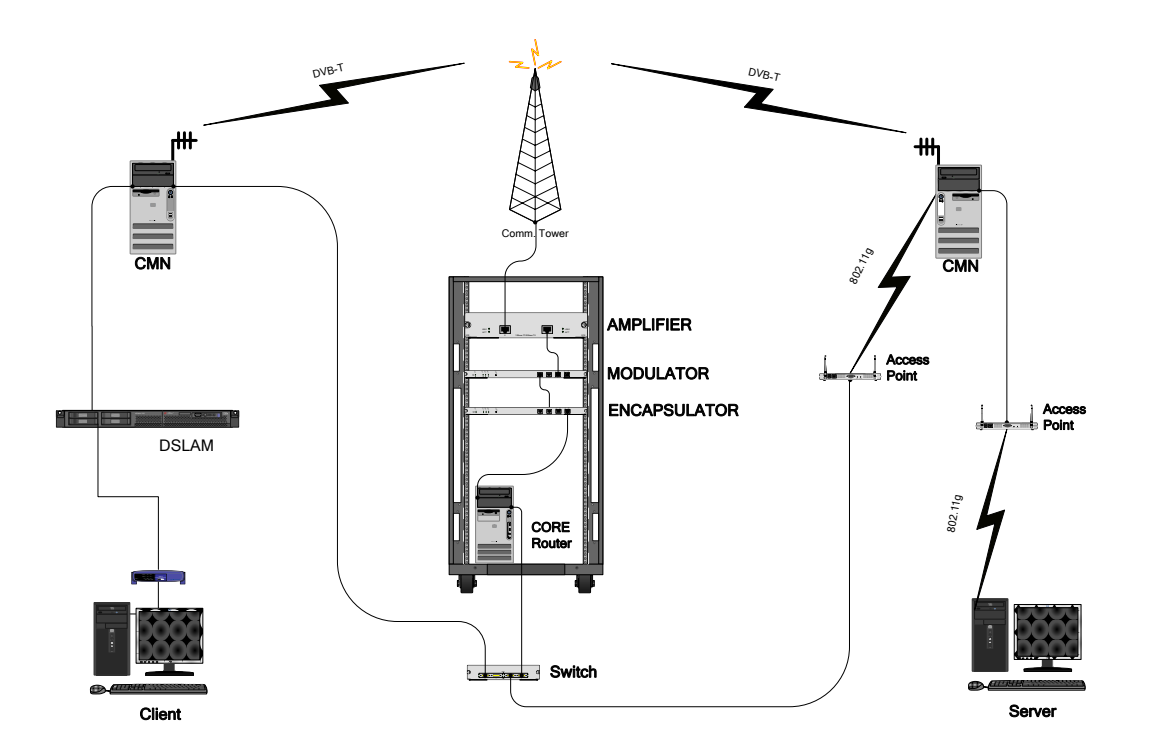

<span id="page-36-0"></span> **Σσήμα 14 Υλοποίηζη ηος DVB-T δικηύος**

## **4.4. Λειτουργύα του Μηχανιςμού**

Σε αυτό το σημείο έχουν ήδη περιγραφεί οι στόχοι με βάση τους οποίους κατασκευάστηκε ο μηχανισμός προσαρμογής υπηρεσιών όπως επίσης και το δίκτυο ευρείας κάλυψης στο οποίο θα δοκιμαστεί και θα αξιολογηθεί. Ακολουθεί μια αναλυτικότερη αναφορά στον τρόπο λειτουργίας του μηχανισμού και μια τοποθέτηση του μηχανισμού στο δίκτυο που περιγράφηκε παραπάνω.

Η εφαρμογή CMNM (CMN Module – Σχήμα 15) εκτελείται στους δύο CMN. Ο χρήστης πριν αρχίσει να συλλαμβάνει την κίνηση πρέπει να δώσει κάποιες απαραίτητες παραμέτρους όπως την διεύθυνση του Core Module (CM) για να επικοινωνήσουν όταν θα έχει ετοιμαστεί η αναφορά απόδοσης του δικτύου, τον αριθμό των πακέτων που επιθυμεί να συλλαμβάνει η εφαρμογή πριν στείλει τη αναφορά και τον αριθμό των ροών που θα παρακολουθούνται. Σε κάθε ροή, με την είσοδο της στο πρόγραμμα, ανατίθεται ένας τυχαίος αναγνωριστικός αριθμός (max. 4 ψηφία) που χρησιμοποιείται γενικώς για την επεξεργασία της ροής απο το CMNM και απο το CM. Ο χρήστης μπορεί να παρακολουθεί όσες ροές επιθυμεί, σε κάθε περίπτωση όμως χρειάζεται να δηλώσει την κάρτα δικτύου που θα εισέρχεται/εξέρχεται η ροή, τη διεύθυνση της (υπενθυμίζεται σε αυτό το σημείο ότι ως διεύθυνση ορίζεται η IP διεύθυνση ενός υπολογιστή *σε συνδυασμό* με τη θύρα του υπολογιστή) καθώς και το αν αυτή η ροή υπόκειται στο δίκτυο του Service Provider ή αν υπόκειται στο δίκτυο του CMN1, δηλαδή στο δίκτυο των τελικών χρηστών/αποδεκτών της υπηρεσίας. Αυτή η πληροφορία δίνεται με την είσοδο της ροής στην εφαρμογή. Αν η ροή εξέρχεται απο το δίκτυο του CMN2 μπαίνει, όπως φαίνεται και στο Σχήμα 14, το γράμμα «S» (απο τη λέξη **S**erver) μπροστά απο τον αναγνωριστικό αριθμό, ενώ αν η ροή εξέρχεται απο το δίκτυο του CMN1 μπαίνει μπροστά απο τον αναγνωριστικό αριθμό το γράμμα «C» (απο τη λέξη **C**lient) Με τον τρόπο αυτό, γίνεται ευκολότερη η ανάλυση των αποτελεσμάτων στο CM.

| Capture Method   |           |                 |            | <b>Server Settings</b> |                    |                   |              |
|------------------|-----------|-----------------|------------|------------------------|--------------------|-------------------|--------------|
| <b>O</b> Packets | $1,000 -$ | ◯ Time(seconds) | $60 \div$  |                        | Core IP 10.0.0.231 | <b>Disconnect</b> | Connected:)  |
|                  | ID.       |                 | IP Address |                        | Port               |                   | Interface    |
| C4904            |           | 0.0.0.0         |            |                        |                    | 5000 eth1         |              |
| S4904            |           | 0.0.0.0         |            |                        |                    | 5000 eth1         |              |
|                  |           |                 |            |                        |                    |                   |              |
|                  |           |                 |            |                        |                    |                   |              |
|                  |           |                 |            |                        |                    |                   |              |
|                  |           |                 |            |                        |                    |                   |              |
|                  |           |                 |            |                        |                    | <b>Start</b>      | Exit<br>Stop |

**Σχήμα 15 Η εφαρμογή CMNM** 

<span id="page-38-0"></span>Η εφαρμογή CM (Σχήμα 16) εκτελείται στον Core Router και είναι υπεύθυνη για την αξιολόγηση της απόδοσης του δικτύου. Όπως και στην εφαρμογή CMNM πριν εκτελεστεί η εφαρμογή, ο χρήστης πρέπει να εισάγει κάποια δεδομένα, όπως τη διεύθυνση που πρέπει να δέχεται συνδέσεις ο CM για να επικοινωνήσει με τους CMNM, όπως επίσης και τα κριτήρια με βάση τα οποία θα γίνει η αξιολόγηση της απόδοσης. Επίσης το CM έχει τη δυνατότητα παρουσίασης των αποτελεσμάτων που συλλέγει σε ξεχωριστά γραφήματα.

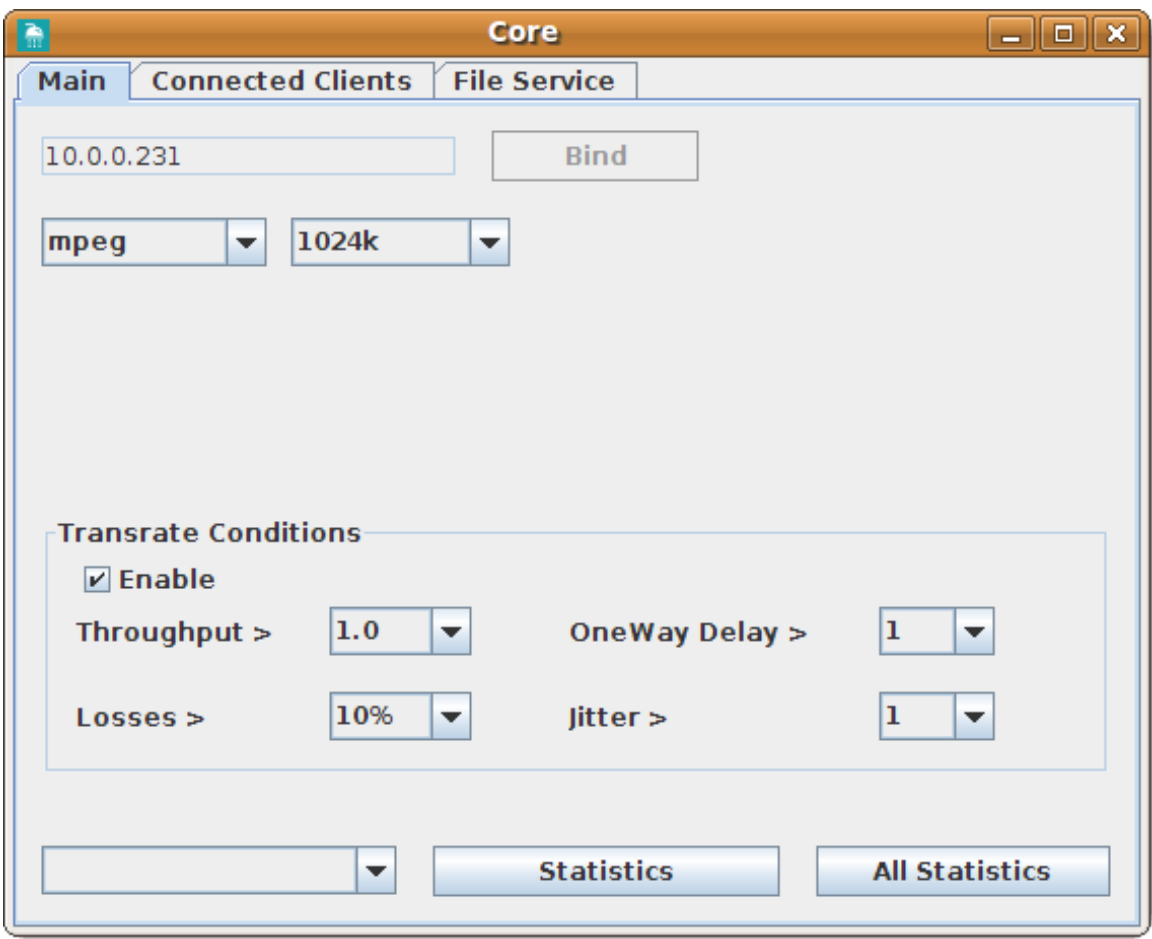

<span id="page-39-0"></span>**Σχήμα 16** Η εφαρμογή CM

Ας υποτεθεί πως ξεκινά η παροχή της υπηρεσίας απο το Service Provider προς τους αποδέκτες της υπηρεσίας. Το CM αρχίζει να συλλαμβάνει την κίνηση. Καθώς συλλαμβάνει τα πακέτα ταυτόχρονα δομεί ένα XML αρχείο δημιουργώντας ένα element (βλ. [2.1.5. XML](#page-19-0) σελ. [20\)](#page-19-0)για κάθε ροή που παρακολουθείται (Σχήμα 17 Το [αρχείο](#page-40-0) XML). Κάτω απο αυτό το element δημιουργείται ακόμα ένα element για κάθε πακέτο. Τα βασικά χαρακτηριστικά του πακέτου αποθηκεύονται με τη μορφή attributes σε κάθε element του πακέτου. Τα χαρακτηριστικά του πακέτου που αποθηκεύονται είναι τα εξής: αναγνωριστικό του πακέτου (packet id), ο χρόνος που το πακέτο έφθασε (timestamp), το ωφέλιμο φορτίου του πακέτου (payload) και ο έλεγχος εγκυρότητας του πακέτου (checksum). Αυτά τα χαρακτηριστικά είναι αρκετά για τον υπολογισμό των δικτυακών επιδόσεων που θα ληφθούν υπόψη για την αξιολόγηση της απόδοσης.

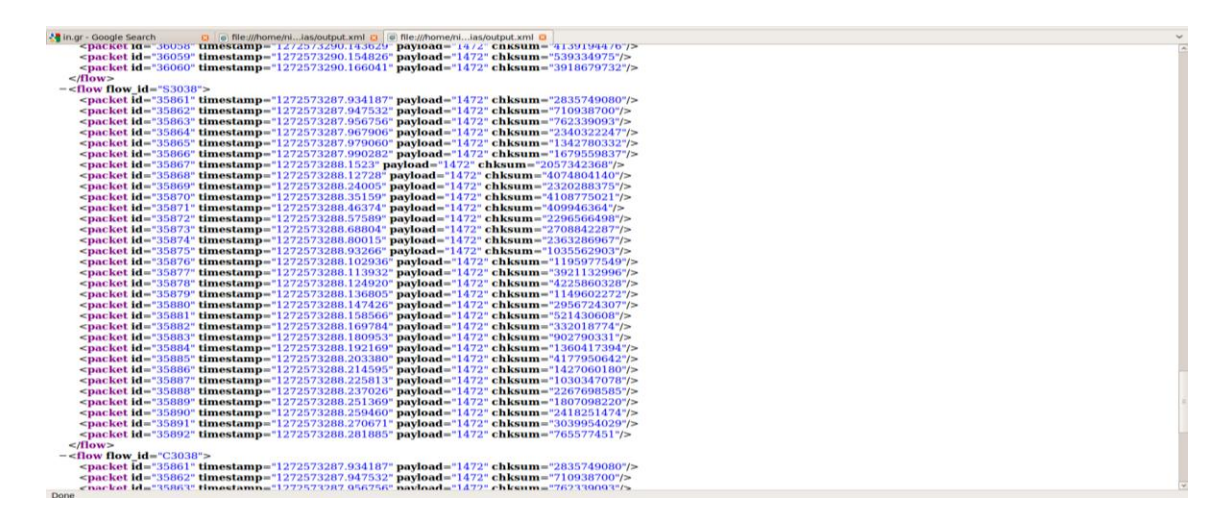

**Σχήμα 17 Το αρχείο XML** 

<span id="page-40-0"></span>Θα πρέπει να σημειωθεί εδώ, πως η επιλογή να αποθηκεύονται τα χαρακτηριστικά με τη μορφή XML αρχείου, έγινε με γνώμονα την διάδοση που τυχαίνει να έχει αυτή η τεχνολογία καθώς και την περεταίρω ανάπτυξη του μηχανισμού. Αυτά τα θέματα όμως θα συζητηθούν εκτενέστερα στο 6. Συμπεράσματα – Μελλοντικές Προτάσεις όπου θα αναλυθούν οι μελλοντικές προτάσεις.

Αφού δημιουργήσουν το αρχείο XML οι CMNM το στέλνουν στο CM που είναι υπεύθυνος για τον υπολογισμό των δικτυακών χαρακτηριστικών και την αξιολόγηση τους (Σχήμα 18). Τα χαρακτηριστικά που υπολογίζονται είναι ο ρυθμός μετάδοσης δεδομένων (Bitrate), η μονόδρομη καθυστέρηση (One-Way Delay), η διακύμανση καθυστέρησης (Jitter) και το ποσοστό απωλειών επί τοις εκατό (Loss Rate). Απο εκεί και πέρα είτε η απόδοση του δικτύου χαρακτηρίζεται επαρκής για την παροχή QoS οπότε η παροχή της υπηρεσίας συνεχίζεται κανονικά, είτε η απόδοση χαρακτηρίζεται ανεπαρκής (Σχήμα 19) και μπαίνει σε εφαρμογή το SAM (Service Adaptation Module) (ςελ. [29\)](#page-28-0).

Elle Edit View Terminal Help<br>Flow S4904 Searching for C4904<br>Flow Found<br>Analyzing... C4904, S4904<br>Allisis elapsed time:0.3.11 secs<br>Allisis elapsed time:0.0.31<br>Acading File From 10.0.0.231<br>Reading File From 10.0.0.231<br>Readin Analyzing...(4994,54904<br>Client Birtate= 13.3797503565 Bytes/sec, Server Bitrate= 13.3584427236 Bytes/sec, Jitter= 5.25016 msec, Losses= 2/1000:0.2%, One Way Delay= 0.03885msec<br>Analisis elapsed Lime:0.311 secs<br>Reading File Client Birate-13,7726128802 Bytes/sec, Server Bitrate= 13.7457187772 Bytes/sec, Jitter= 8.23242 msec, Losses= 2/1000:0.2%, One Way Delay= 0.01327msec<br>Realing File from DS.0.0.<br>Plow Fevalua Electron DS.0.0.231<br>Flow Fevalua Client Eitrate-13.7726926407 Bytes/sec, Server Bitrate-13.7649407956 Bytes/sec, Jitter= 5.82483 msec, Losses= 1/1000:0.1%, One Way Delay= 0.01174msec<br>Analisis elapoed time:0.289 secs<br>Reading Pile From 10.0.03938<br>Flow Found Flow Found<br>Analyzing... C4904,54904<br>Analyzing... C4904,54904<br>Analisis elapsed time:0.667 secs<br>Reading File From 10.0.0.231 Client Biratee 8.0806473263 Bytes/sec, Server Biratee 10.1751991828 Bytes/sec, Jitter= 11.70168 msec, Losses= 143/1000:14.3%, One Way Delay= 0.01405msec<br>Analisis elapsed time:0.667 secs<br>Reading File from 10.0.0.231<br>Flow Fo Flow S4904 Searching for C4904<br>Flow Found<br>Analyzing.... Ca904,S4904<br>Analyzing... Ca904,S4904<br>Realing Elle From 10.0.0.231<br>Analliss elapsed time:0.448 sers<br>Flow S4904 Searching for C4904<br>Flow S4904 Searching for C4904 FLow Pound<br>Analyzing... C4904,54904<br>Client Birate≃ 10.7244333535 Bytes/sec, Server Bitrate= 12.4041813151 Bytes/sec, Jitter= 10.17131 msec, Losses= 66/1000:6.6%, One Way Delay= 0.0082msec<br>Analisis elapsed time:0.543 secs

#### <span id="page-41-0"></span> **Σσήμα 18 Αξιολόγηζη Κίνηζηρ - Έξοδορ ηος CM**

Flow S4904 Searching for C4904 Flow Found \nalyzing... C4904, S4904 .<br>:lient Bitrate= 13.3616838938 Bytes/sec, Server Bitrate= 13.3467788546 Bytes/sec, Jitter= 6.9033 msec, Losses= 3/1000:0.3%, One Way Analisis elapsed time:0.312 secs Reading File From 10.0.0.231<br>Flow S4904 Searching for C4904 Flow Found \nalyzing... C4904,S4904<br>Fransrate Request @10.0.0.231, target flow: C4904 :lient Bitrate= 12.7482784266 Bytes/sec, Server Bitrate= 10.7224701543 Bytes/sec, Jitter= 12.83338 msec, Losses= 102/1000:10.2%, One Analisis elapsed time:0.477 secs leading File From 10.0.0.231 Flow S4904 Searching for C4904 **low Found** \nalyzing... C4904, S4904 :lient Bitrate= 8.0086475263 Bytes/sec, Server Bitrate= 10.1751991828 Bytes/sec, Jitter= 11.70168 msec, Losses= 143/1000:14.3%, One \nalisis elapsed time:0.667 secs Reading File From 10.0.0.231<br>Flow S4904 Searching for C4904

#### **Σσήμα 19 Απόθαζη ηος CM για πποζαπμογή**

<span id="page-41-1"></span>H βασική λειτουργία του SAM είναι χρησιμοποιώντας το IPTables και τη libnetfilter queue να οδηγεί την κίνηση σε συγκεκριμένες ουρές και προς στιγμήν να δρομολογεί την κίνηση στον ίδιο το CMN που παρέχει την υπηρεσία. Έτσι ο CMN έχει τη δυνατότητα λαμβάνοντας την υπηρεσία να την προσαρμόσει αναλόγως και να την δρομολογήσει εκ νέου προς τους τελικούς αποδέκτες (τους χρήστες του δικτύου CMN1).

Μια εικόνα του δικτύου στο σύνολο του σε συνδυασμό με το μηχανισμό δίνεται απο το Σχήμα 20

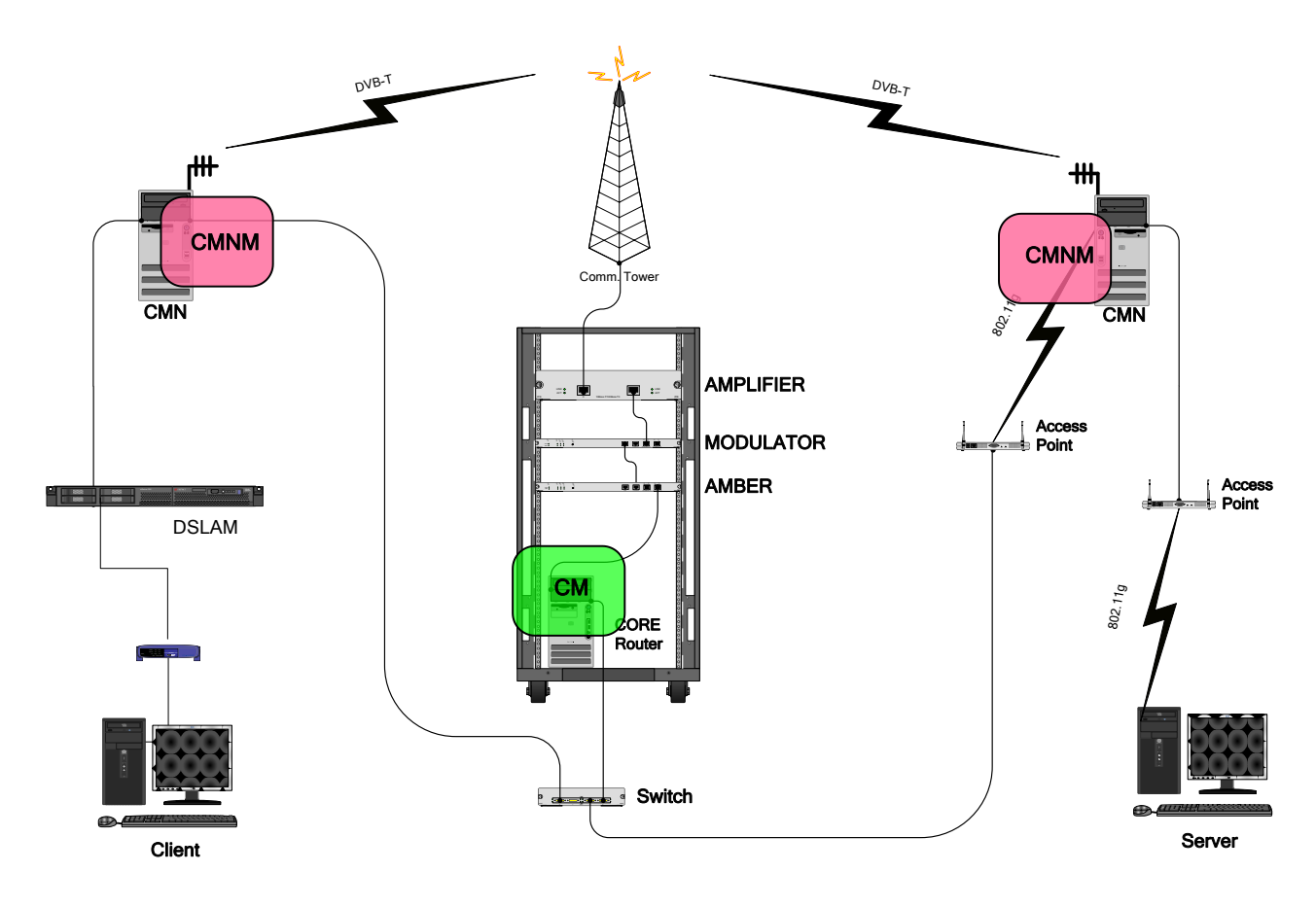

Σχήμα 20 Το δίκτυο μαζί με το μηχανισμό

## <span id="page-42-1"></span><span id="page-42-0"></span>4.5. Πειραματικά Σενάρια

Για την αξιολόγηση του μηχανισμού πραγματοποιήθηκαν 3 σενάρια όπου ο Service Provider αναπαριστά την παροχή μιας Video υπηρεσίας με τη μέθοδο Streaming, χρησιμοποιώντας την εφαρμογή VLC σε έναν χρήστη (1° σενάριο), σε τρείς χρήστες (2° σενάριο) και σε πέντε χρήστες (3<sup>°</sup> σενάριο). Οι χρήστες προσομοιώνονται με την αποστολή με τη μέθοδο μονοεκπομπής (unicast) των ροών σε διαφορετικές θύρες του ίδιου υπολογιστή. Ο τελικός χρήστης αναπαράγει τις ροές επίσης με το πρόγραμμα VLC.

Τα Video είναι συμπιεσμένο με τον κωδικοποιητή MPEG2 στο 1Mbit και ο ήχος είναι συμπιεσμένος με τον κωδικοποιητή MPEG-Layer 3 στα 128Kbit. Η διάρκεια του είναι 5 λεπτά.

Για κάθε σενάριο πραγματοποιήθηκαν 3 πειραματικές μετρήσεις:

-Αρχικά, πραγματοποιείται μια μέτρηση αναφοράς όπου παρατηρείται η απόδοση του δικτύου υπό κανονικές συνθήκες.

-Έπειτα πραγματοποιείται μια μέτρηση όπου περίπου στη μέση της μετάδοσης με το πρόγραμμα tc θα περιοριστεί το εύρος ζώνης κάποιον ροών. Η μέτρηση αυτή θέτει τα όρια της ποιότητας υπηρεσίας.

-Στην τελευταία μέτρηση, τίθεται σε λειτουργία ο μηχανισμός προσαρμογής υπηρεσιών. Στη μέση της μετάδοσης περιορίζεται εκ νέου το εύρος ζώνης κάποιον ροών και στη συνέχεια αξιολογείται η λειτουργία του μηχανισμού και θα παρατηρείται ο χρόνος απόκρισης του.

Σημειώνεται εδώ πως η απόδοση του δικτύου αξιολογείται κάθε 1000 πακέτα. Εμπειρικά παρατηρήθηκε πως αυτό συνέπιπτε με μια χρονική περίοδο των 10 δευτερολέπτων περίπου. Η επιλογή αυτή έγινε για να αποφευχθεί ο κίνδυνος να παίρνουν τα CMNM δείγματα πολύ συχνά και να οδηγούνται σε λάθος συμπεράσματα. Επίσης, με τον τρόπο αυτό εξομαλύνονται τα γραφήματα των αποτελεσμάτων.

Απο τις μετρήσεις δημιουργούνται **4 γραφήματα** : το γράφημα του ρυθμού μετάδοσης δεδομένων (Bitrate), της μονόδρομης καθυστέρησης (One-Way Delay), της διακύμανσης καθυστέρησης (Jitter) και του ποσοστού απωλειών επί τοις εκατό (Loss **Rate**). Επίσης απο κάθε μέτρηση έχουν ληφθεί και **screenshots** τα οποία χρησιμοποιούνται στην αξιολόγηση/επιβεβαίωση των γραφημάτων.

Απο μετρήσεις που επαναλήφθηκαν πριν απο την ολοκλήρωση της εργασίας μπόρεσε να εξαχθεί ένα βασικό συμπέρασμα, ότι το «κατώφλι» ποιότητας το όποιο αναφέρθηκε στο κεφάλαιο που εξηγείται η έννοια QoS και αποτελεί βασικό στόχο του κατασκευασθέντος μηχανισμού, βρίσκεται περίπου στο 10% στο ποσοστό απωλειών. Όσον αφορά τις αυξήσεις του Jitter και του One-Way Delay, αυτές καταπολεμούνται αποτελεσματικά απο τους buffers και τους αλγόριθμους διόρθωσης λαθών της εφαρμογής VLC.

Έτσι λοιπόν, τέθηκε το βασικό κριτήριο για την προσαρμογή της υπηρεσίας να είναι **το ποςοςτό απωλειϊν και πιο ςυγκεκριμζνα αν αυτό το ποςοςτό ξεπερνά το επίπεδο του 10%.**

## **1 ο ενάριο**

Αποστέλλεται μια ροή στο 1º σενάριο στη θύρα 5000 του τελικού αποδέκτη. Στη δεύτερη μέτρηση το πρόγραμμα περιορίζει το εύρος ζώνης της ροής στο 1Mbit. Στην τρίτη μέτρηση η υπηρεσία κωδικοποιείται απο το μηχανισμό, όταν χρειάζεται προσαρμογή, στα 512Kbit.

## **2 ο ενάριο**

Στο 2<sup>ο</sup> σενάριο αποστέλλονται τρείς ροές στον τελικό αποδέκτη η πρώτη στη θύρα 5000, η δεύτερη στη 5001, η τρίτη στη 5002. Στη δεύτερη μέτρηση οι περιορισμοί που γίνονται με το tc είναι οι εξής: το εύρος ζώνης της πρώτης ροής μειώνεται στο 1Mbit, της δεύτερης στα 900Kbit και της τρίτης στα 700Kbit. Η προσαρμογή της υπηρεσίας, στην τρίτη μέτρηση, κωδικοποιεί την υπηρεσία για όλες τις ροές στα 512Kbit.

## **3 ο ενάριο**

Στο 3<sup>ο</sup> σενάριο αποστέλλονται πέντε ροές στον τελικό αποδέκτη η πρώτη στη θύρα 5000, η δεύτερη στη 5001, η τρίτη στη 5002, η τέταρτη στη 5003 και η πέμπτη στη 5004. Στη δεύτερη μέτρηση οι περιορισμοί που γίνονται με το tc είναι οι εξής: το εύρος ζώνης της πρώτης ροής μειώνεται στο 1Mbit, της δεύτερης στα 900Kbit και της τρίτης στα 700Kbit, της τέταρτης στα 500Kbit. Η πέμπτη ροή μένει ανεπηρέαστη. Η προσαρμογή της υπηρεσίας, στην τρίτη μέτρηση, κωδικοποιεί την υπηρεσία για τις τρείς πρώτες ροές, όταν κρίνει ότι κάτι τέτοιο χρειάζεται, στα 512Kbit και για την τέταρτη ροή, στα 256Kbit, για να παρέχει QoS. Η πέμπτη ροή μένει ξανά ανεπηρέαστη.

## **5. Ανάλυση και Παρουσίαση Αποτελεσμάτων**

## **5.1. 1<sup>ο</sup> ενϊριο**

## **1 <sup>η</sup> Μζτρηςη**

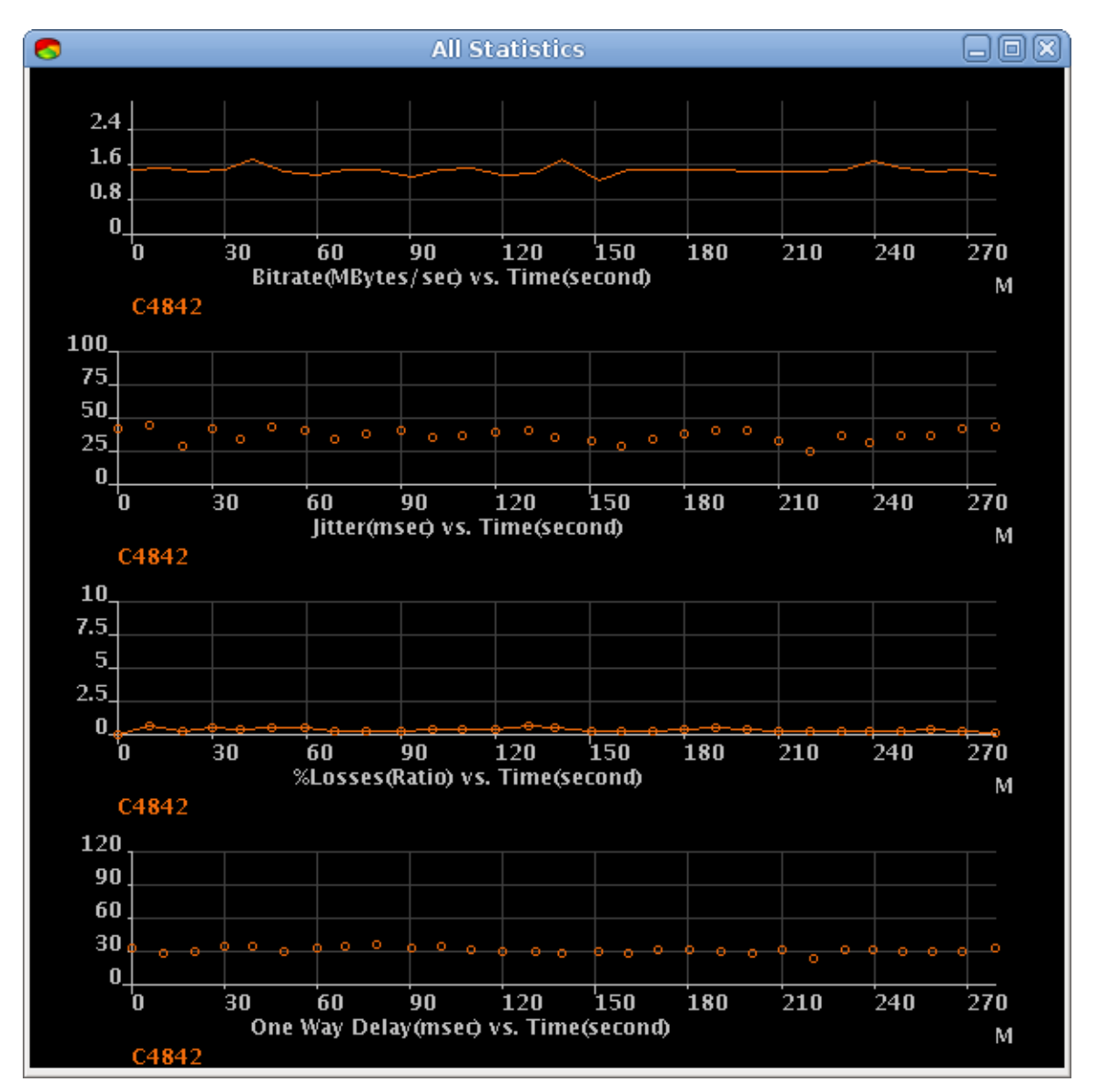

**Σσήμα 21 1 <sup>ο</sup> Σενάπιο – 1 <sup>η</sup> Μέηπηζη**

<span id="page-45-0"></span>Απο τη μέτρηση στο Σχήμα 21 μπορεί κάποιος να παρατηρήσει στο γράφημα του bitrate ότι το bitrate της ροής είναι λίγο παραπάνω (1.5 Mbit) απο αυτό που θα έπρεπε να είναι (1Mbit + 128Kbit = 1.128Kbit) κάτι που οφείλεται στις επικεφαλίδες του πακέτου (overhead). Στο γράφημα του Loss rate το ποσοστό απωλειών κυμαίνεται γύρω στο 1% κάτι που όπως θα φανεί και απο τα screenshots (Σχήμα 22) κρίνεται πολύ ικανοποιητικό. Επίσης κανονικές και αναμενόμενες είναι και οι τιμές του Jitter και του One-way Delay.

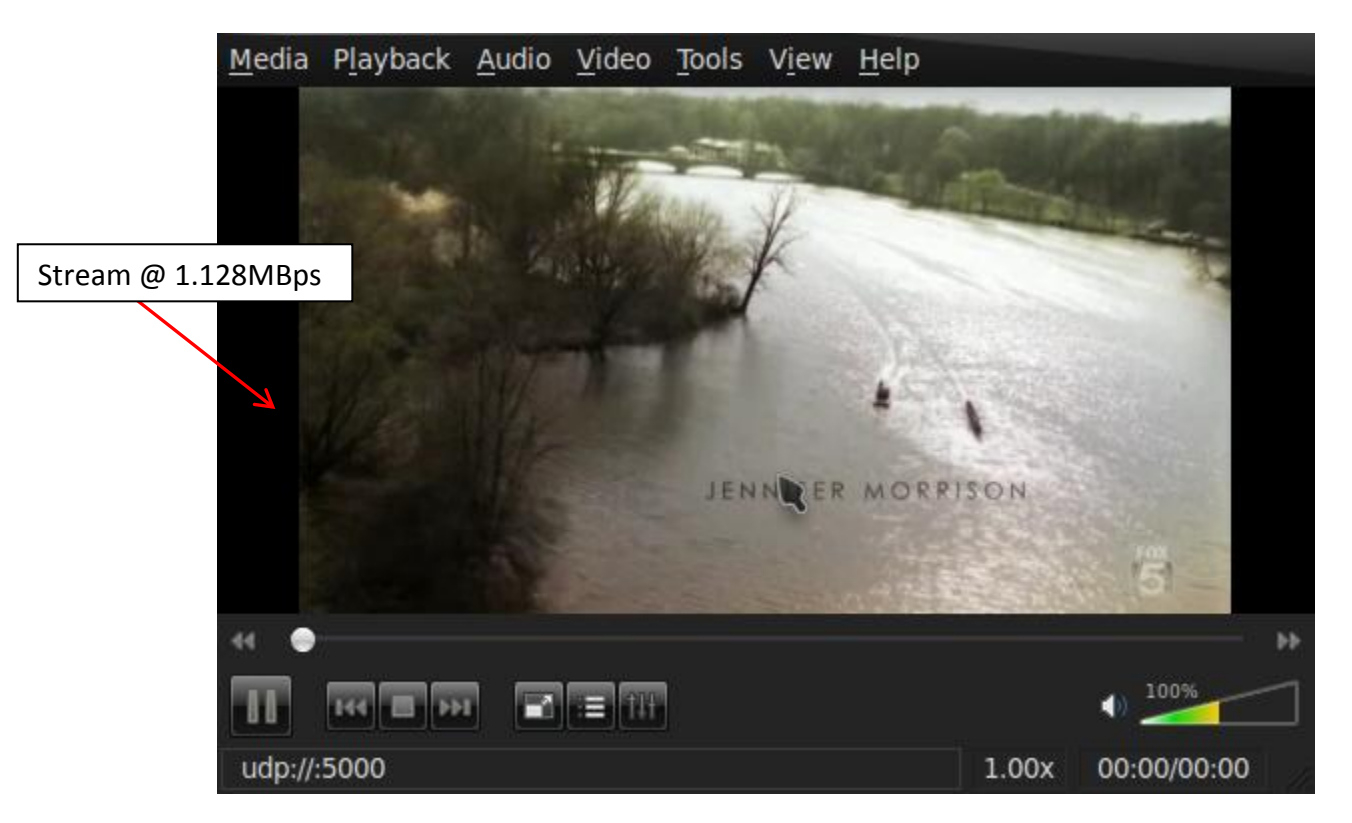

 **Σσήμα 22 1 <sup>ο</sup> Σενάπιο – 1 <sup>η</sup> Μέηπηζη - Screenshot**

### <span id="page-46-0"></span>**2 <sup>η</sup> Μζτρηςη**

Παρατηρείται πως στα 150" που εκτελούνται οι εντολές που περιορίζουν το εύρος ζώνης, μειώνεται αναμενόμενα στο 1Mbit το bitrate και το Loss Rate αυξάνεται πάνω απο 15%. Παρατηρείται επίσης μια μικρή άνοδος στο Jitter καθώς και στο One-Way Delay (Σχήμα 23).

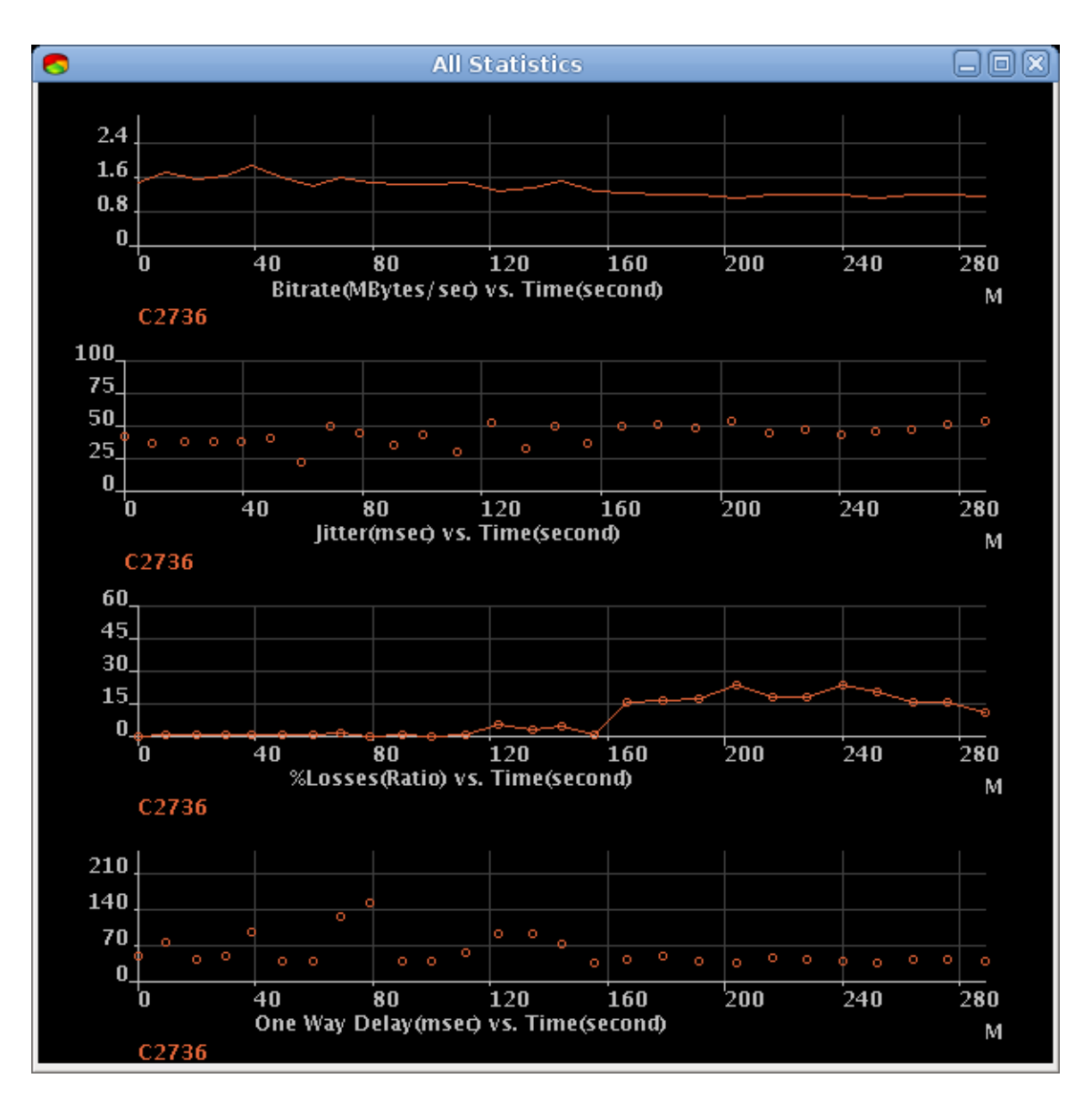

**Σχήμα 23 1ο Σενάριο – 2η Μέτρηση** 

<span id="page-47-0"></span>Αν και η μείωση του εύρους ζώνης είναι στα όρια του συνολικού bitrate του video, παρατηρείται μεγάλη μείωση στην ποιότητα της εικόνας (Σχήμα 24)

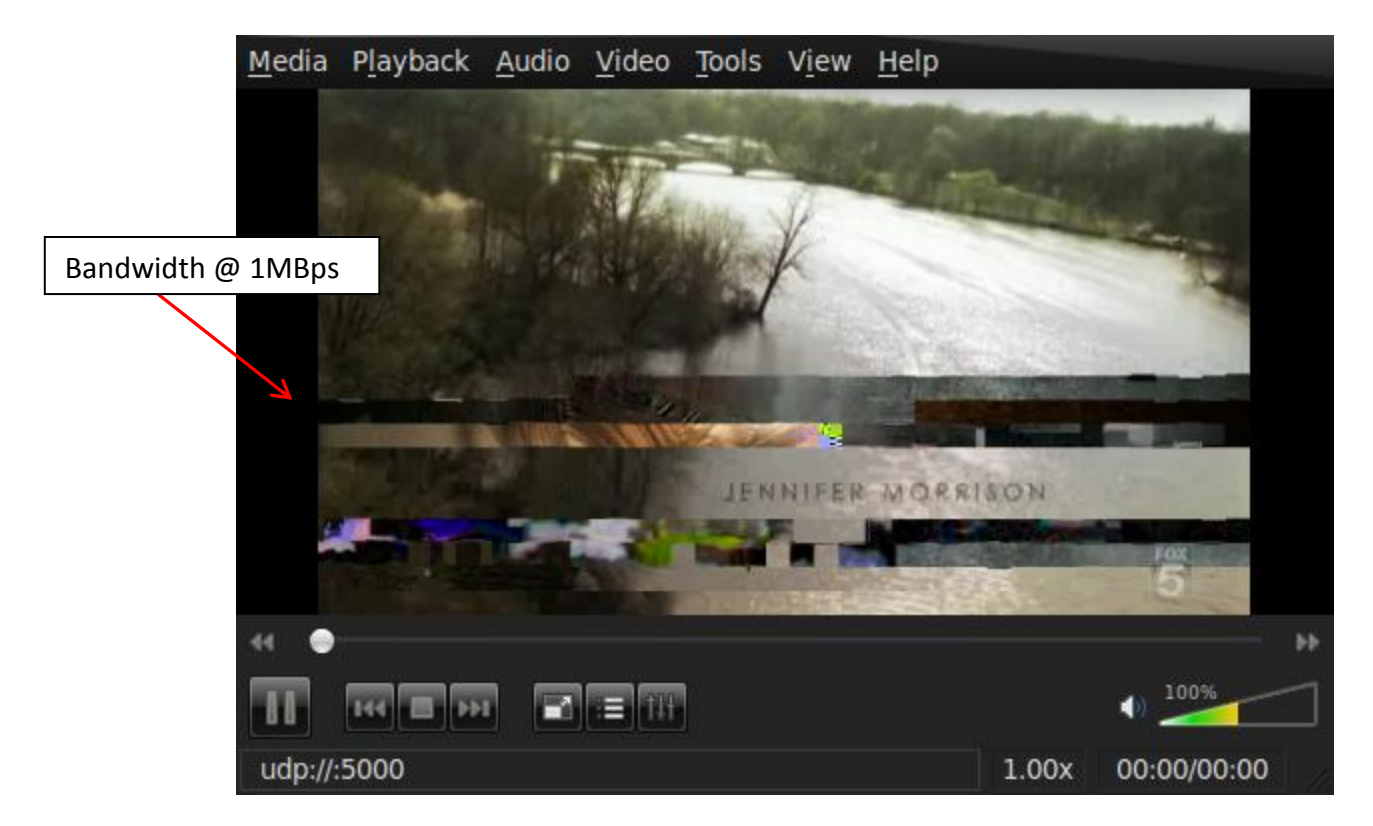

**Σσήμα 24 1ο Σενάπιο – 2η Μέηπηζη - Screenshot**

### <span id="page-48-0"></span>**3 <sup>η</sup> Μζτρηςη**

Παρατηρείται πως η ροή έχει κανονικά αποτελέσματα μέχρι και τη στιγμή που περιορίζεται το εύρος ζώνης. Τη στιγμή εκείνη το ποσοστό απωλειών ξεπερνά το 10% και το ο μηχανισμός προσαρμογής τίθεται σε λειτουργία. Μετά απο περίπου **7-8 sec (χρόνος απόκρισης)** video έχει υποστεί μια προσαρμογή, έχει κωδικοποιηθεί στα 512Kbit και ο χρήστης απολαμβάνει ξανά την υπηρεσία (όπως δείχνουν και τα screenshots στο Σχήμα 27). Μετά την καινούργια κωδικοποίηση παρατηρείται μείωση του Loss Rate σε μηδενικά επίπεδα καθώς και μείωση στο One-Way Delay (Σχήμα 25).

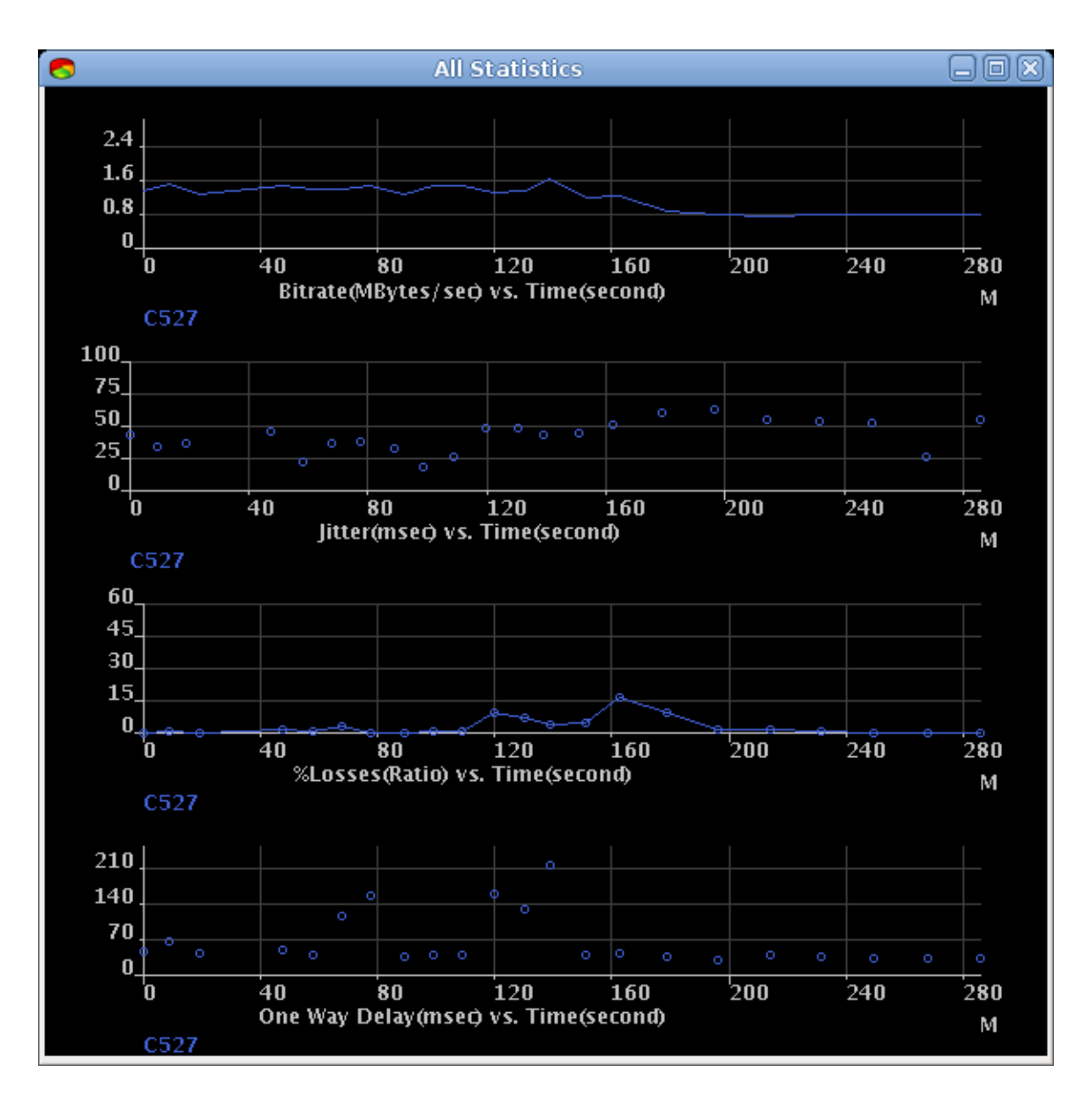

<span id="page-49-0"></span> $\Sigma$ χήμα 25 1<sup>ο</sup> Σενάριο - 3<sup>η</sup> Μέτρηση

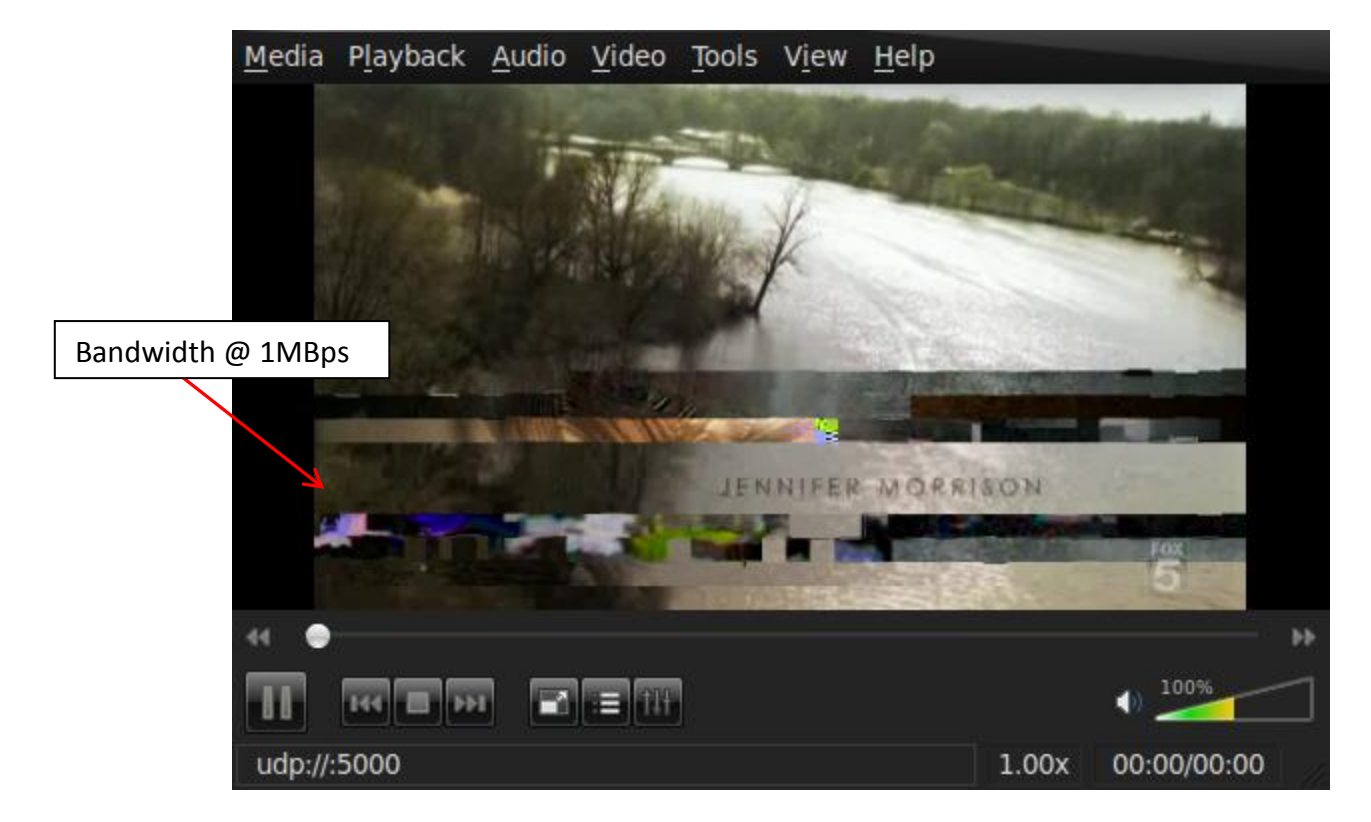

**Σσήμα 26 1 <sup>ο</sup> Σενάπιο – 3 <sup>η</sup> Μέηπηζη - Screenshot ππιν ηην πποζαπμογή**

<span id="page-50-0"></span>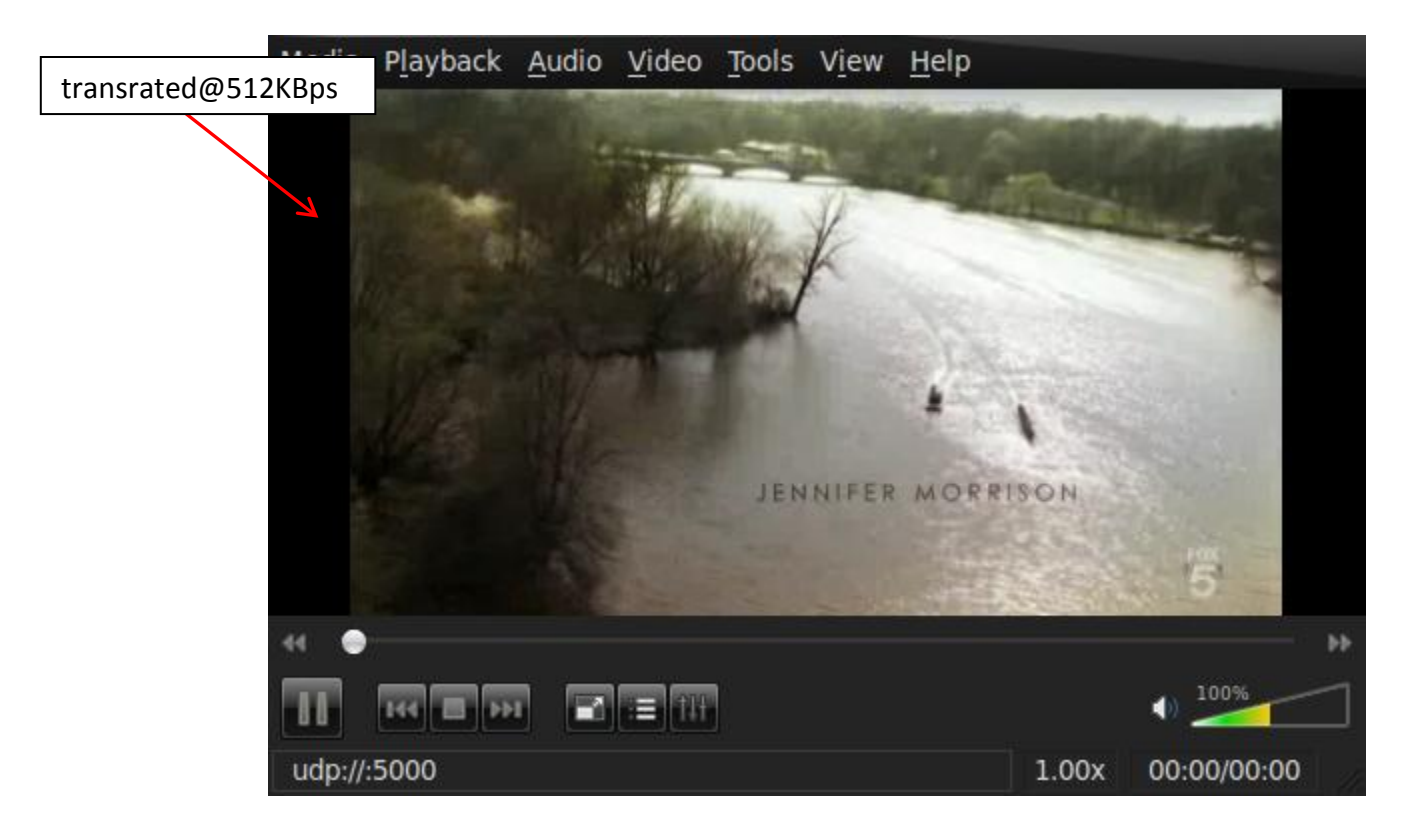

**Σσήμα 27 1 <sup>ο</sup> Σενάπιο – 3 <sup>η</sup> Μέηπηζη - Screenshot μεηά ηην πποζαπμογή**

## 5.2. 2<sup>ο</sup> Σενάριο

#### 1<sup>η</sup> Μέτρηση

Στη μέτρηση με τρείς τελικούς αποδέκτες παρατηρούνται οι ίδιες μετρήσεις με προηγουμένως που κρίθηκαν άκρως ικανοποιητικές. Όπως φαίνεται και απο τα screenshots στο Σχήμα 29 η ποιότητα της εικόνας κρίνεται και αυτή άκρως ικανοποιητική.

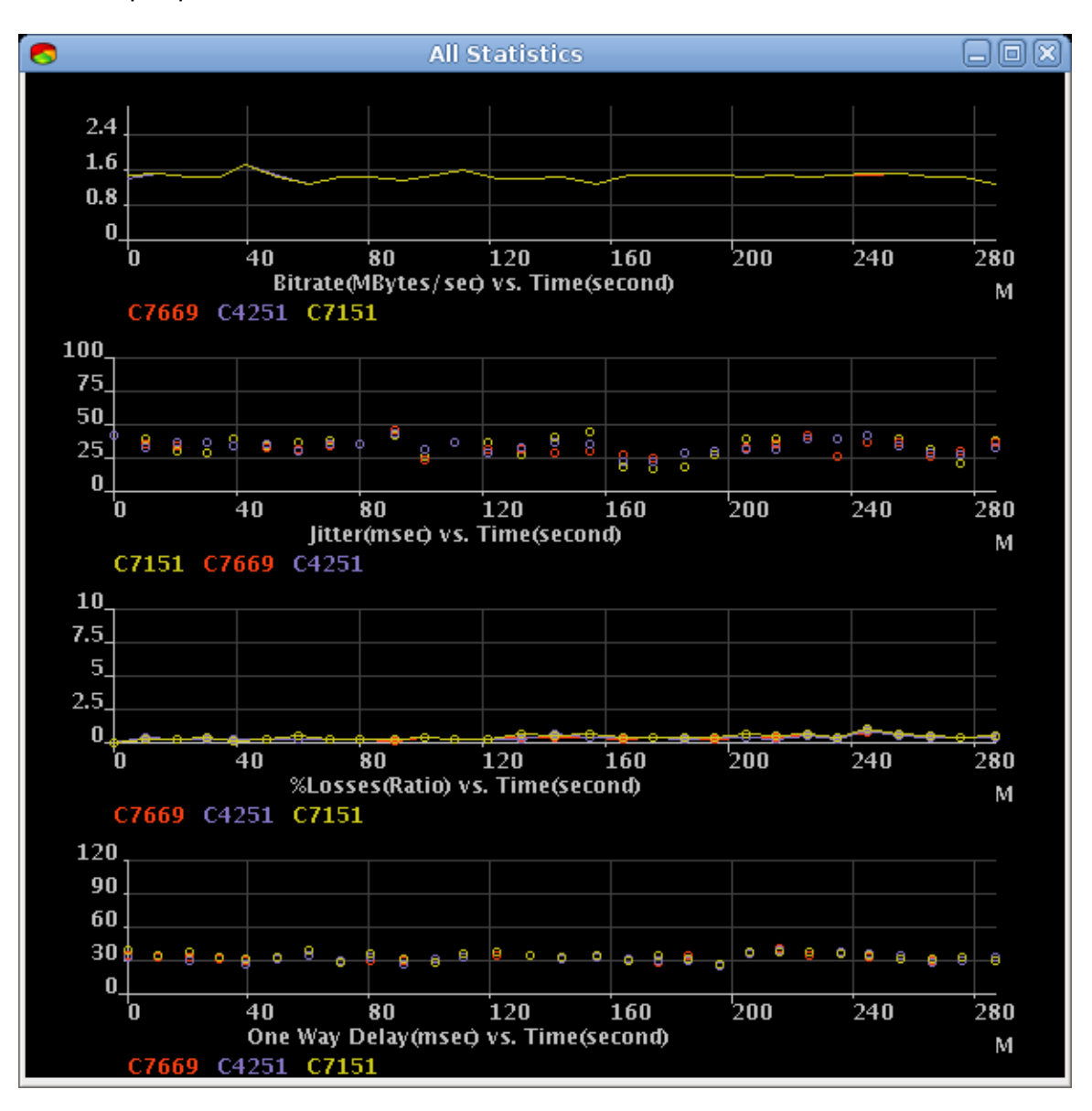

Σχήμα 28 2ο Σενάριο - 1η Μέτρηση

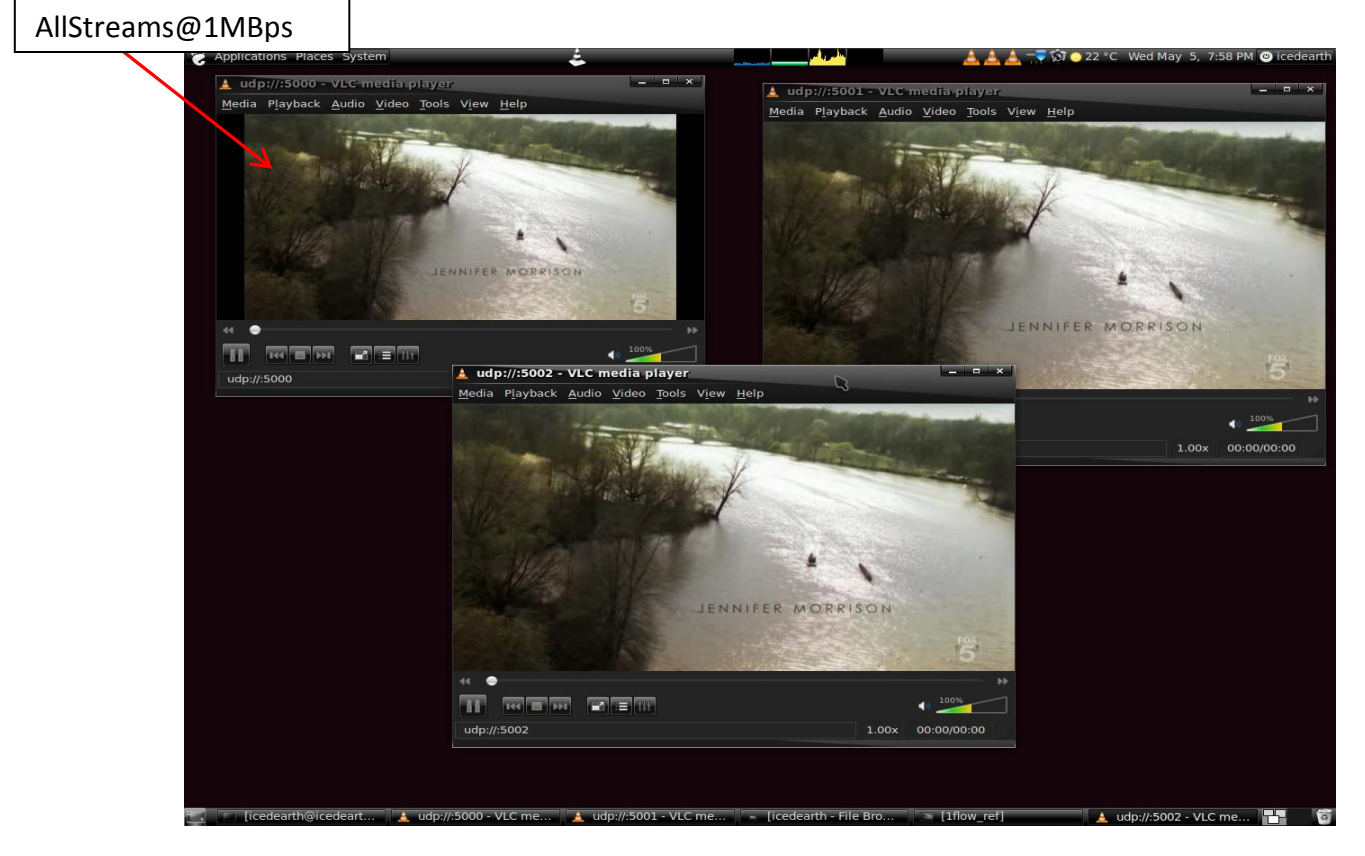

 **Σσήμα 29 2ο Σενάπιο – 1η Μέηπηζη - Screenshot**

### <span id="page-52-0"></span>**2 <sup>η</sup> Μζτρηςη**

Στη συγκεκριμένη μέτρηση μπορεί να παρατηρηθεί η ακρίβεια των γραφημάτων. Κάποιος μπορεί ξεκάθαρα να παρατηρήσει τις διαφορές μεταξύ της θύρας 5000 και 5002 (1Mbit και 700Kbit αντίστοιχα) και την αντιστρόφως ανάλογη αύξηση στο Loss Rate. Φαίνεται επίσης και αύξηση στο Jitter όπως και μεγάλη αύξηση στο One-Way Delay τη στιγμή που περιορίστηκε το εύρος ζώνης (Σχήμα 30).

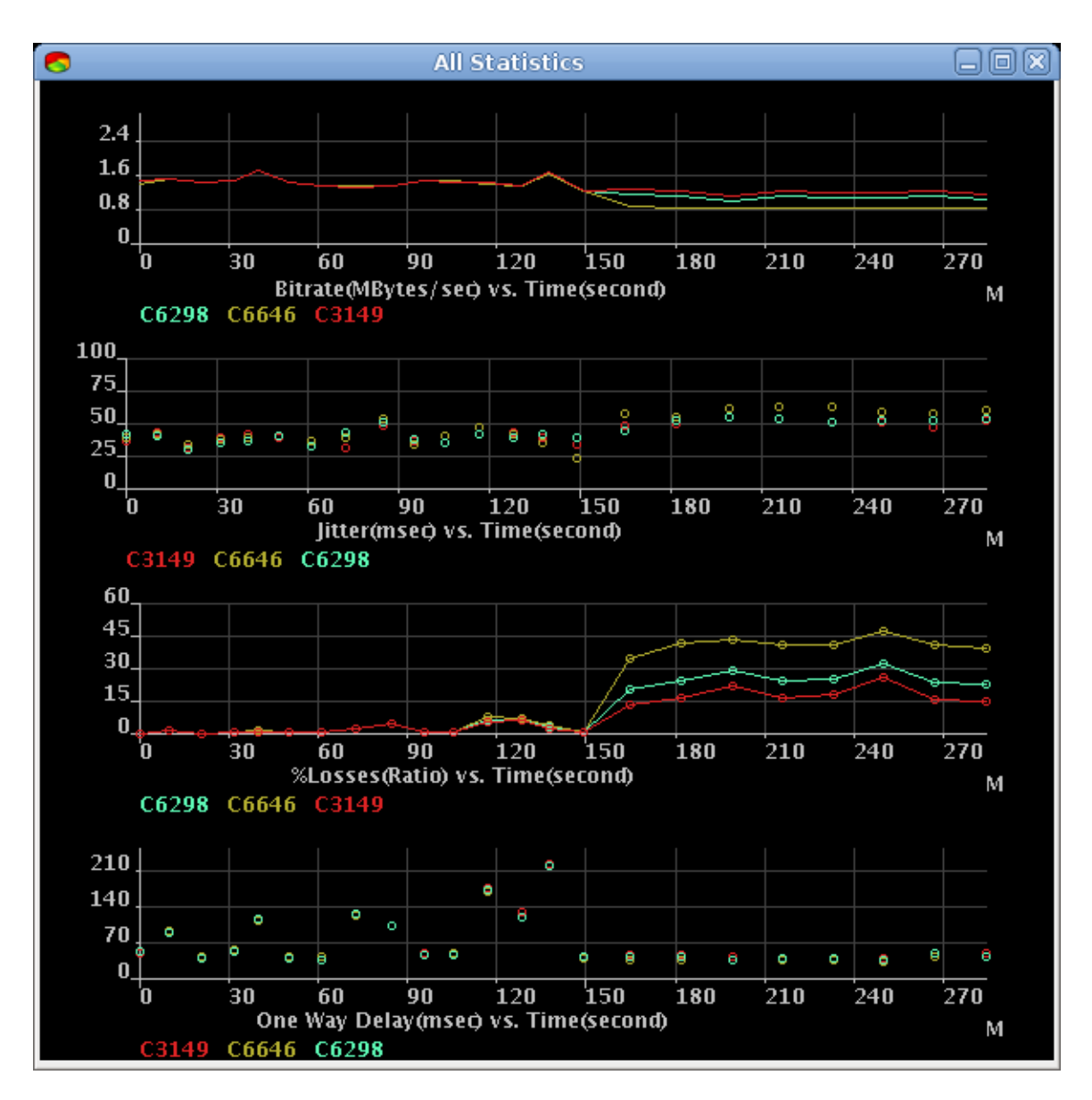

Σχήμα 30 2<sup>ο</sup> Σενάριο - 2<sup>η</sup> Μέτρηση

<span id="page-53-0"></span>Η ποιότητα της εικόνας παρουσιάζει μια ελλάσωνα κλιμάκωση, εξαρτώμενη και απο τον περιορισμό του εύρους ζώνης (Σχήμα 31).

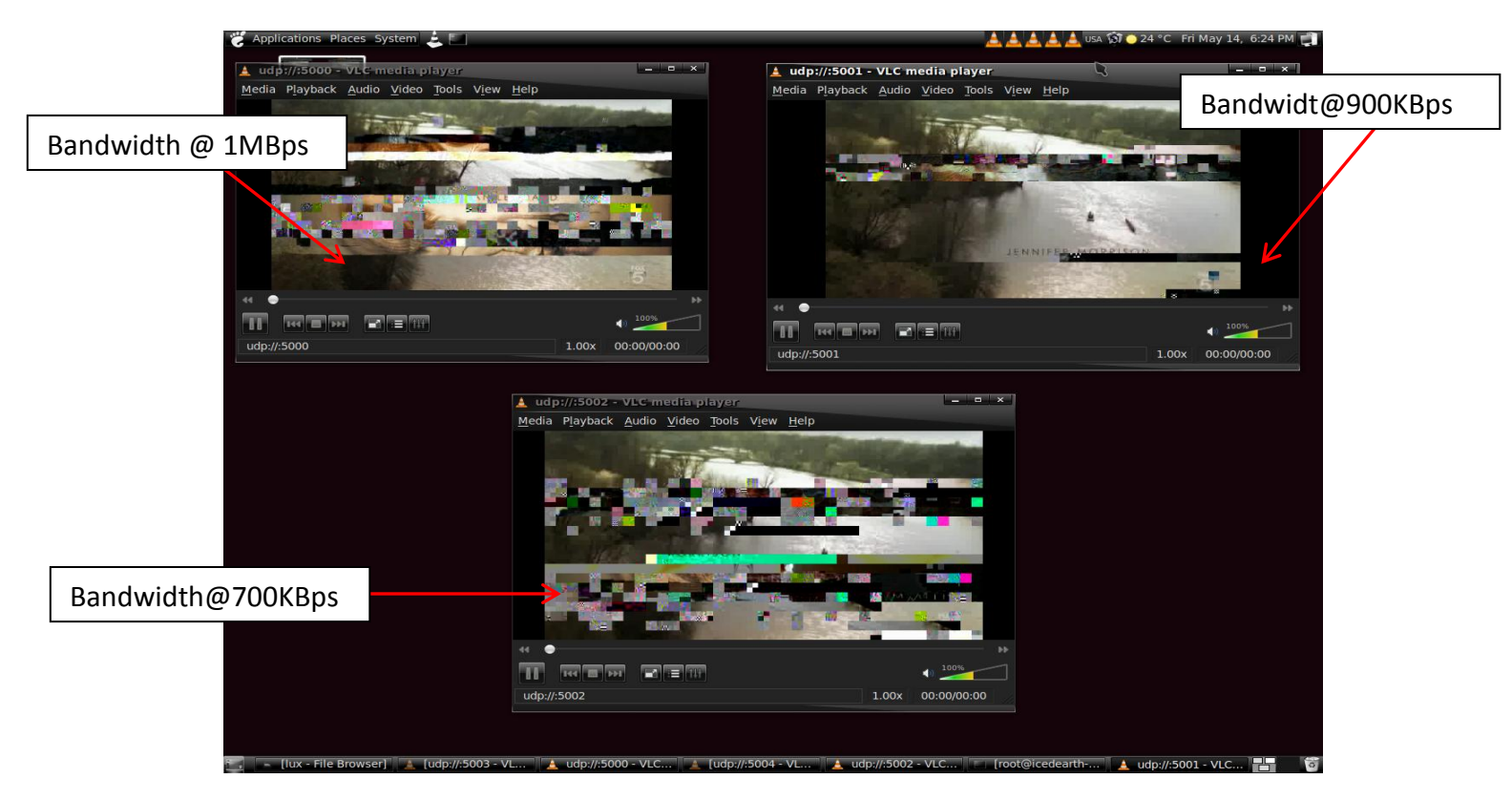

**Σσήμα 31 2 <sup>ο</sup> Σενάπιο - 2 <sup>η</sup> Μέηπηζη** - **Screenshot**

## <span id="page-54-0"></span>**3 <sup>η</sup> Μζτρηςη**

Στη μέτρηση με τρείς ροές, όσον αφορά στο μηχανισμό προσαρμογής υπηρεσιών, παρατηρείται η ίδια αποτελεσματικότητα. Μετά τον περιορισμό του εύρους ζώνης τα επίπεδα του ποσοστού απωλειών ανεβαίνουν πάνω απο το 10% και ο μηχανισμός αποφασίζει προσαρμογή υπηρεσιών για όλες τις ροές. Μετά απο περίπου 10 sec το video αναπαράγεται κανονικά, με λίγη χειρότερη ποιότητα εικόνας (η κωδικοποίηση έγινε στα 512Kbit), σε όλες τις ροές (όπως φαίνεται και απο τα screenshots στο Σχήμα [34](#page-57-0) )

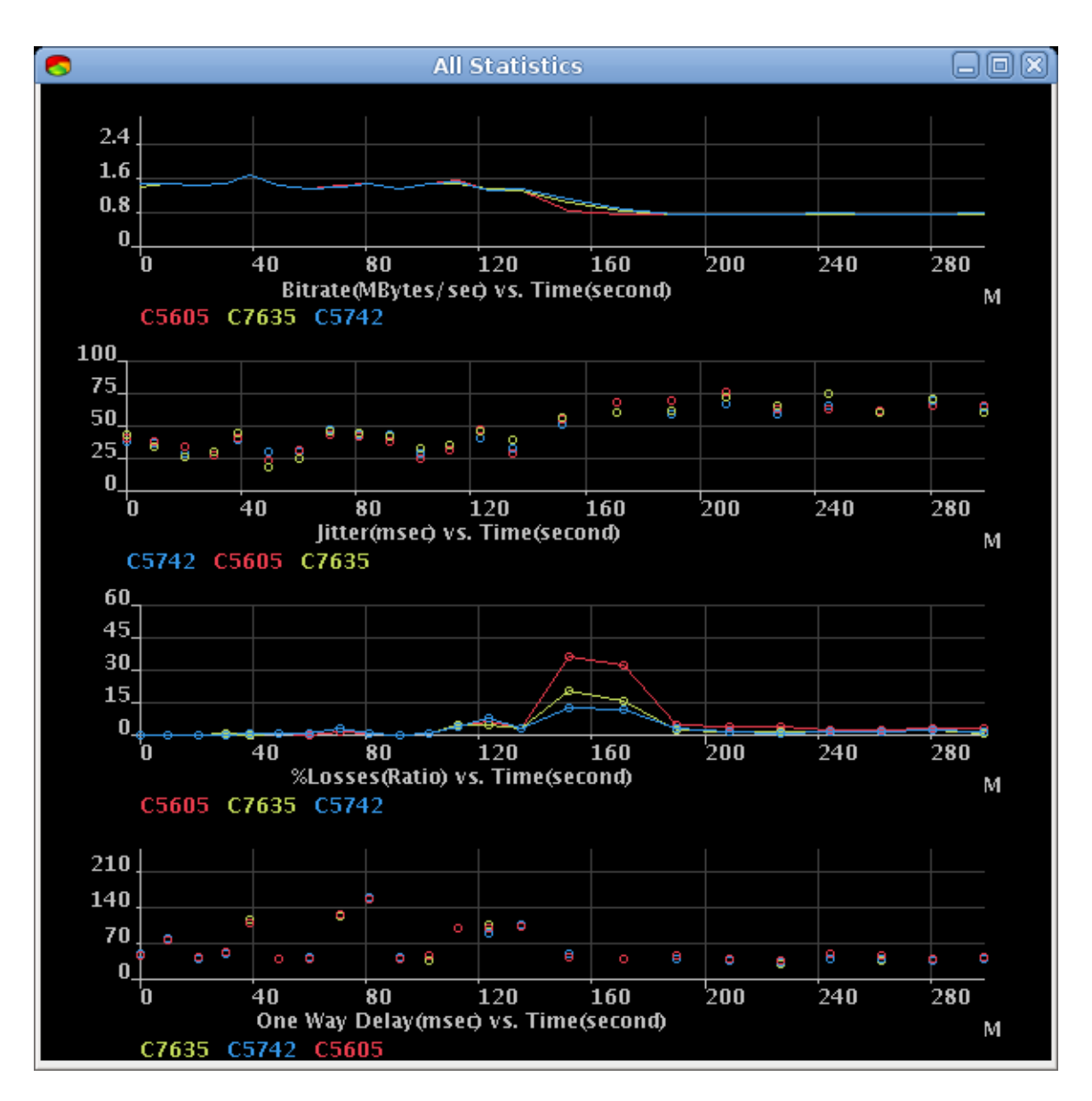

 $\Sigma$ χήμα 32 2<sup>ο</sup> Σενάριο - 3<sup>η</sup> Μέτρηση

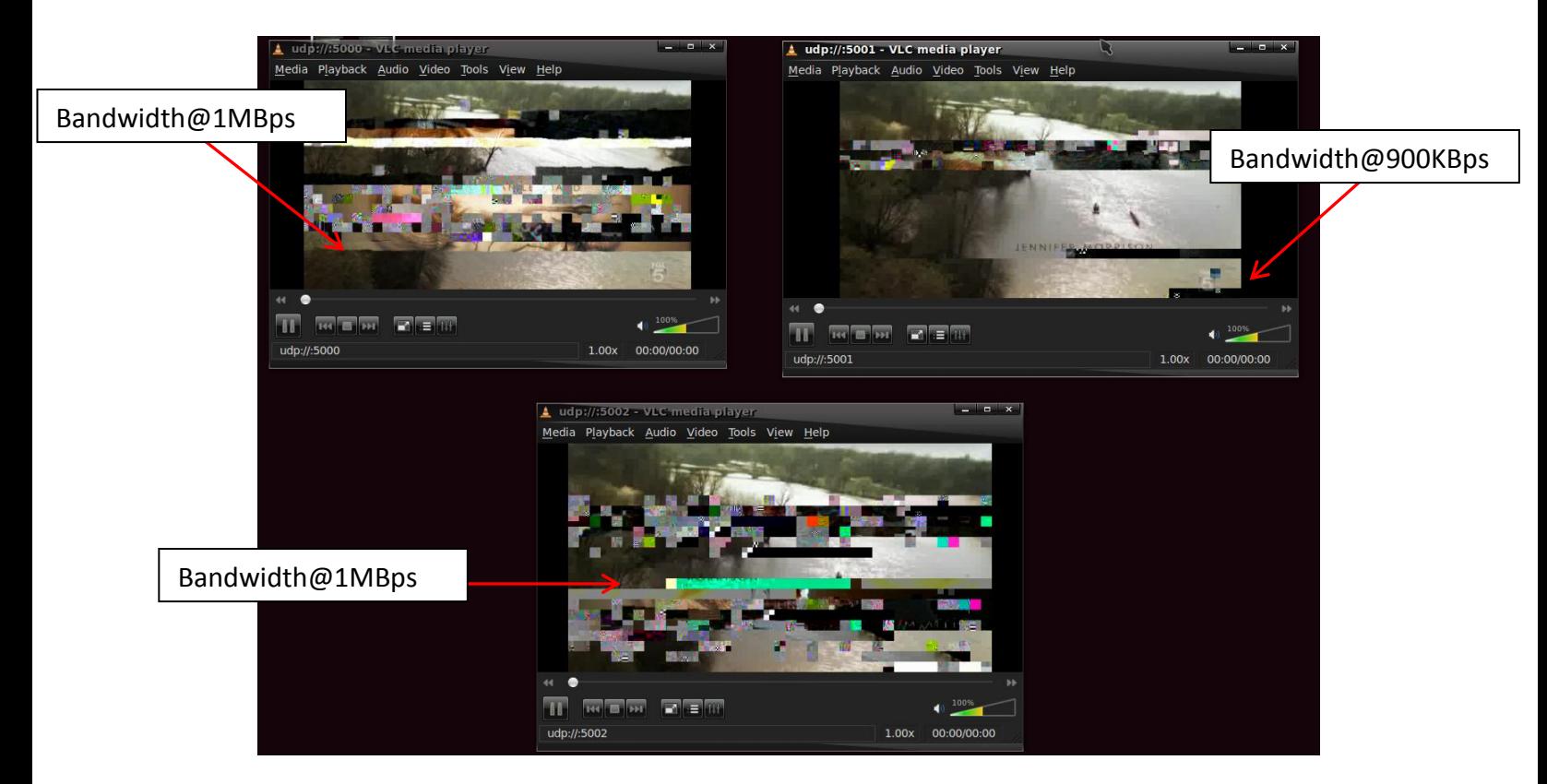

Σχήμα 33 2<sup>°</sup> Σενάριο - 3<sup>η</sup> Μέτρηση - Screenshot πριν την προσαρμογή

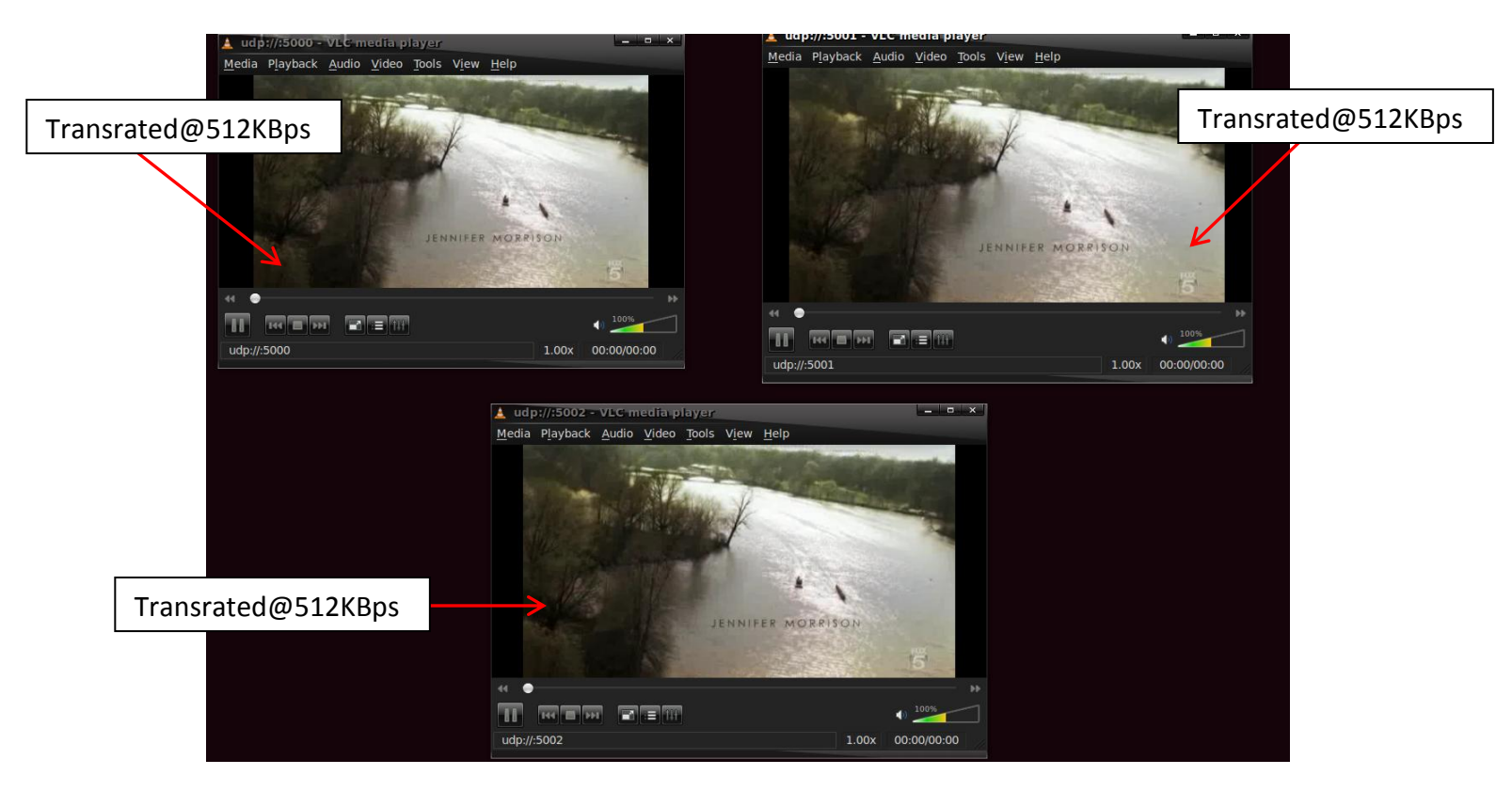

 $\Sigma \chi$ ήμα 34 2<sup>°</sup> Σενάριο - 3<sup>η</sup> Μέτρηση - Screenshot μετά την προσαρμογή

## <span id="page-57-0"></span>5.3. 3<sup>ο</sup> Σενάριο

## 1<sup>η</sup> Μέτρηση

Παρατηρούνται κάποιες εξάρσεις στο Loss Rate και στο One-way Delay άλλα τίποτα ικανό να αυξήσει κατά πολύ το μέσο όρο τους. Επίσης στα screenshots δεν παρατηρήθηκε καμία παραμόρφωση της εικόνας.

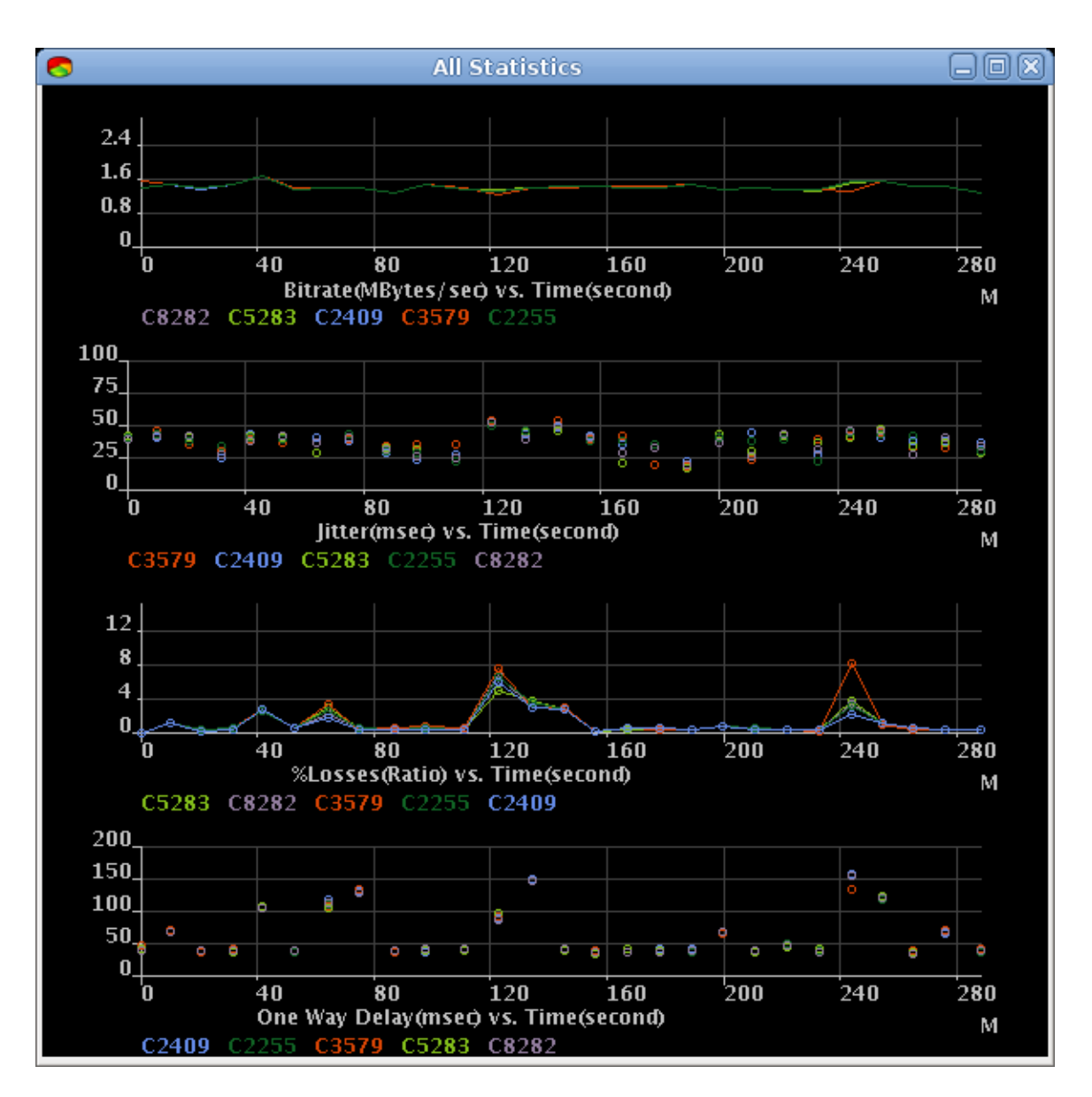

 $\Sigma$ χήμα 35 3<sup>ο</sup> Σενάριο - 1<sup>η</sup> Μέτρηση

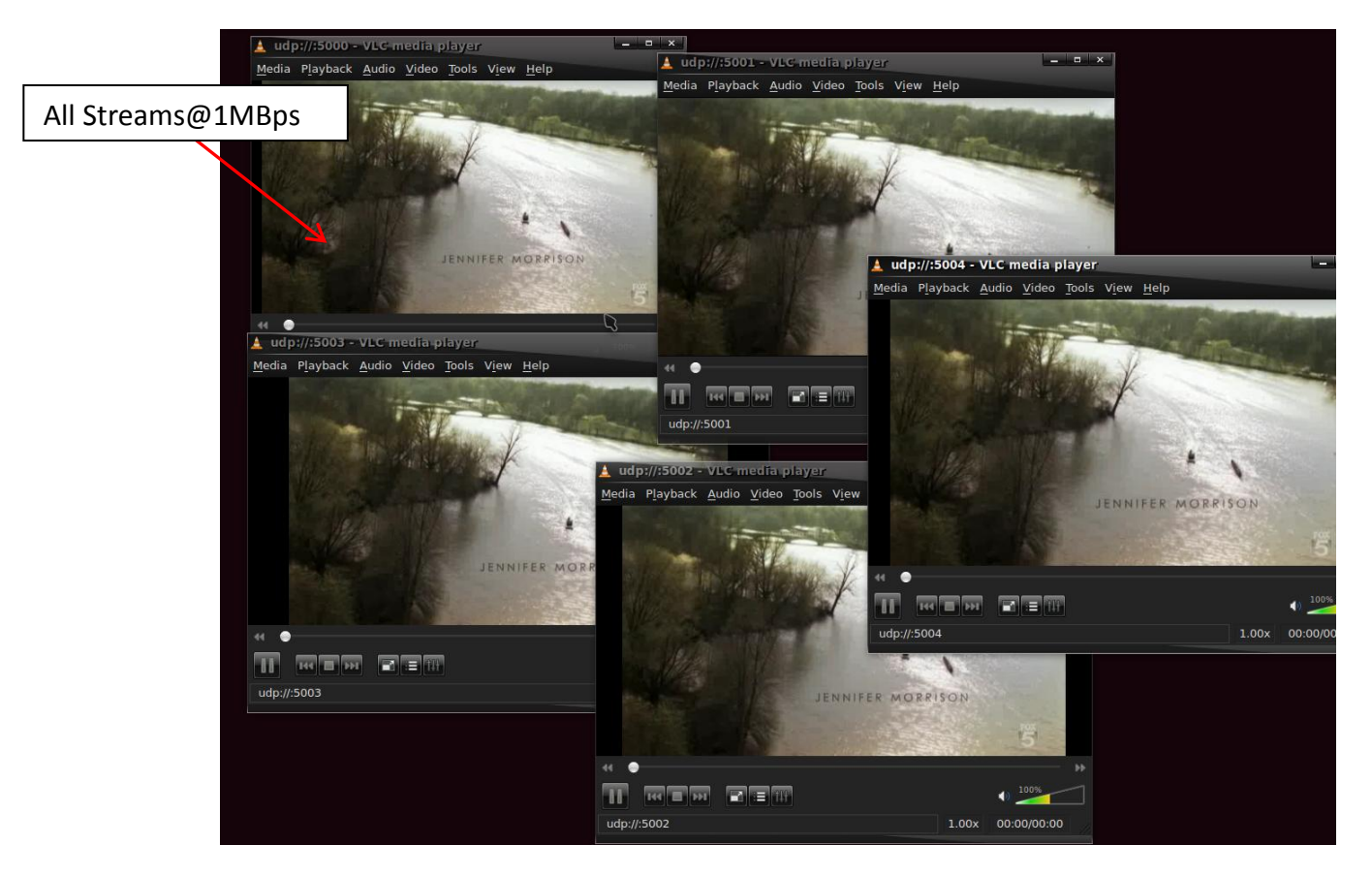

**Σσήμα 36 3 <sup>ο</sup> Σενάπιο – 1 <sup>η</sup> Μέηπηζη - Screenshot**

### **2 <sup>η</sup> Μζτρηςη**

Παρατηρούνται τα ίδια αποτελέσματα με την προηγούμενη μέτρηση. Ξεχωρίζει η ροή που έχει μείνει ανέπαφη (μπλε ροή - στη θύρα 5004) διότι το Loss Rate μένει σχεδόν 0 και το Jitter πολύ χαμηλό. Οι υπόλοιπες ροές έχουν αναμενόμενη συμπεριφορά.

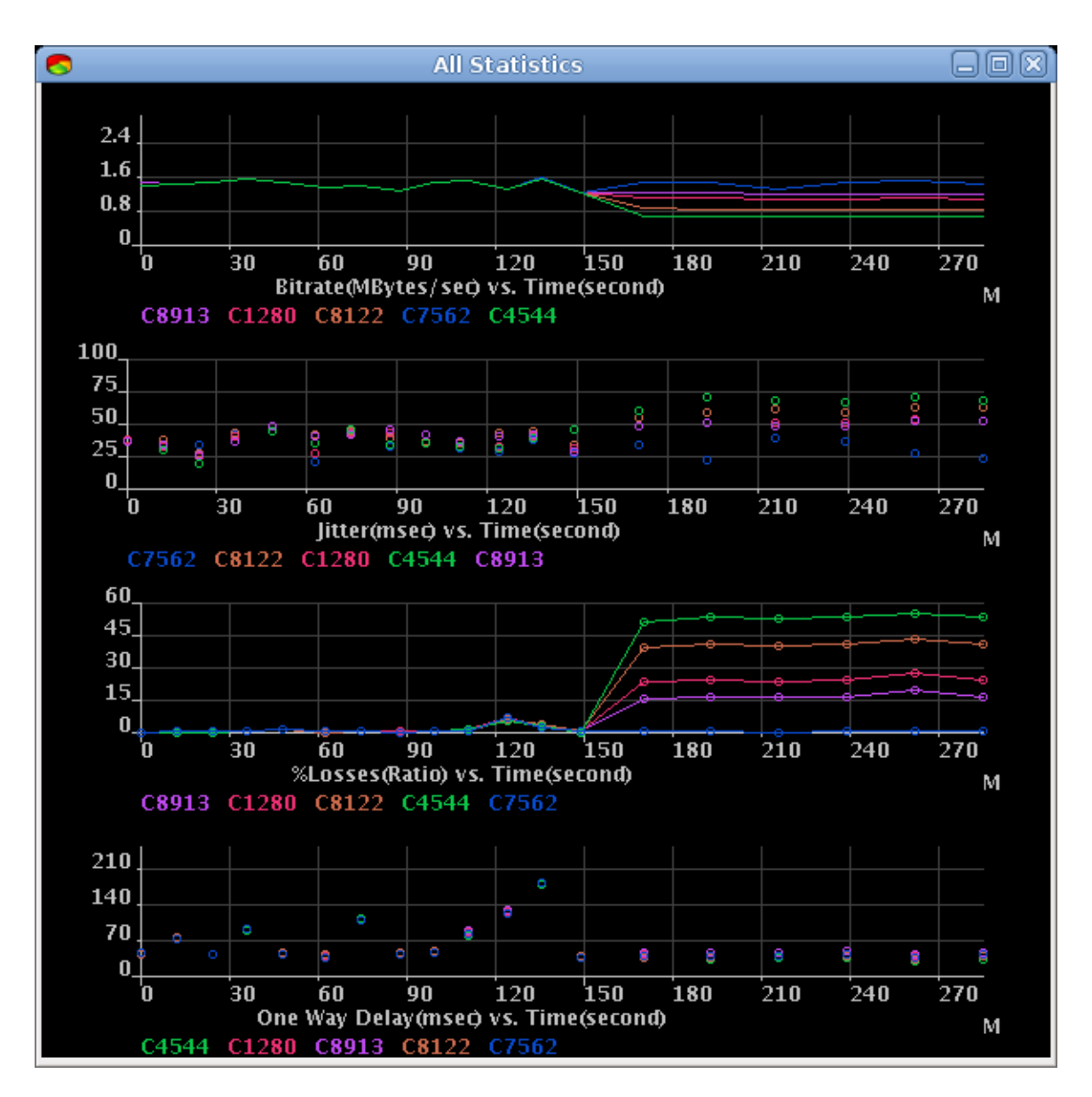

 $\Sigma$ χήμα 37 3<sup>ο</sup> Σενάριο - 2<sup>η</sup> Μέτρηση

Αρχίζει να σχηματίζεται απο τις μετρήσεις μια διαχωριστική γραμμή στο γράφημα των απωλειών, καθώς παρατηρείται πώς για κάθε ροή που έχει ποσοστό απωλειών πάνω απο 10% προκαλείται μεγάλη μείωση στην ποιότητα της εικόνας.

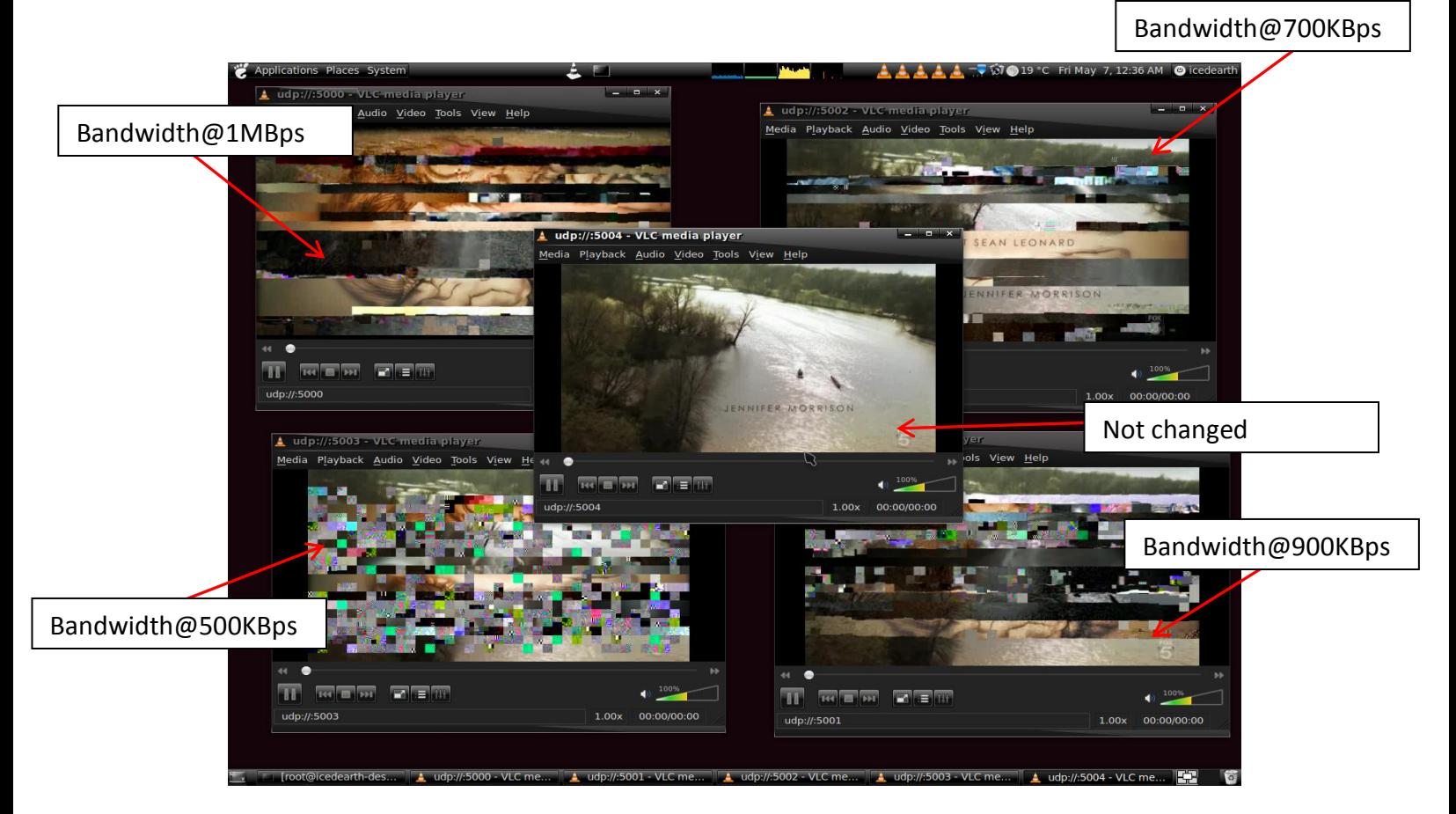

 **Σσήμα 38 3 <sup>ο</sup> Σενάπιο – 2 <sup>η</sup> Μέηπηζη - Screenshot**

<span id="page-61-0"></span>Στα screenshots (Σχήμα 38) είναι άξια λόγου η εμπειρική διαφορά που παρατηρείται ανάλογα με το ποσοστό απωλειών. Στη ροή στη θύρα 5004 (500Kbit εύρος ζώνης ενώ το video είναι 1Mbit) δεν μπορούν καν να διακριθούν βασικά στοιχεία της εικόνας, αντίθετα με τις άλλες ροές που οι απώλειες είναι λιγότερες.

## **3 <sup>η</sup> Μζτρηςη**

Οι προηγούμενες μετρήσεις απέδειξαν την αποτελεσματικότητα του μηχανισμού αλλά αυτή η τελευταία μέτρηση αποδεικνύει τη λειτουργικότητα του και τον ανεξάρτητο τρόπο με τον οποίο αξιολογεί κάθε ροή. Σε αυτή τη μέτρηση η ροή στη 5004 μένει ανέπαφη και απο τον περιορισμό του εύρους ζώνης αλλά και απο το μηχανισμό όπως φαίνεται στο Σχήμα 39 , καθώς το ποσοστό απώλειας κυμαίνεται στο 1%. Ενδιαφέρον παρουσιάζει και η ροή στη θύρα 5003 που περιορίζεται στα 500Kbit και άρα λογικά η προσαρμογή που εφαρμοζόταν μέχρι τώρα (κωδικοποίηση του video στα 512Kbit) δεν

θα ήταν αρκετά αποτελεσματική, έτσι η ροή αυτή προσαρμόστηκε με διαφορετικό τρόπο απο τις άλλες (κωδικοποίηση στα 256Kbit). Στα screenshots (Σχήμα 41) μπορεί ο χρήστης να αναπαράγει κανονικά τη ροή με λίγο χειρότερη ποιότητα απο τις άλλες και λίγο περισσότερη καθυστέρηση (latency).

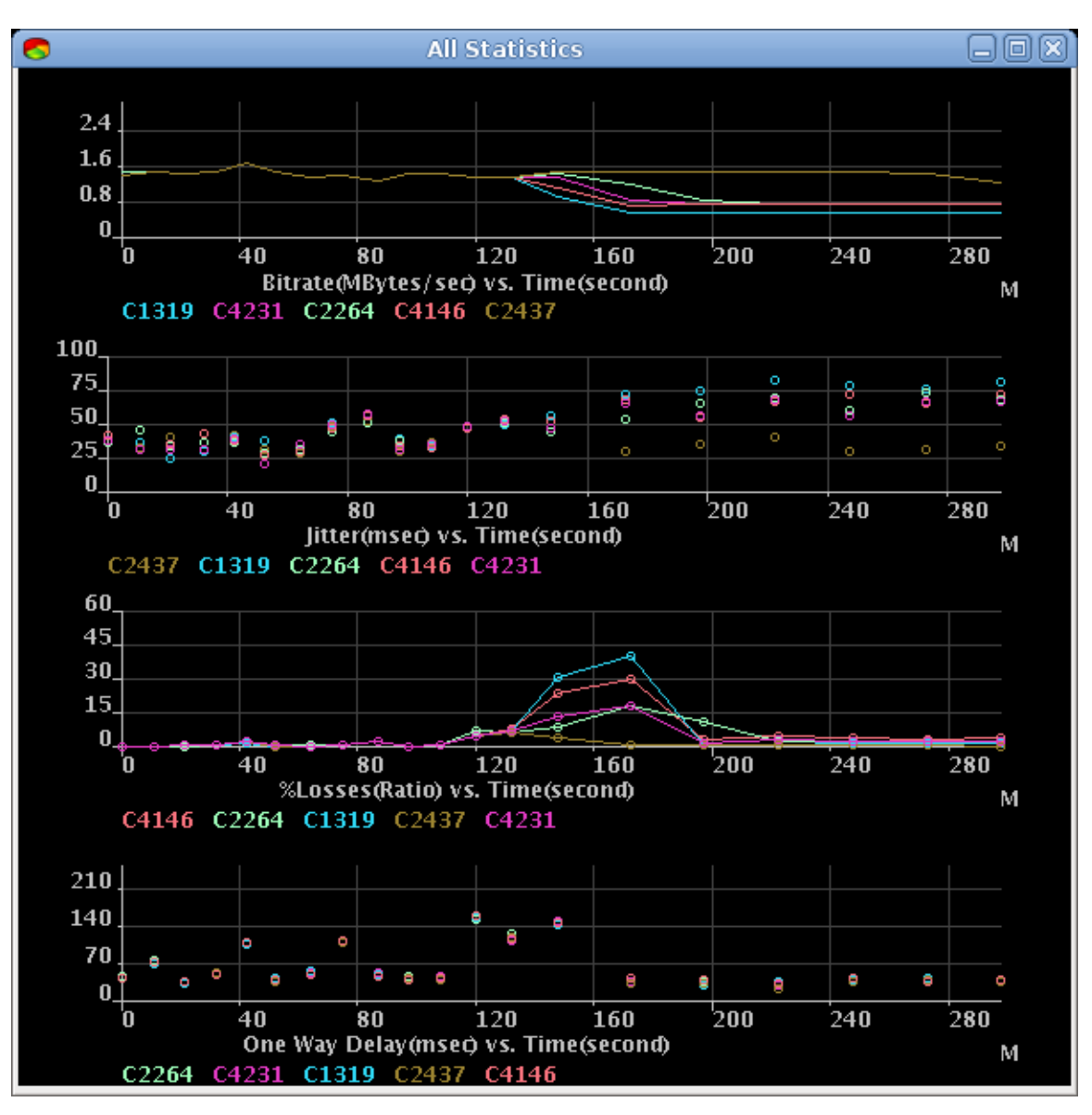

<span id="page-62-0"></span> **Σσήμα 39 3 <sup>ο</sup> Σενάπιο – 3 <sup>η</sup> Μέηπηζη**

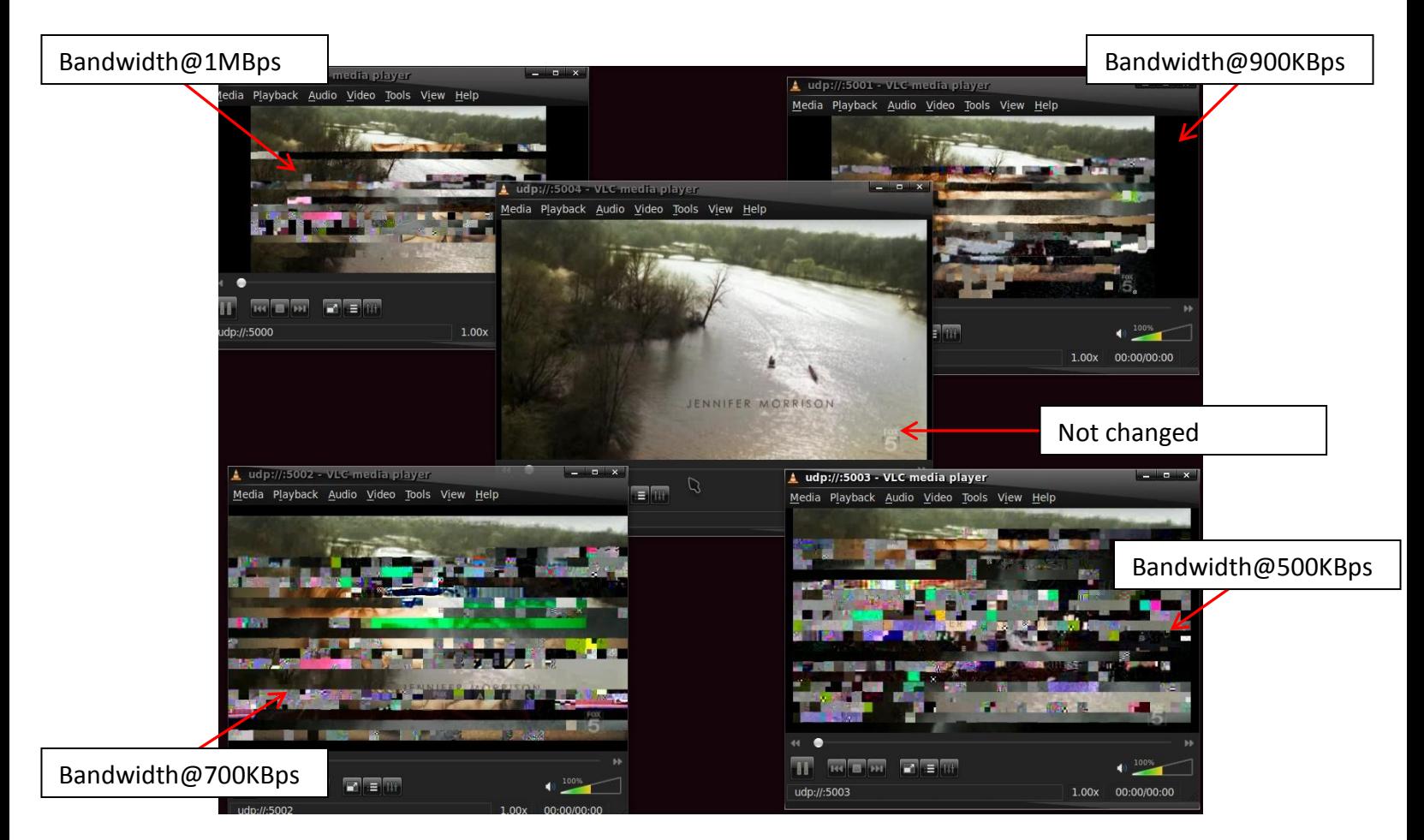

 $\Sigma \chi$ ήμα 40 3<sup>°</sup> Σενάριο - 3<sup>η</sup> Μέτρηση - Screenshot πριν την προσαρμογή

<span id="page-64-0"></span>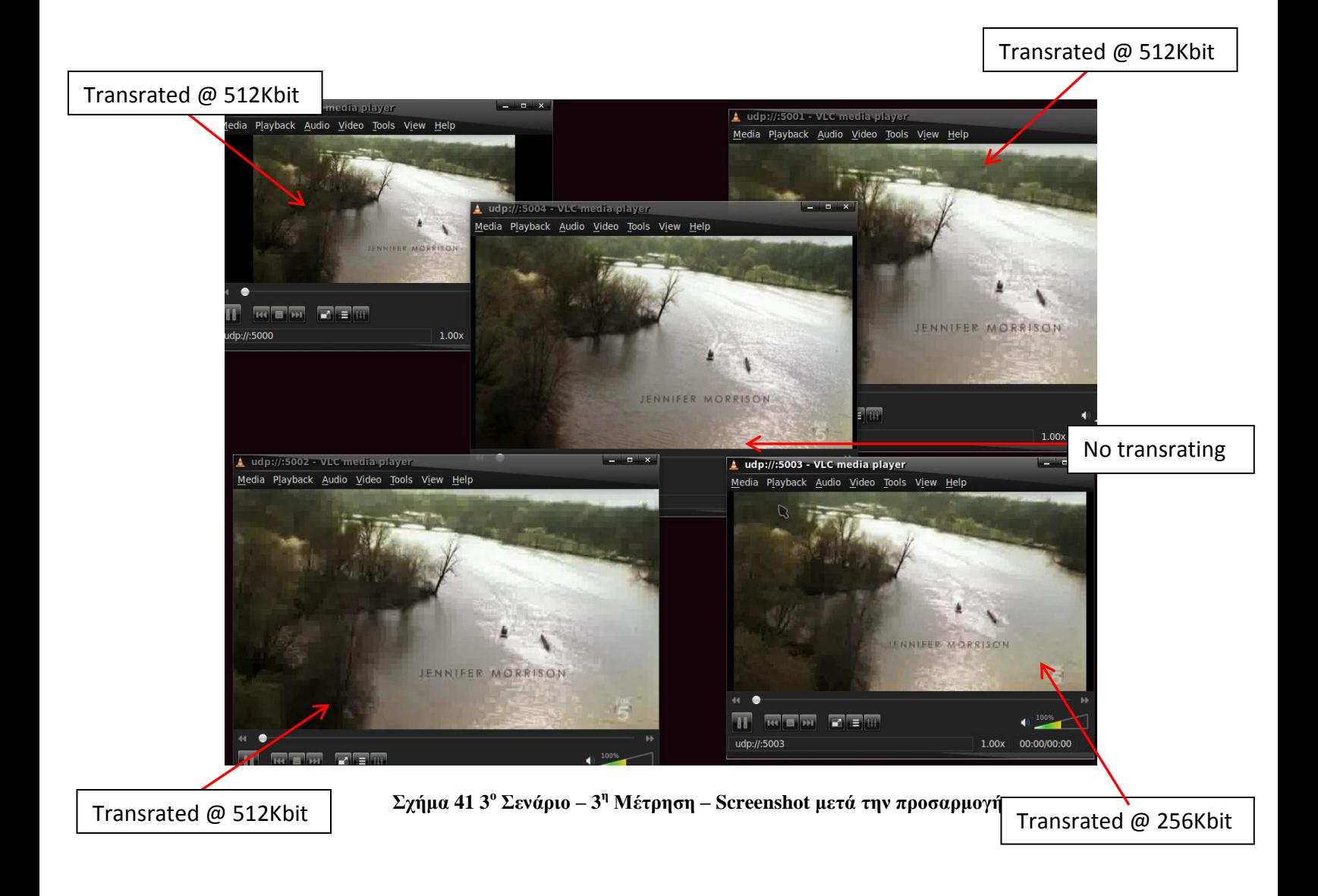

## <span id="page-65-0"></span>**6. Συμπεράσματα – Μελλοντικές Προτάσεις**

Κατά την υλοποίηση της εργασίας, κατασκευάστηκε ένας μηχανισμός που έχει τη δυνατότητα να προσαρμόζει μια υπηρεσία βάσει κάποιων δοθέντων κριτηρίων στην αρχή της εκτέλεσης του.

Παρατηρήθηκε πως ο χρόνος απόκρισης του μηχανισμού ήταν περίπου στα 7-8 δευτερόλεπτα, ένα μέγεθος που κρίνεται ικανοποιητικό αν σκεφτεί κανείς το σενάριο στο σύνολο του: ένας χρήστης απολαμβάνει μια προσφερόμενη υπηρεσία και ξαφνικά για άγνωστους λόγους οι συνθήκες της μετάδοσης δυσχεραίνουν αυξάνοντας κατά πολύ το ποσοστό απωλειών (στη συγκεκριμένη περίπτωση που μελέτησε η εργασία, πάνω απο 10%). Υπό κανονικές συνθήκες, ο χρήστης δεν θα είχε (και δεν είχε) τη δυνατότητα να λάβει την υπηρεσία. Με το μηχανισμό προσαρμογής υπηρεσιών που κατασκευάστηκε, ο χρήστης λαμβάνει ξανά την προαναφερθείσα υπηρεσία και την αναπαράγει στον υπολογιστή, με ικανοποιητική ποιότητα, μέσα σε ένα χρονικό περιθώριο κάτω των 10 δευτερολέπτων.

Ένας ακόμα στόχος που τέθηκε πριν την κατασκευή του μηχανισμού, ήταν η ικανότητα να επεξεργάζεται και να αξιολογεί ξεχωριστά κάθε ροή, κάτι που επίσης επετεύχθη, όπως φαίνεται απο τις μετρήσεις στο κεφάλαιο 5 (σελ [43](#page-42-1)). Ο μηχανισμός έχει τη δυνατότητα να προσαρμόζει τις ροές που κρίνει πως δεν παρέχουν μια ποιότητα υπηρεσίας και να αφήνει ανεπηρέαστες τις υπόλοιπες.

Συνολικά ο μηχανισμός κατάφερε μείωση του ποσοστού απωλειών της μετάδοσης έως και 35% (Σχήμα 39) σε κάποιες ροές και επίσης κατάφερε να παρέχει μια ποιότητα εικόνας που κρίθηκε ικανοποιητική (απο τις δικτυακές μετρήσεις όπως επίσης και απο αισθητικούς ελέγχους) σε κάθε περίπτωση.

Φυσικά, λόγω και του εκπαιδευτικού χαρακτήρα που διέπει αυτή την εργασία, η κατασκευή του μηχανισμού έγινε με κάποιους περιορισμούς που αν στο μέλλον αρθούν, θα διευρυνθούν οι προοπτικές ανάπτυξης του μηχανισμού, θα αυξηθεί η αποτελεσματικότητα του άλλα και η επεκτασιμότητα του, δηλαδή η δυνατότητα λειτουργίας του σε διευρυμένα διαδραστικά περιβάλλοντα. Πιο συγκεκριμένα, ο μηχανισμός αυτός αποτελεί μια συμπληρωματική λύση για την βέλτιστη κατανομή του εύρους ζώνης και εξαρτάται άμεσα απο την υπολογιστική ισχύ των διαθέσιμων υπολογιστικών συστημάτων και απο το πλήθος των ροών προς παρακολούθηση. Ο μηχανισμός θα ήταν εν γένει αποτελεσματικότερος αν υπήρχε η δυνατότητα να γίνεται επιλογή των χαρακτηριστικών της προσαρμογής κάτι που στην υλοποίηση που περιγράφηκε στην εργασία δεν υπάρχει. Επίσης, ένας τομέας που έχει δυνατότητες βελτίωσης είναι τα κριτήρια για την προσαρμογή της υπηρεσίας (θα μπορούσε να προστεθεί στη λίστα των κριτηρίων το jitter) καθώς τώρα η προσαρμογή γίνεται μόνο με βάση το ποσοστό απωλειών. Τέλος, ο μηχανισμός κατασκευάστηκε με βάση ένα κεντρικοποιήμένο δίκτυο, που ένας υπολογιστής «μαθαίνει» (μέσω των CMN's) τις συνθήκες του δικτύου και αποφασίζει για την προσαρμογή. Είναι προφανές πως θα γινόταν πολύ πιο ευέλικτος εάν υπήρχε η δυνατότητα να αποφασίζει ξεχωριστά ο κάθε CMN.

## **A. Παρϊρτημα**

# **A.1 Τπολογιςμόσ Δικτυακών Χαρακτηριςτικών (Γλώςςα Java) A.1.1 Τπολογιςμόσ Ποςοςτού Απωλειών (Loss Rate)**

//--------------------------------losses------------------------------------------------------------------------

System.out.println("calculating losses");

int loss  $= 0$ ;

double timeab = 0, timeSum = 0, owdelay = 0, percentage = 0;

Vector concatVector  $=$  null, concatVector $2 =$  null;

 $concatVector = new Vector();$ 

 $concatVector2 = new Vector();$ 

Object obj  $=$  null;

String concat $2 = \text{null}$ ;

}

for (int i = 0; i <= vector2bounds; i++) {

```
tmp2 = (table) packet2outer.get(i);int tempId2 = tmp2.getId();
long tempChksum2 = tmp2.getChksum();
concat2 = Integer.toString(tempId2) + "." + Long.toString(tempChksum2);
concatVector2.addElement(concat2);
```
68

```
String concat1 = null;
```

```
for (int i = 0; i <= vector1bounds; i++) {
```

```
tmp = (table) packet1outer.get(i);int tempId = tmp.getId();
long tempChksum = tmp.getChksum();
concat1 = Integer.toString(tempId) + "." + Long.toString(tempChksum);
concatVector.addElement(concat1);
```

```
 }
```

```
for (int i = 0; i <= vector2bounds; i++) {
```

```
obj = concatVector2.get(i);
```

```
 if (!concatVector.contains(obj)) {
```
//System.out.println("just found a loss!");

```
loss += 1;
```
}

}

percentage =  $((double)$  loss  $*$  100) / vector2bounds;

## **A.1.2 Τπολογιςμόσ Ρυθμού Μετϊδοςησ (Bitrate)**

//--------------------------------------------bitrate------------------------------------------------------------

System.out.println("calculating throughput");

table tmp;

table tmp2;

 $int vector1 bounds = packet1 outer.size() - 1;$ 

 $int vector2$ bounds = packet2outer.size $() - 1;$ 

double payload $1 = 0$ , payload $2 = 0$ ;

double throughput1, throughput2;

 $tmp = (table) packet1outer.get(0);$ double timestampFirst1 =  $tmp.getTimestamp();$  $tmp = (table) packet1outer.get(vector1bounds);$ double timestampLast1 =  $tmp.getTimestamp();$ 

 $tmp2 = (table) packet2outer.get(0);$  double timestampFirst2 = tmp2.getTimestamp(); tmp2 = (table) packet2outer.get(vector2bounds); double timestampLast $2 = \text{tmp2.getTimestamp();}$ 

for (int i = 0; i < vector1 bounds; i++) {\n 
$$
\text{tmp} = \text{(table)} \text{ packet1outer.get(i);}
$$
\n  $\text{payload1} = \text{payload1} + \text{tmp.getPayload();}$ \n

```
for (int i = 0; i < vector2bounds; i++) {
 tmp2 = (table) packet2outer.get(i);payload2 = payload2 + tmp2.getPayload(); }
```
}

throughput1 =  $(payload1 / ((timestampLast1 - timestampFirst1) * 100000));$ throughput2 =  $(payload2 / ((timestamestampLast2 - timestampFirst2) * 100000));$ 

## **A.1.3 Τπολογιςμόσ Διακύμανςησ Απωλειών (Jitter)**

//-----------------------jitter-----------------------------------------------------------------------------------

// System.out.println("calculating jitter");

table tmp2f, tmp2s, tmp1f, tmp1s;

double timeJ2second, timeJ2first, timeJ1second, timeJ1first, jitterab2 = 0, jitterab1 = 0, jitter, jitter $2 = 0$ , jitter $1 = 0$ , averageJitter = 0;

double[] jitter  $V2 = \text{null}$ , jitter  $V1 = \text{null}$ , jitter  $Vector = \text{null}$ ;

 $jitterV1 = new double[vector1bounds];$ 

 $jitterV2 = new double[vector2bounds];$ 

jitterVector = new double[vector2bounds];

```
for (int j = 1; j <= vector2bounds; j++) {
 tmp2s = (table) packet2outer.get(i));tmp2f = (table) packet2outer.get(j - 1);time[2second = tmp2s.getTimestamp();time[2first = tmp2f.getTimestamp();jitterab2 = time[2second - time]2first;\text{jitterV2}[i - 1] = (\text{jitterab2}); }
```

```
for (int i = 1; i \leq vector1bounds; i++) {
 tmp1s = (table) packet1outer.get(i);tmp1f = (table) packet1outer.get(i - 1);time[1second = tmp1s.getTimestamp();
```
```
timeJ1first = tmp1f.getTimestamp();jitterab1 = time[1second - time]1first;jitterV1[i - 1] = jitterab1; }
```

```
for (int k = 0; k < jitterV2.length; k++) {
  jitter2 = jitterV2[k];jitter1 = jitterV1[k];jitter = Math.abs(jitter2 - jitter1);jitterVector[k] = jitter; }
```

```
for (int l = 0; l < jitterVector.length; l++) {
   average\text{litter} = average\text{litter} + \text{jitterVector} }
average \text{litter} = average \text{litter} / \text{jitter} \cdot \text{vector.length};averageJitter = averageJitter * 1000;
System.out.println("average Jitter = " + averageJitter);
```
### **Α.1.4 Τπολογιςμόσ Μονόδρομησ Καθυςτϋρηςησ (One-Way Delay)**

//--------------------------------one-way delay--------------------------------------------------------------

```
 System.out.println("calculating average one-way delay ");
```

```
for (int j = 0; j <= vector2bounds; j++) {
       tmp2 = (table) packet2outer.get(i));for (int k = 0; k \le v \cdot \text{vector1}bounds; k++) {
          tmp = (table) packet1outer.get(k);if ((tmp.getId() == tmp2.getId()) \& (tmp.getChksum() == tmp2.getChksum))){
            timeab = tmp2.getTimestamp() - tmp.getTimestamp();timeSum = timeSum + timeab;timeab = 0;
           }
        }
      }
```
owdelay = (double) Math.abs(timeSum / vector2bounds);

owdelay  $=$  owdelay  $*$  1000;

#### **Α.2 Script Περιοριςμού Εύρουσ Ζώνησ**

#!/bin/bash IFACE=\$1

tc qdisc del dev \$IFACE root tc qdisc add dev \$IFACE handle 1: root htb

tc class add dev \$IFACE parent 1: classid 1:1 htb rate 100Mbps

tc class add dev \$IFACE parent 1:1 classid 1:11 htb rate 100Mbps tc class add dev \$IFACE parent 1:1 classid 1:12 htb rate 100Mbps tc class add dev \$IFACE parent 1:1 classid 1:13 htb rate 100Mbps tc class add dev \$IFACE parent 1:1 classid 1:14 htb rate 100Mbps

tc qdisc add dev \$IFACE parent 1:11 handle 10: tbf rate 1000kbit buffer 1600 limit 3000 tc qdisc add dev \$IFACE parent 1:12 handle 20: tbf rate 900kbit buffer 1600 limit 3000 tc qdisc add dev \$IFACE parent 1:13 handle 30: tbf rate 700kbit buffer 1600 limit 3000 tc qdisc add dev \$IFACE parent 1:14 handle 40: tbf rate 550kbit buffer 1600 limit 3000

tc filter add dev \$IFACE protocol ip prio 1 u32 match ip dport 5000 0xffff flowid 1:11 tc filter add dev \$IFACE protocol ip prio 1 u32 match ip dport 5001 0xffff flowid 1:12 tc filter add dev \$IFACE protocol ip prio 1 u32 match ip dport 5002 0xffff flowid 1:13 tc filter add dev \$IFACE protocol ip prio 1 u32 match ip dport 5003 0xffff flowid 1:14

### *Α.3 Δρομολόγηση και Διαμόρφωση Πακέτων (Γλώσσα C)*

```
h = nfq\_open();if (lh) {
    fprintf(stderr, "error during nfq_open()\n");
   exit(1); }
printf("unbinding existing nf_queue handler for AF_INET (if any)\n");
if (nfq_unbind_pf(h, AF_INET) < 0) {
    fprintf(stderr, "error during nfq_unbind_pf()\n");
   exit(1); }
printf("binding nfnetlink_queue as nf_queue handler for AF_INET\n");
if (nfq_bind_pf(h, AF_INET) < 0) {
    fprintf(stderr, "error during nfq_bind_pf()\n");
   exit(1); }
 printf("binding this socket to queue '0'\n");
qh = nfq\_create\_queue(h, 0, &cb, NULL);
```
if  $(lqh)$  {

```
 fprintf(stderr, "error during nfq_create_queue()\n");
```

```
exit(1);
```
}

```
 printf("setting copy_packet mode\n");
```

```
 if (nfq_set_mode(qh, NFQNL_COPY_PACKET, 0xffff) < 0) {
```
fprintf(stderr, "can't set packet\_copy mode\n");

 $exit(1);$ 

```
 }
```
 $fd = nfq_f d(h);$ 

printf("hi\n");

 system("iptables -D OUTPUT -o ra0 -p udp --dport 5000 -j NFQUEUE --queue-num  $0$ ");

 system("iptables -t mangle -D PREROUTING -i eth0 -p udp --dport 5000 -j NFQUEUE --queue-num 0");

```
 system("iptables -A OUTPUT -o ra0 -p udp --dport 5000 -j NFQUEUE --queue-num 
0");
```

```
system("iptables -t mangle -A PREROUTING -i eth0 -p udp --dport 5000 -j
NFQUEUE --queue-num 0");
```

```
while ((rv = recv(fd, buf, sizeof (buf), 0)) && rv >= 0) {
```

```
 // printf("pkt received\n");
```

```
 nfq_handle_packet(h, buf, rv);
```

```
 }
```

```
printf("unbinding from queue 0 \n\cdot n");
```

```
 nfq_destroy_queue(qh);
 nfq_close(h);
 return (EXIT_SUCCESS);
```
int cb(struct nfq\_q\_handle \*qh, struct nfgenmsg \*nfmsg, struct nfq\_data \*nfa, void \*data) {

int payload\_length =  $0$ , id = 0;

char \*payload;

}

struct nfqnl\_msg\_packet\_hdr \*ph;

// printf("entering callback $\n\lambda$ n");

 $ph = ph = nfq\_get\_msg\_packet\_hdr(nfa);$ 

 $id = \text{ntohl}(ph \text{-} \text{packet_id});$ 

 // printf ("%d %d %d\n",NF\_INET\_FORWARD,NF\_INET\_LOCAL\_OUT, ph- >hook);

payload\_length = nfq\_get\_payload(nfa, &payload);

modify\_packets(payload, payload\_length, ph->hook);

return nfq\_set\_verdict(qh, id, NF\_ACCEPT, payload\_length, payload);

}

### *Α***.4 Κωδικοποίηση ροής Video (εκτέλεση απο BASH)**

#transcoding udp input at port 5000

vlc -vvv -I dummy udp://@:5000 :sout='#transcode{vcodec=mp2v,vb=512,scale=1,acodec=mpga,ab=32,channels=1,deinterl ace}:duplicate{dst=std{access=udp,mux=ts,dst=192.168.0.5:5000}, dst=std{access=udp,mux=ts,dst=192.168.0.5:5001}, dst=std{access=udp,mux=ts,dst=192.168.0.5:5002}, dst=std{access=udp,mux=ts,dst=192.168.0.5:5003}, dst=std{access=udp,mux=ts,dst=192.168.0.5:5004}}'

# Α.5 Γραφήματα Μετρήσεων (ανα χρήστη)

### Α.5.1. Ροή στη θύρα 5000

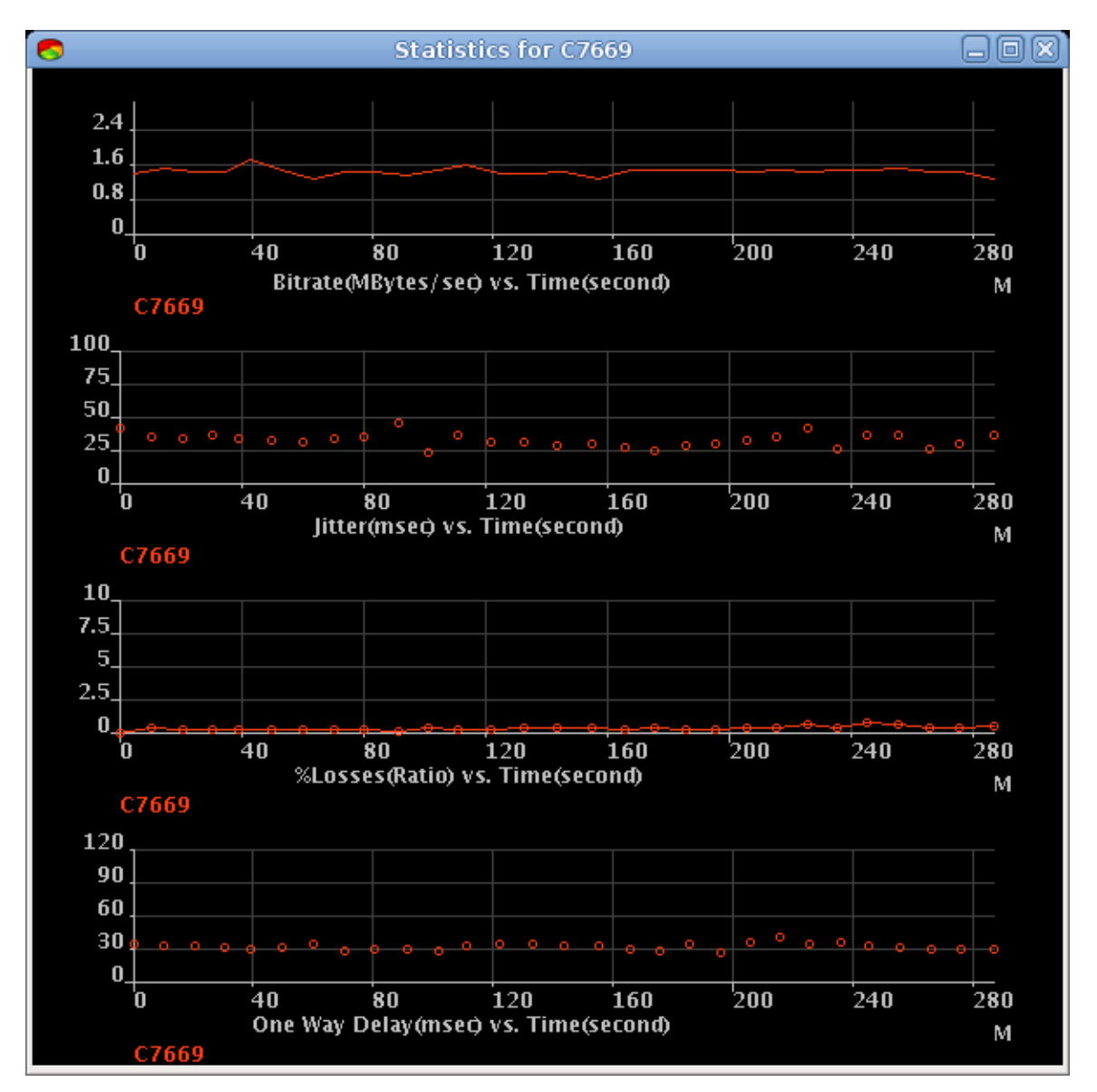

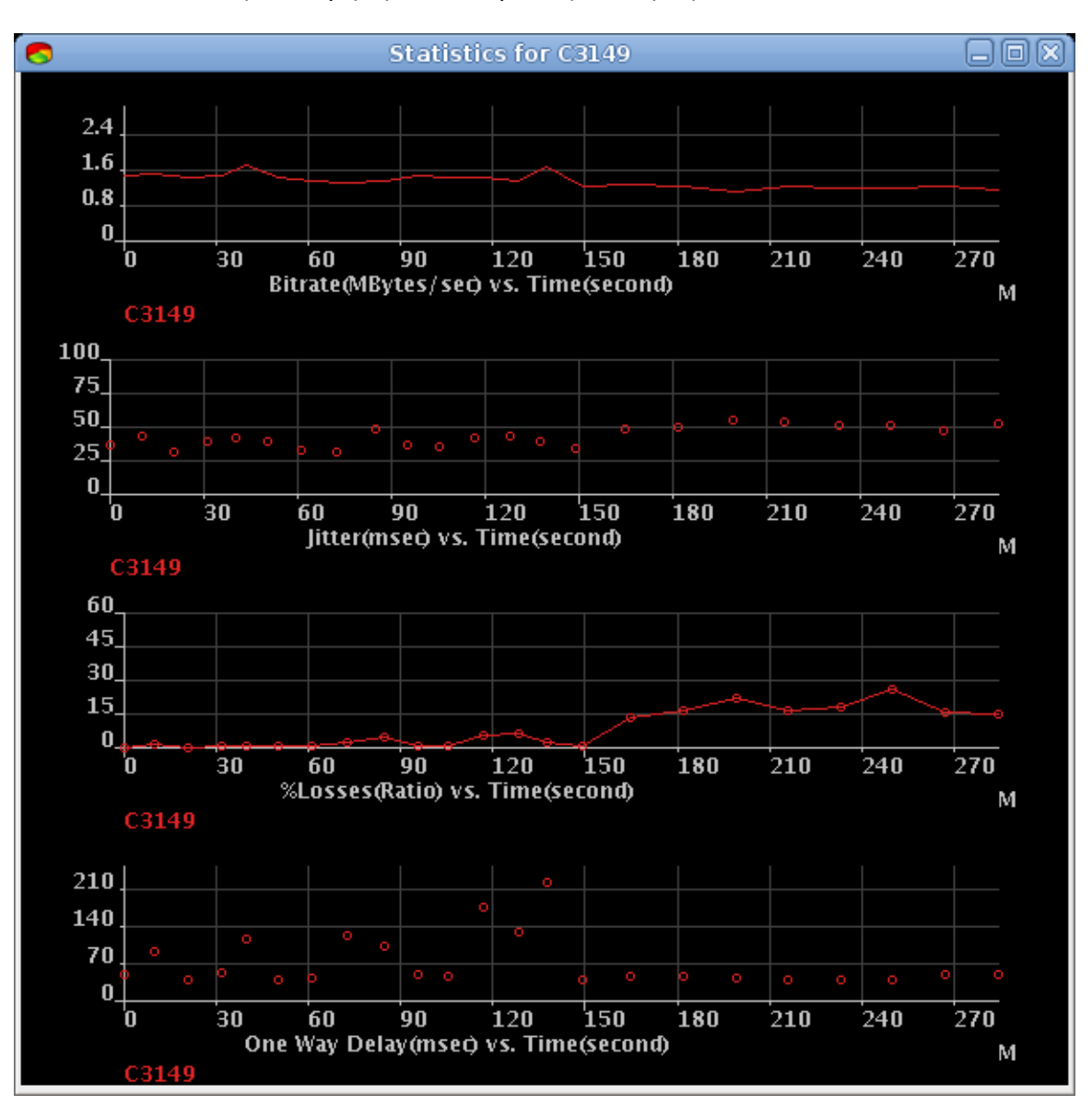

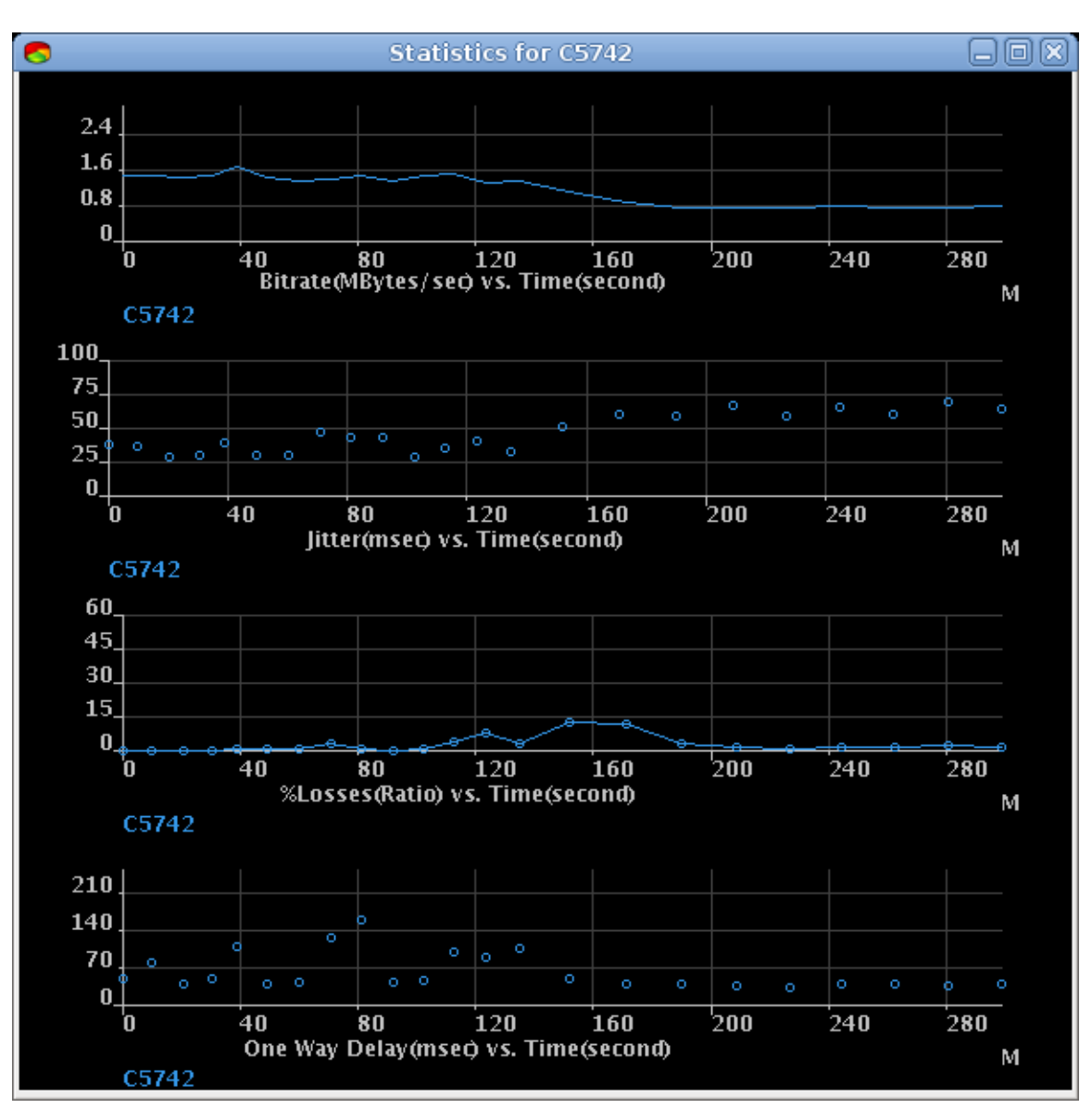

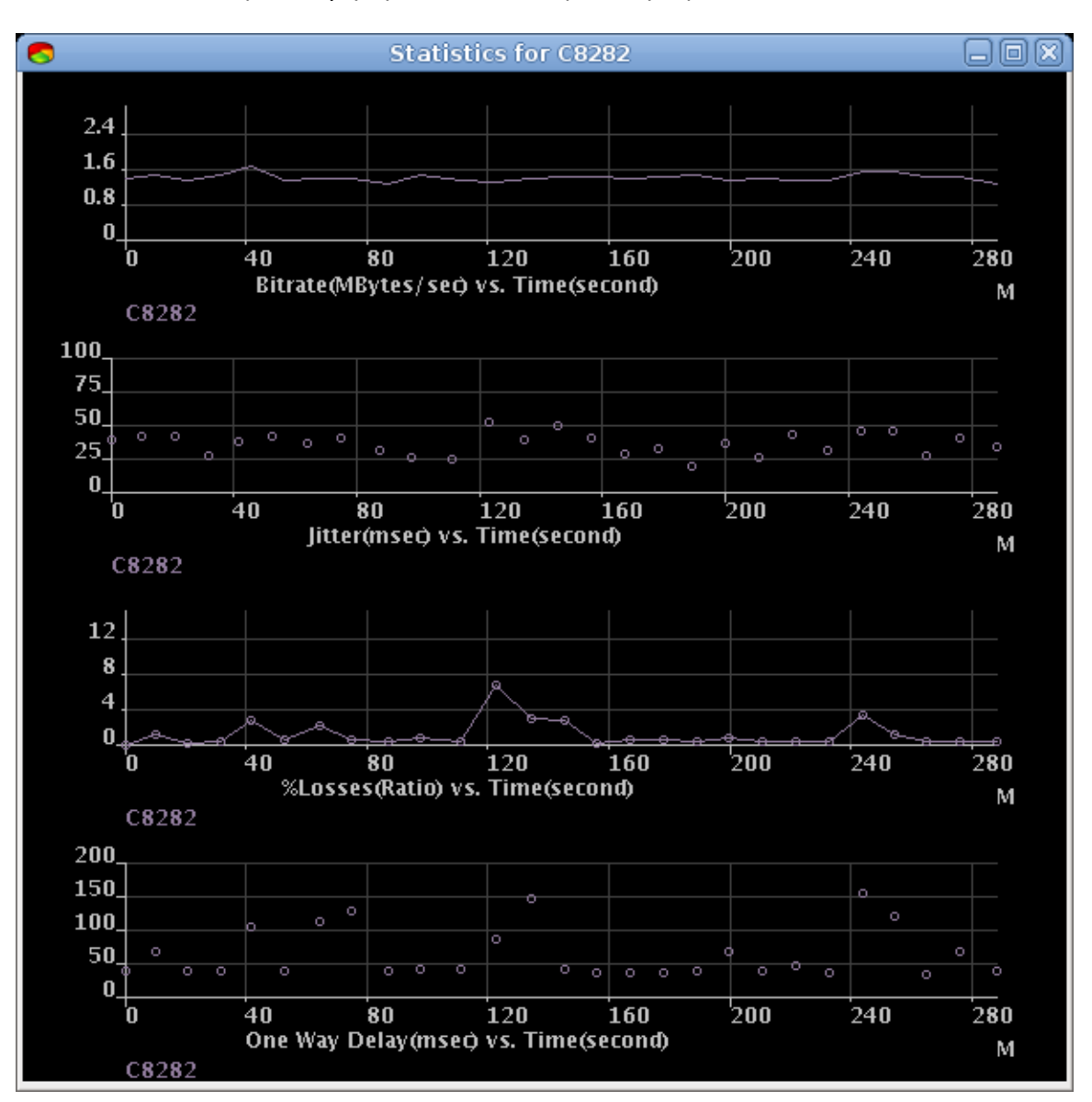

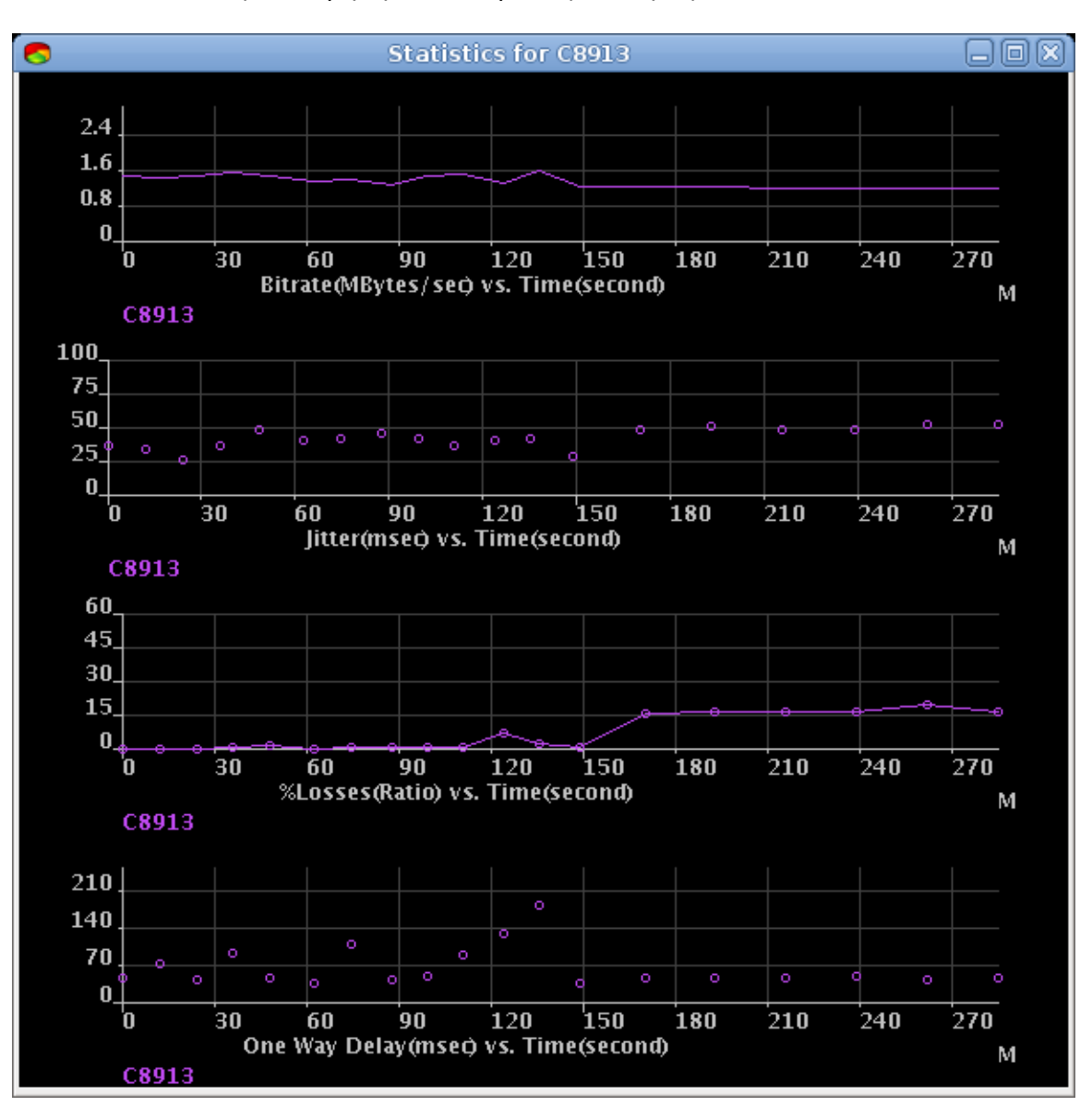

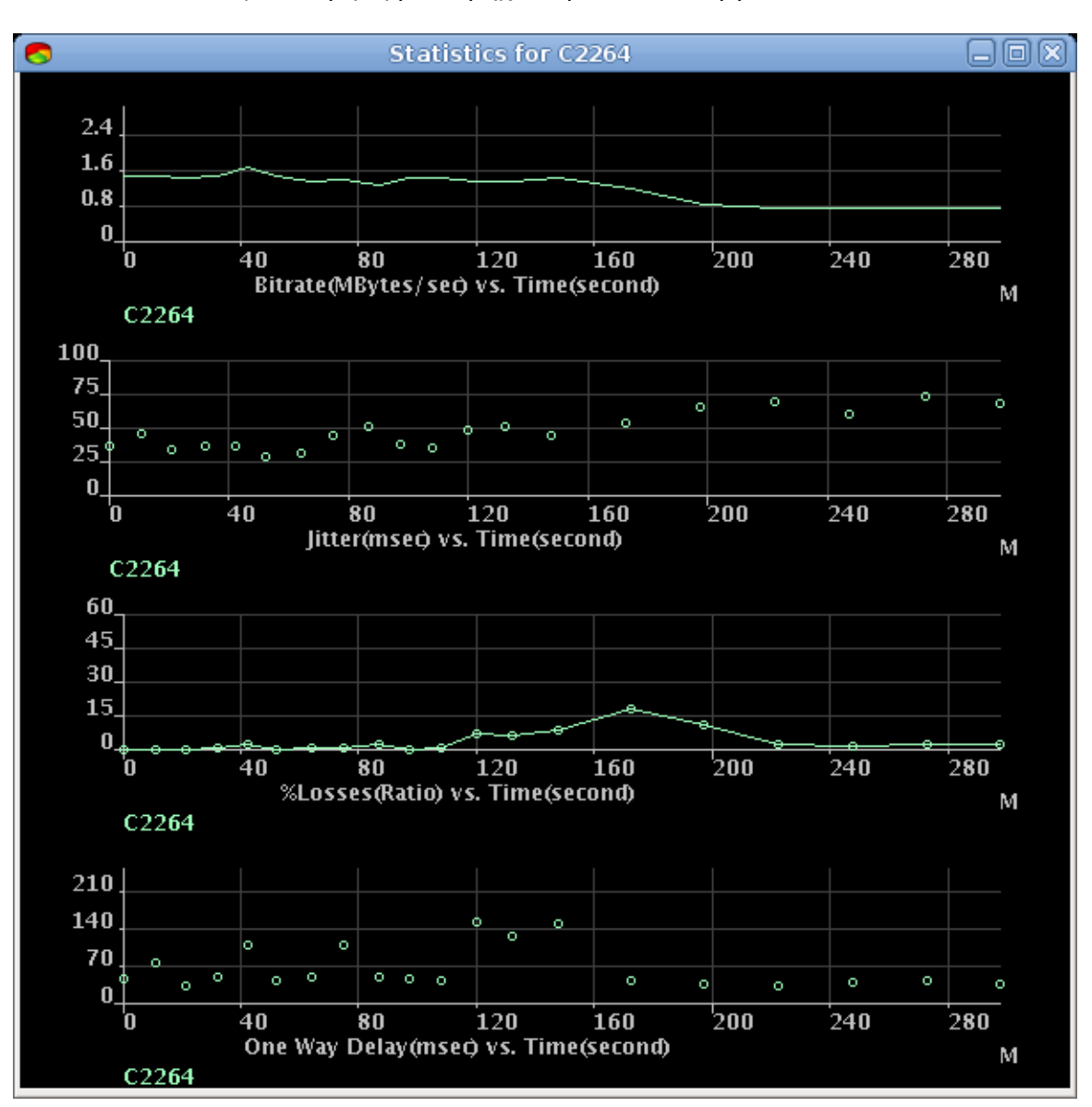

### Α.5.2. Ροή στη θύρα 5001

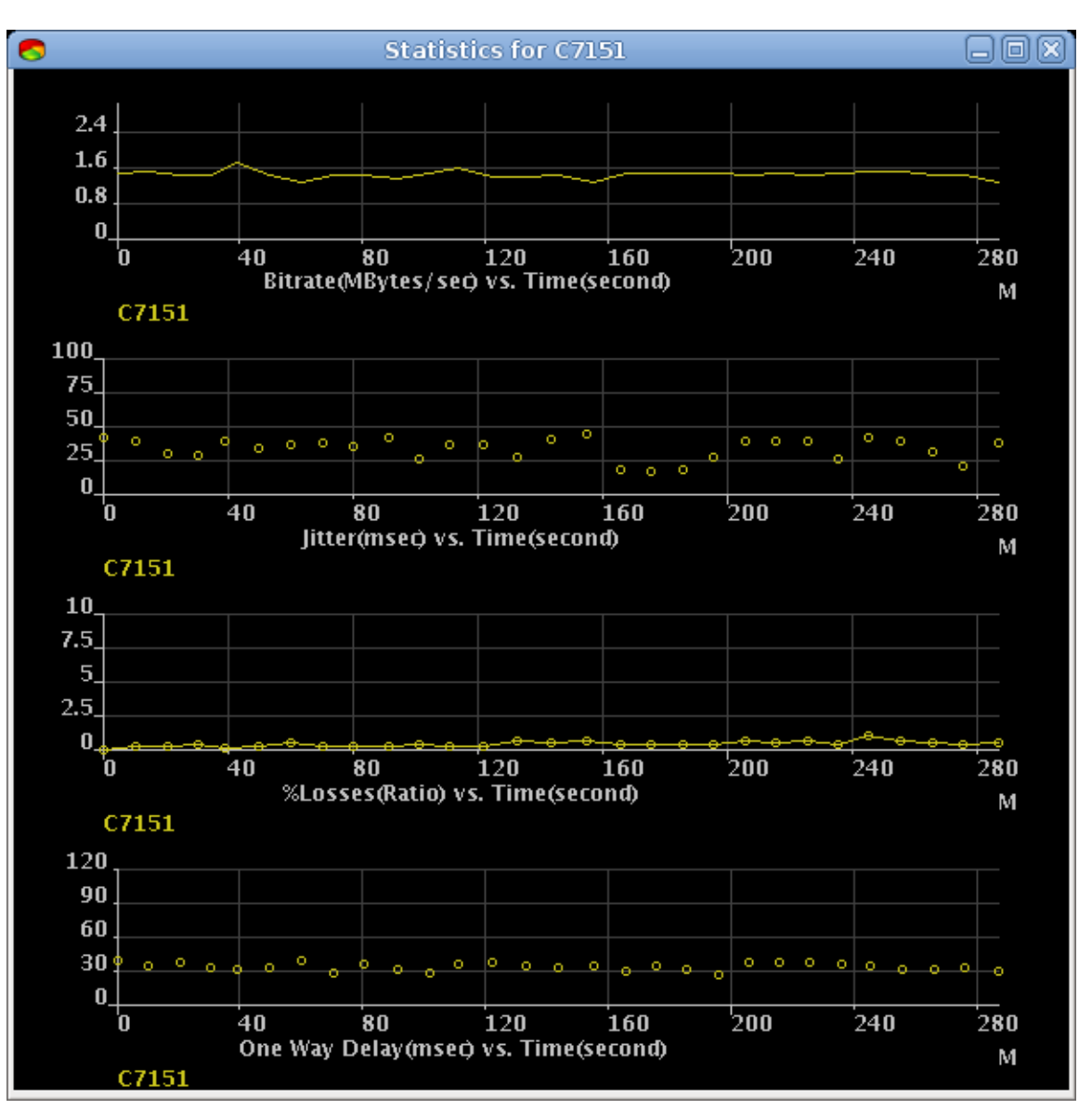

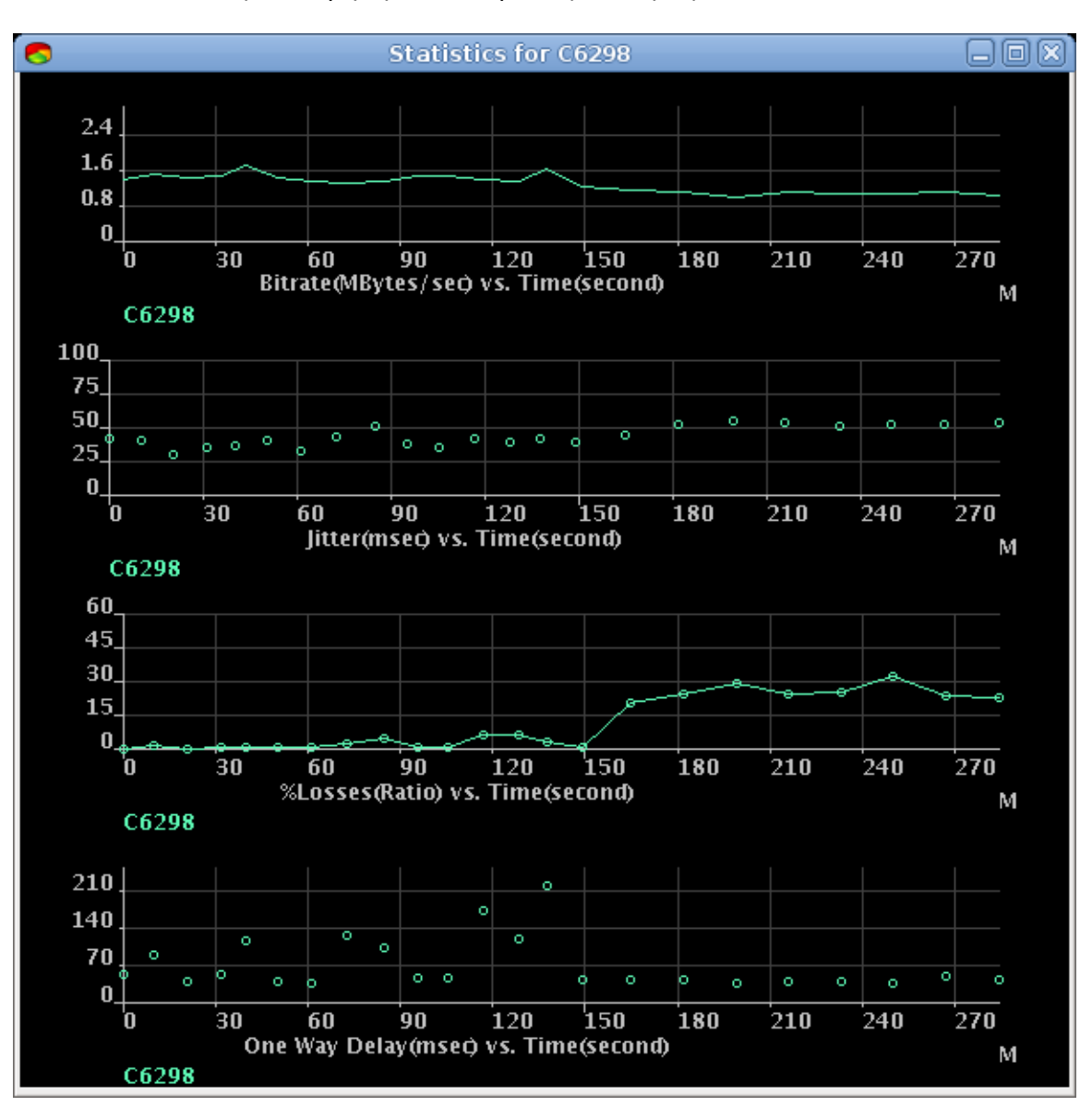

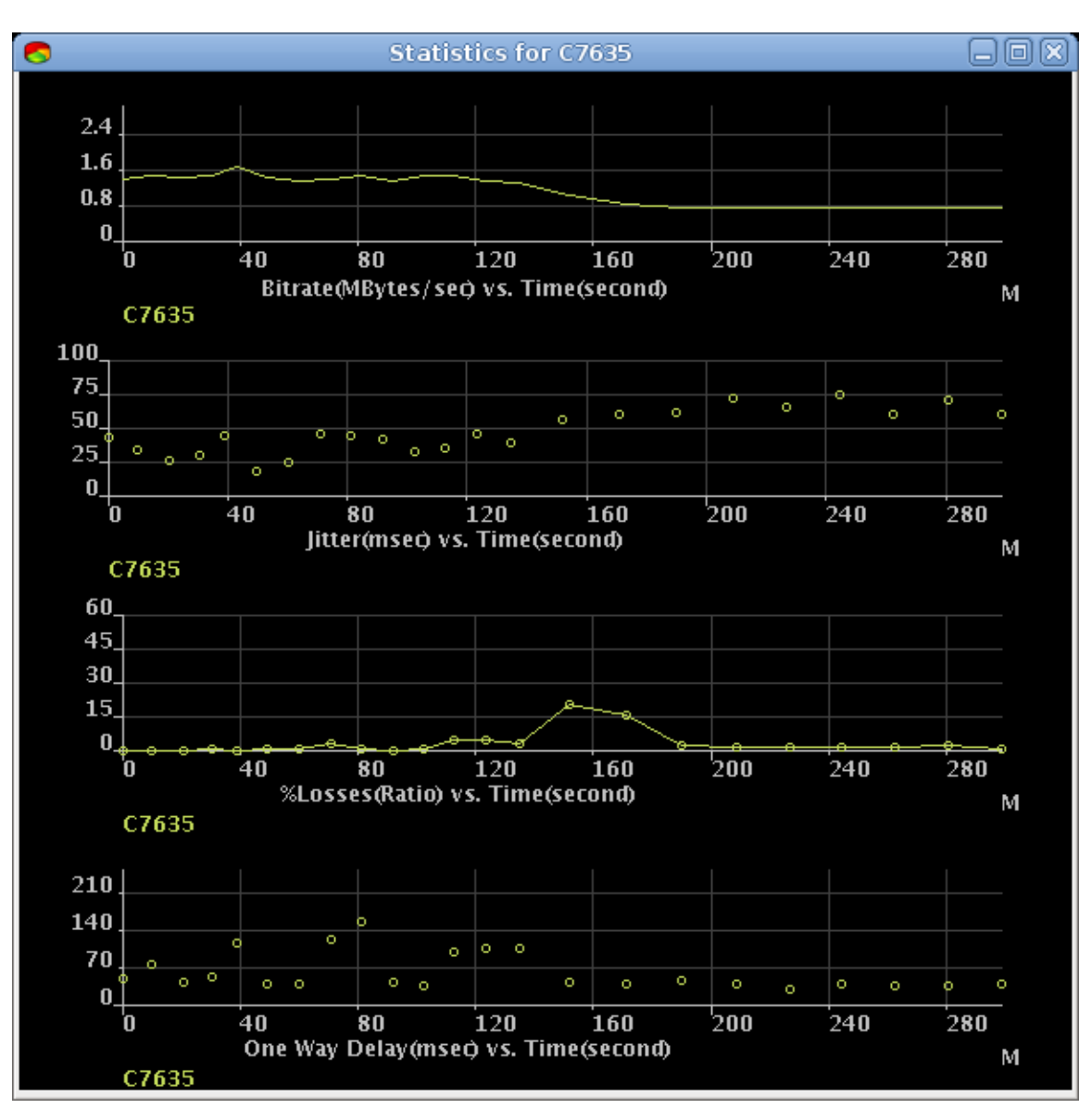

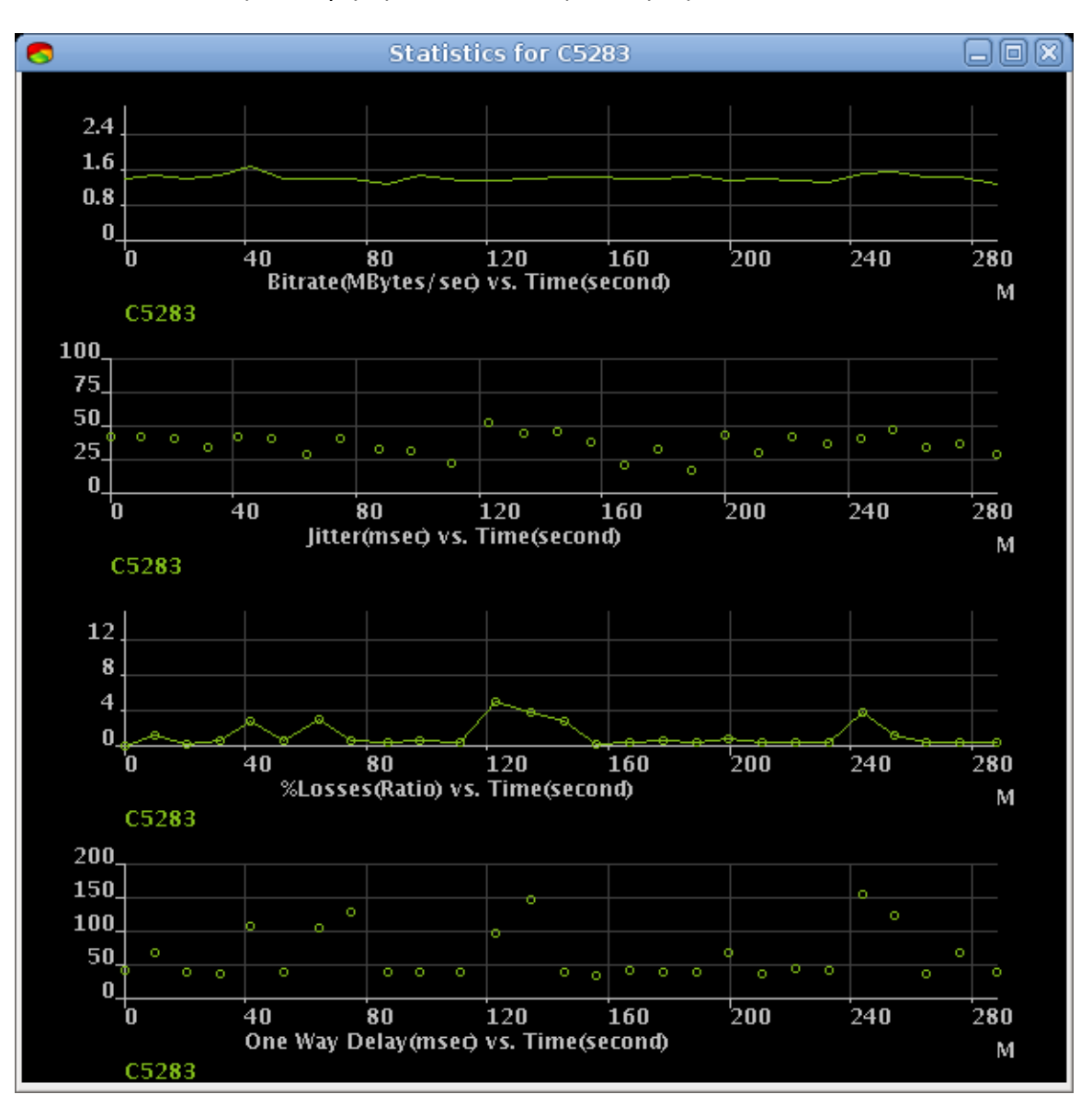

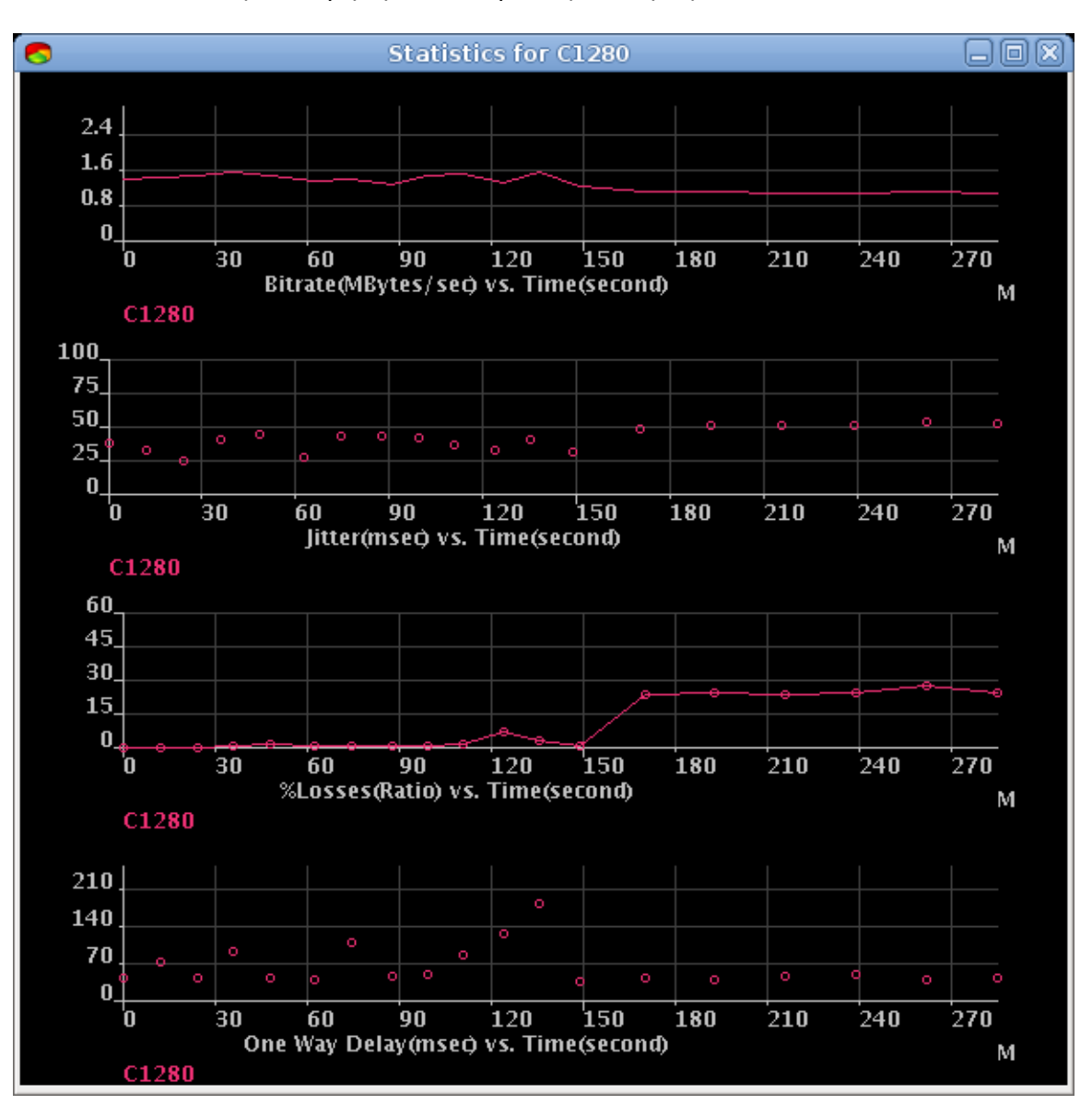

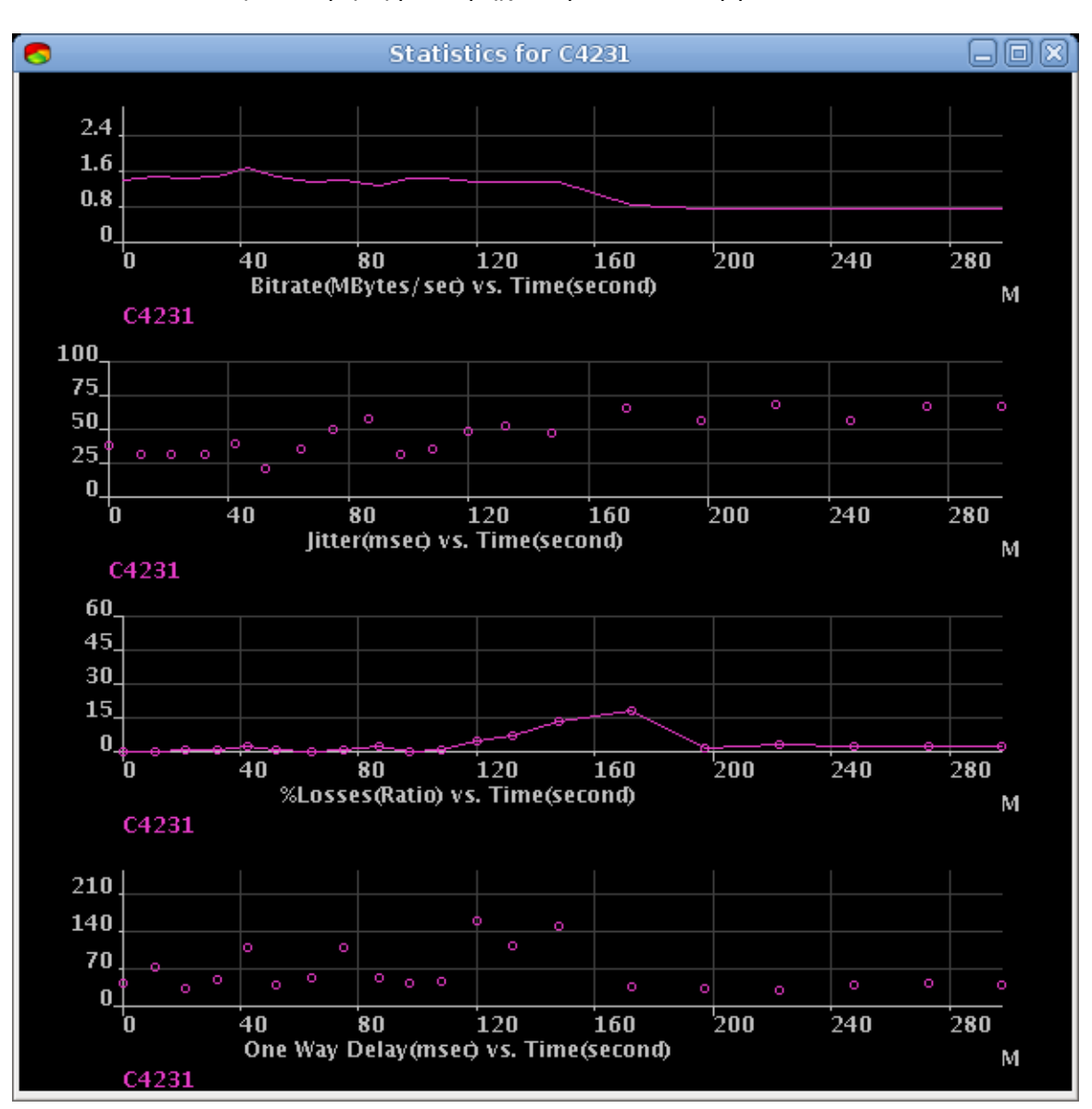

### Α.5.3. Ροή στη θύρα 5002

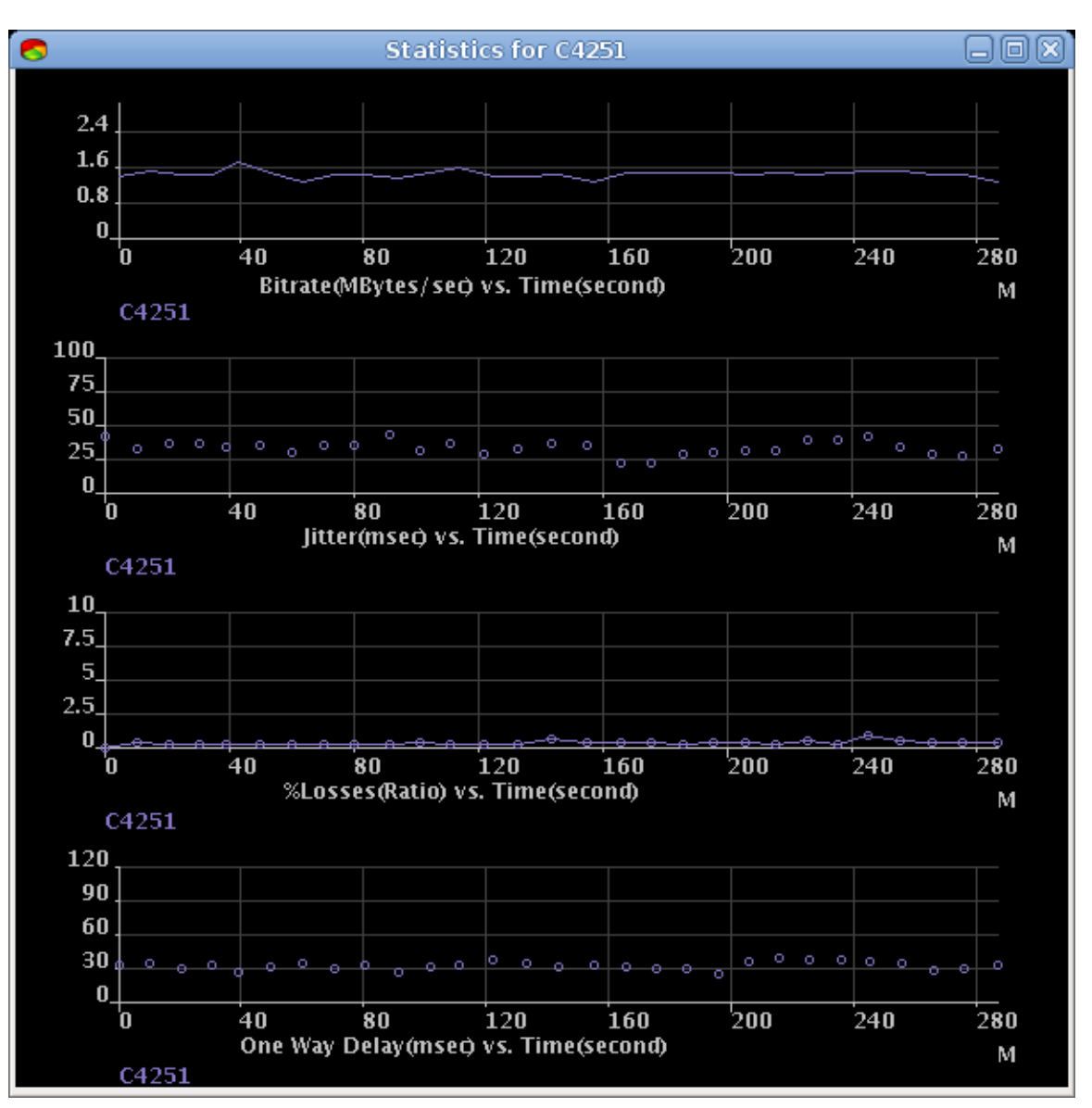

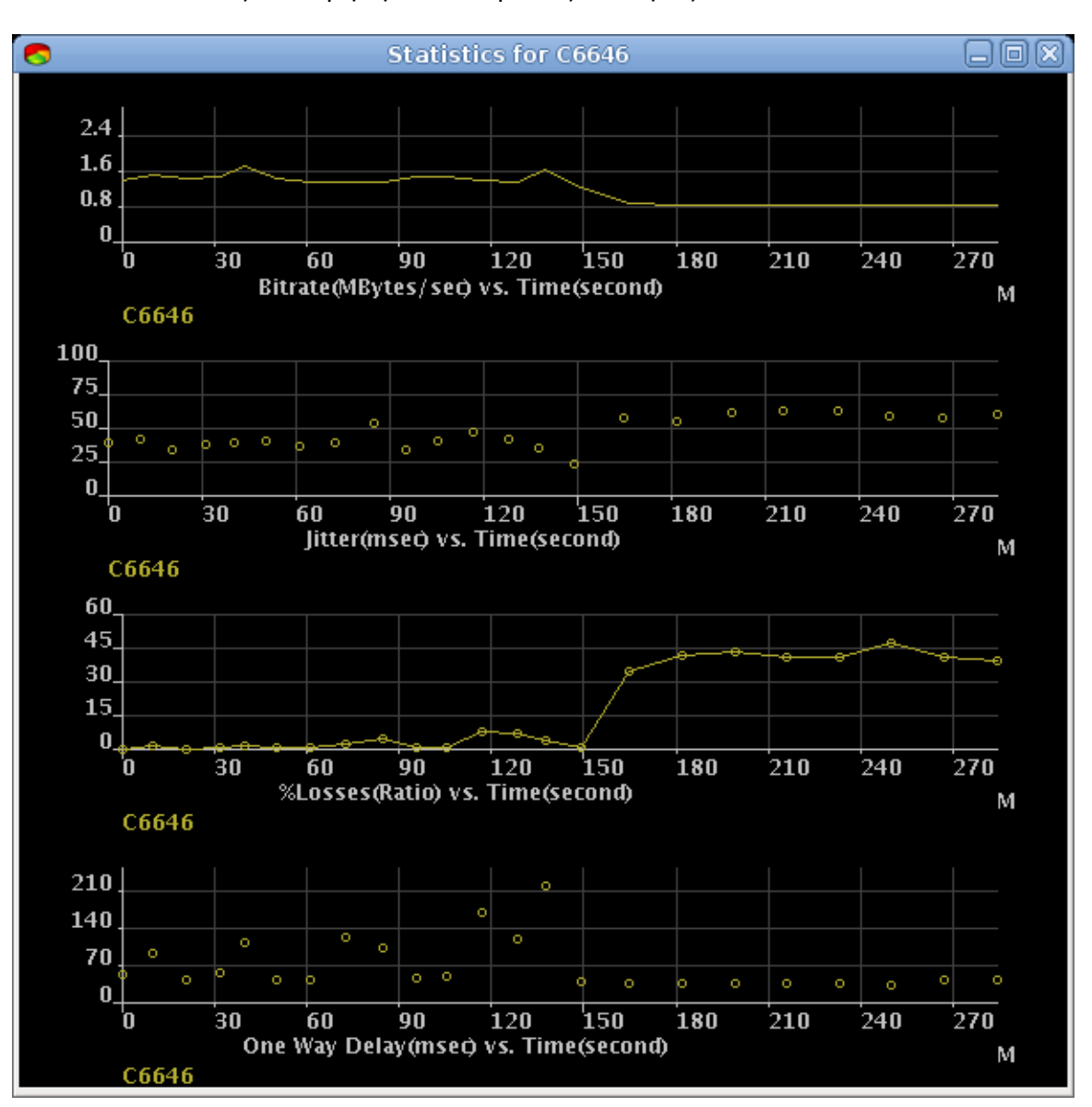

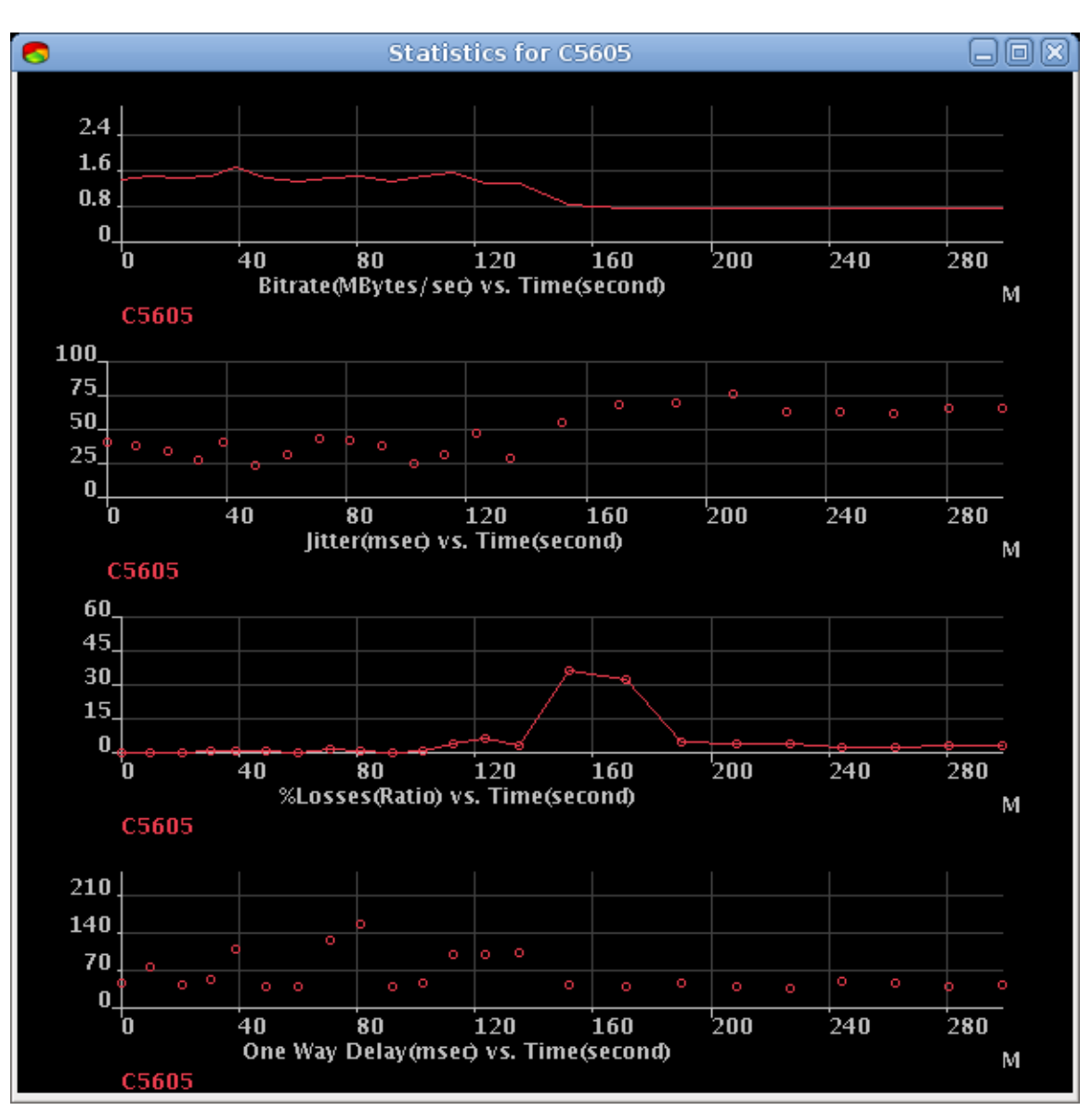

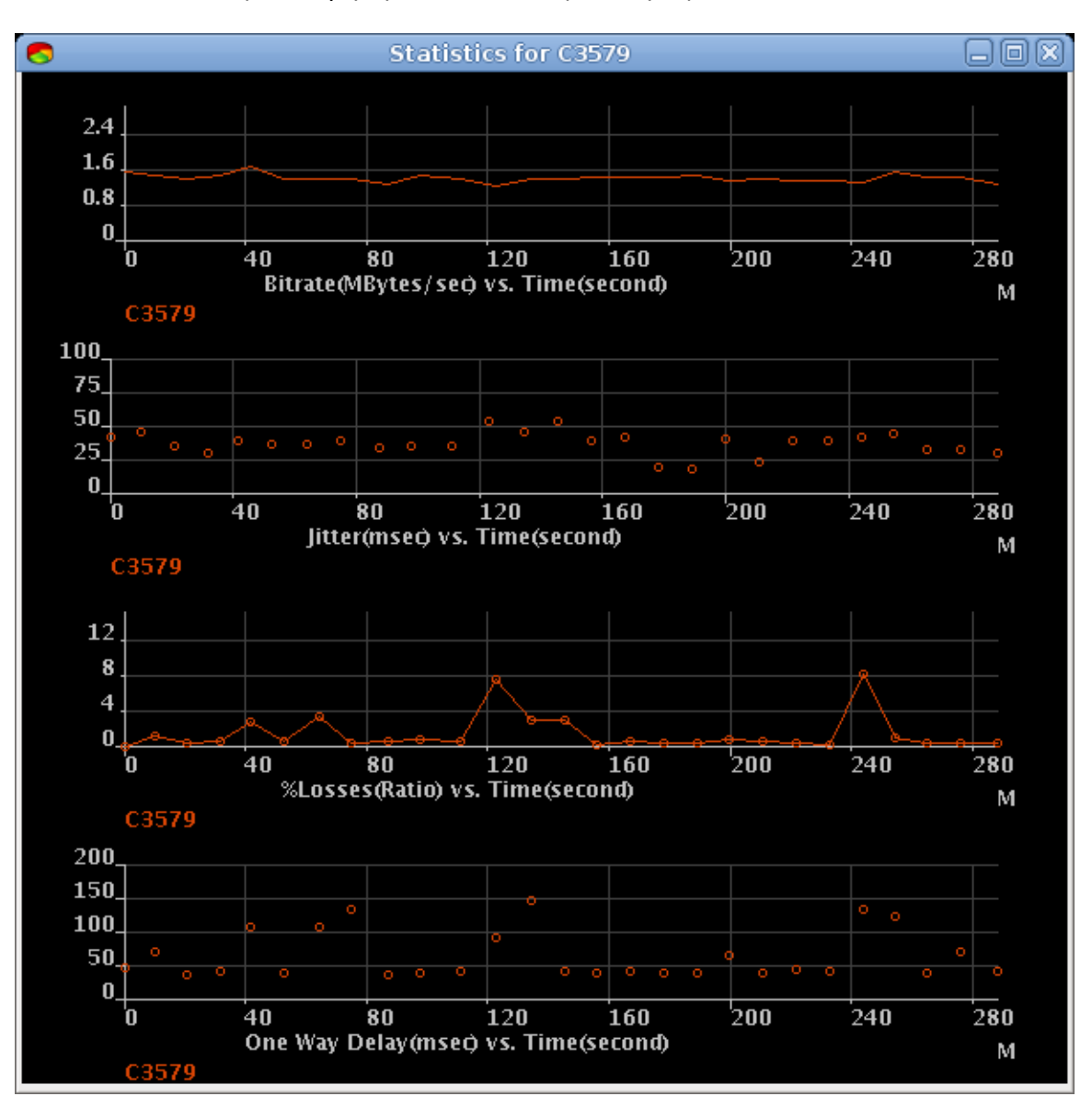

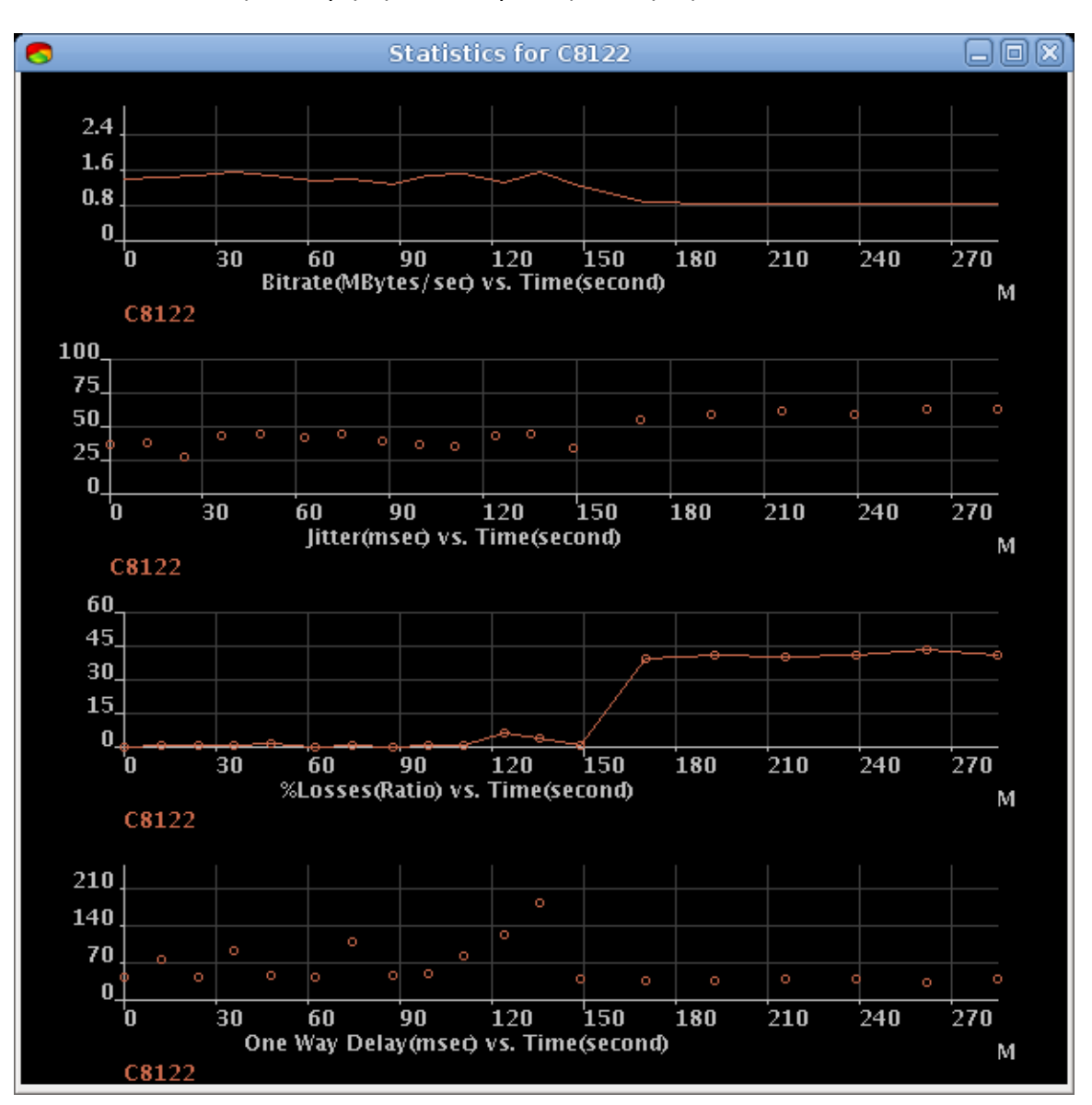

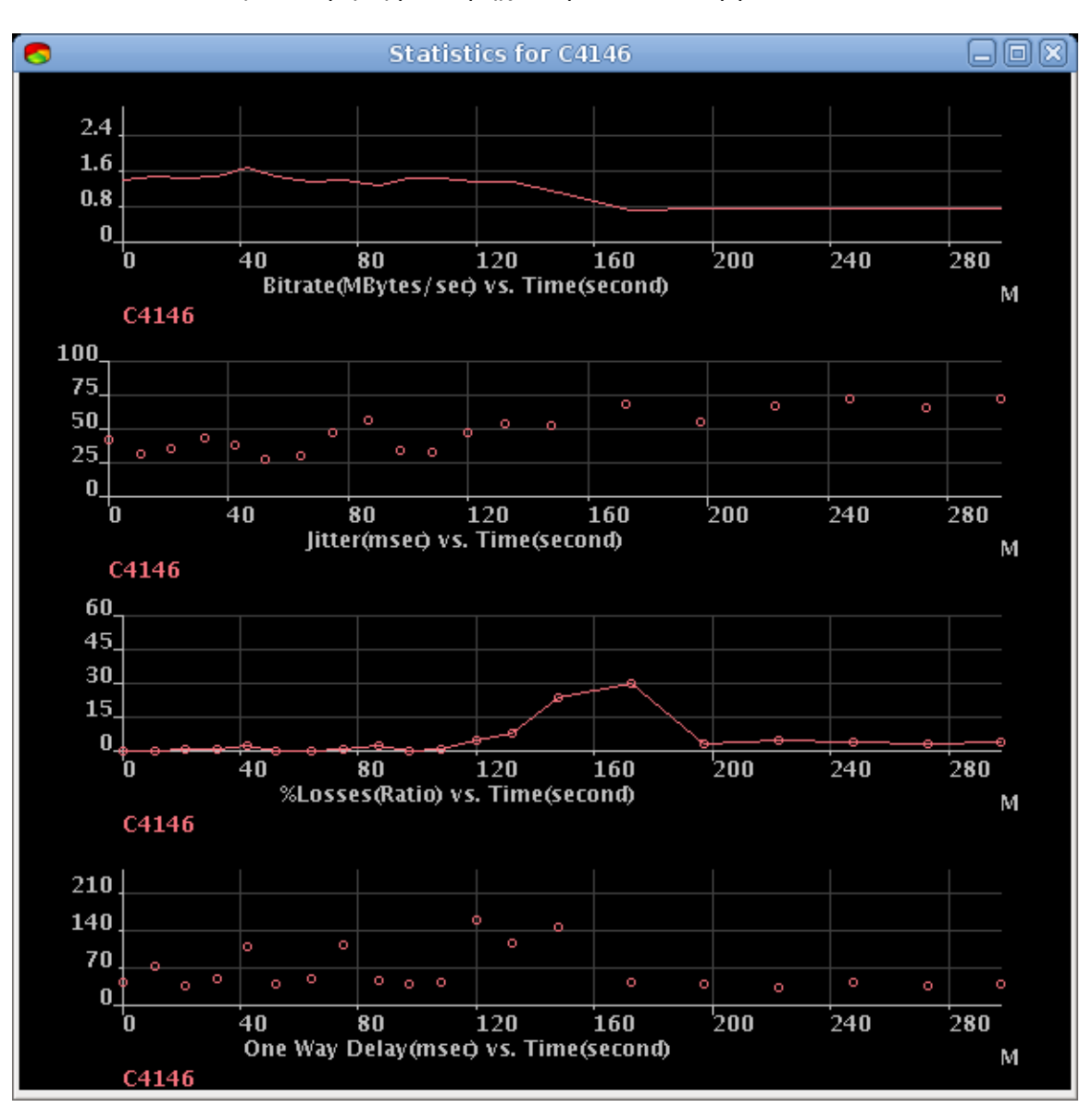

## Α.5.4. Ροή στη θύρα 5003

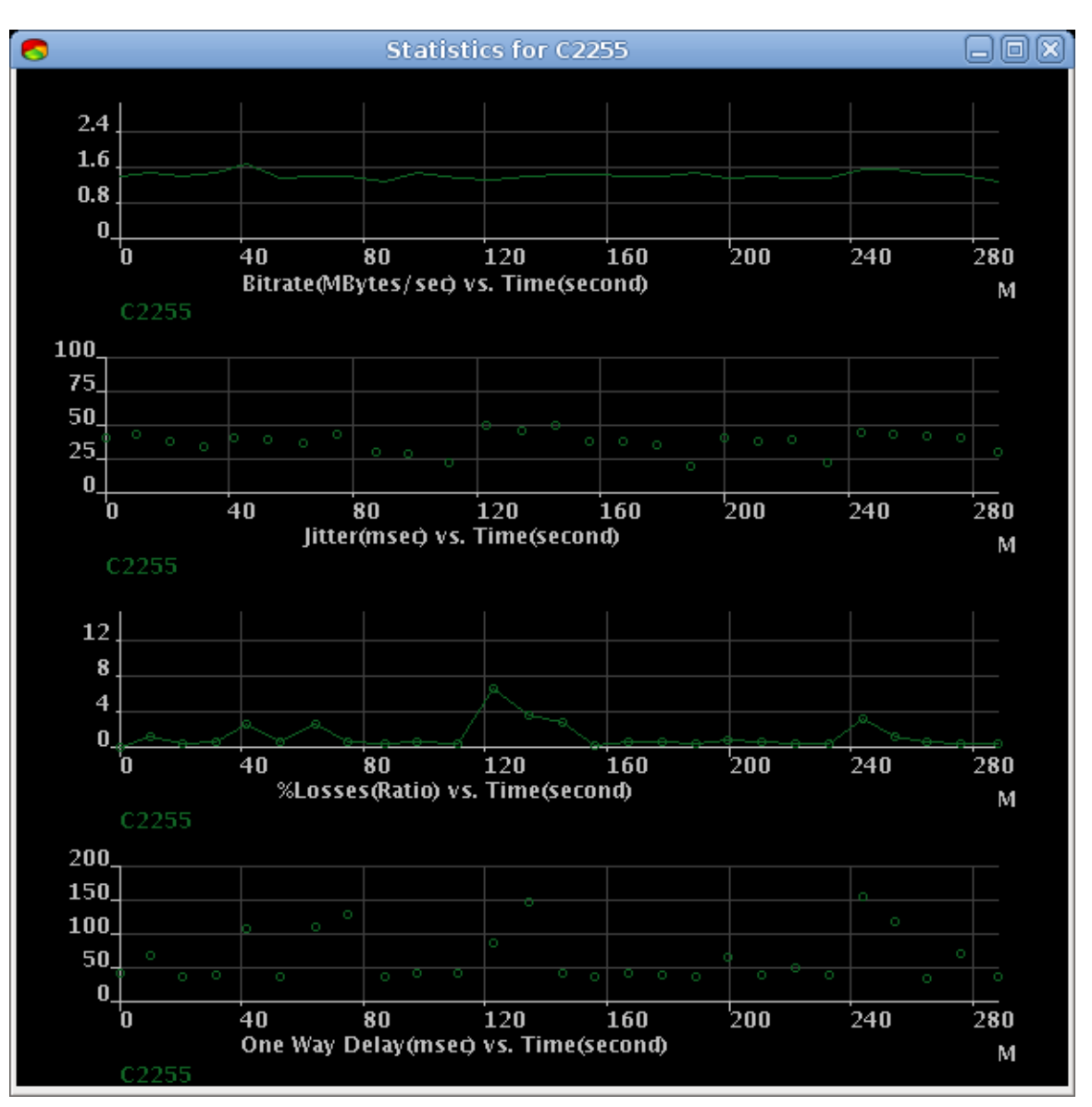

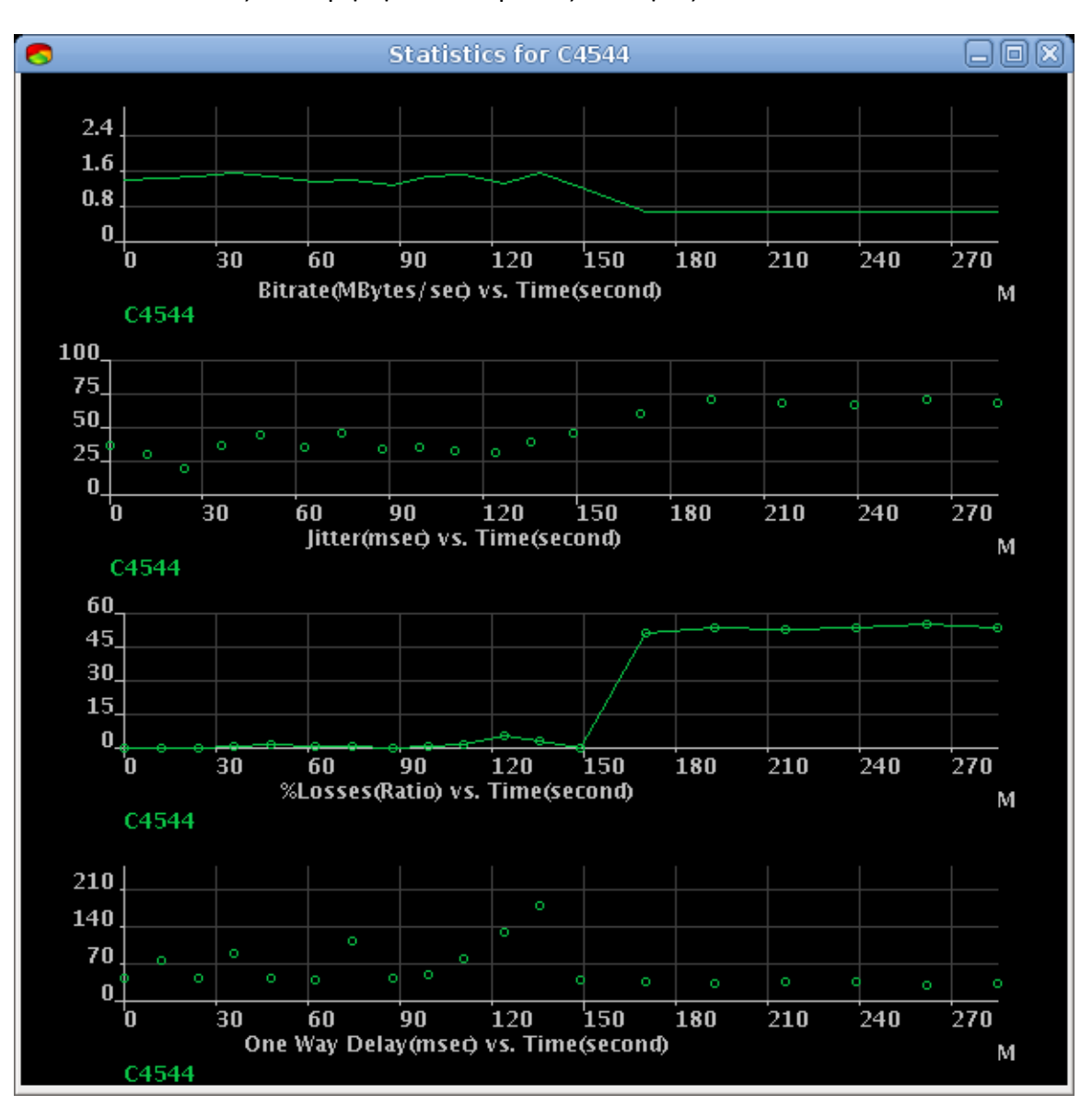

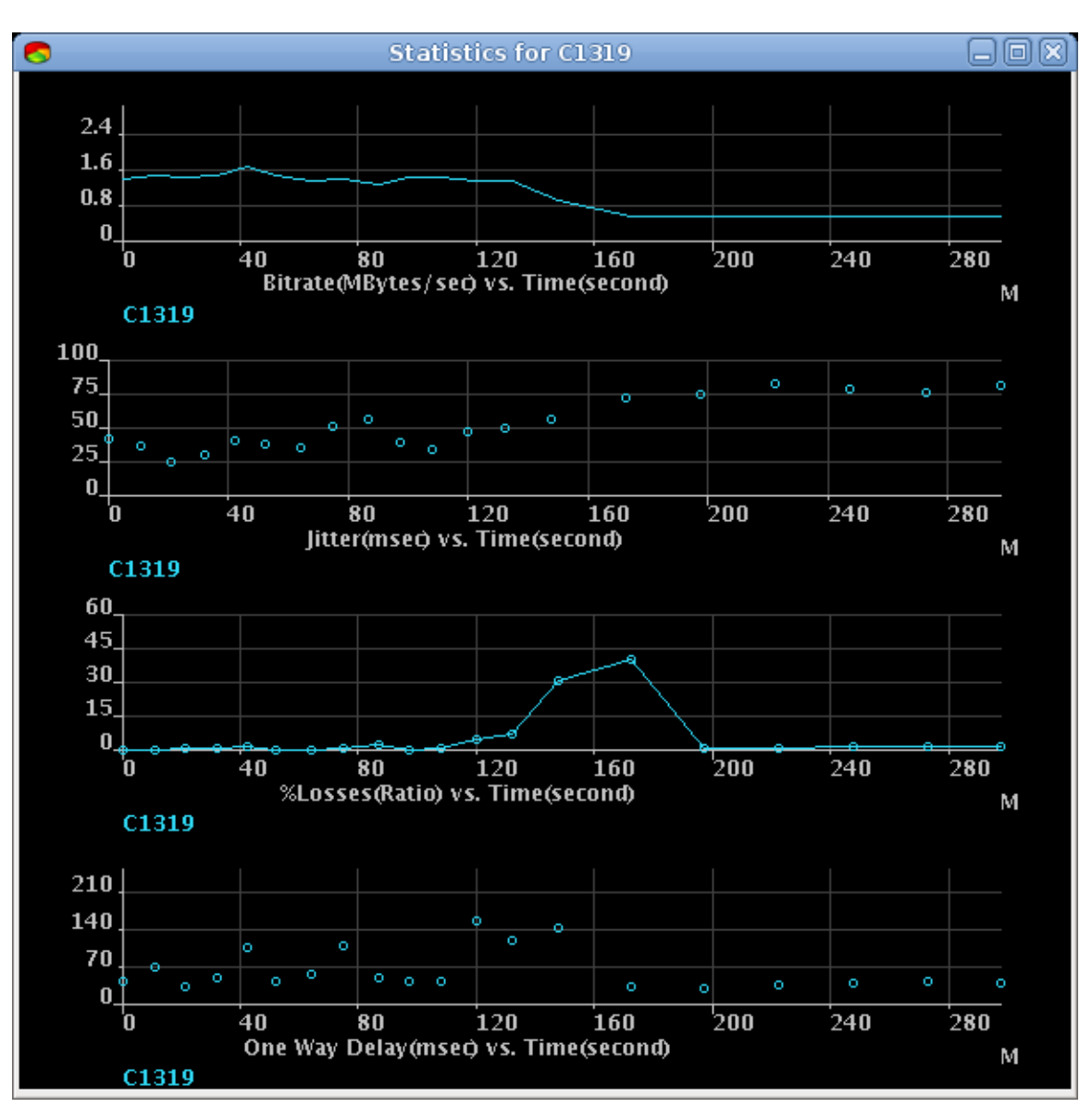

### Α.5.5. Ροή στη θύρα 5004

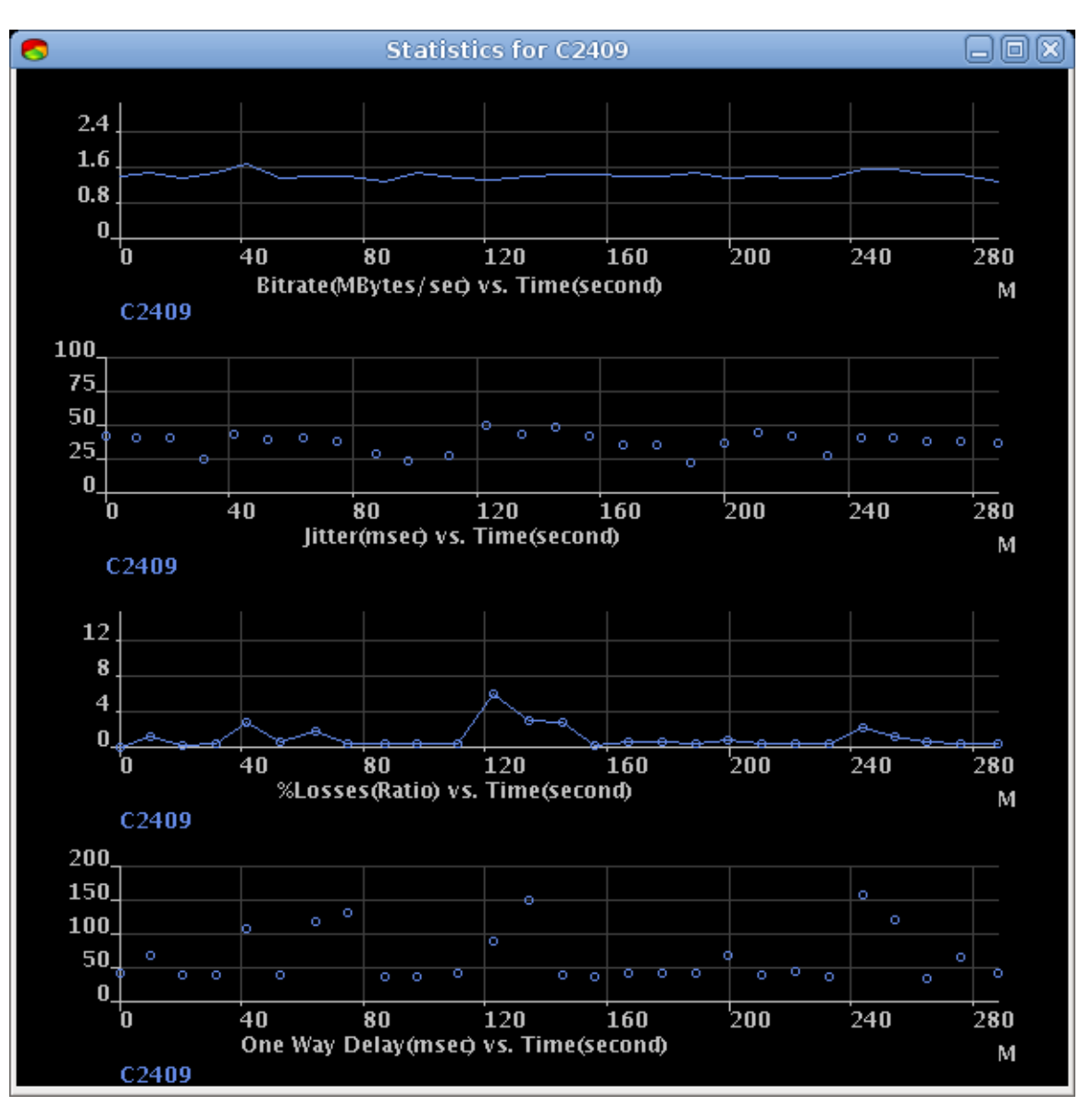

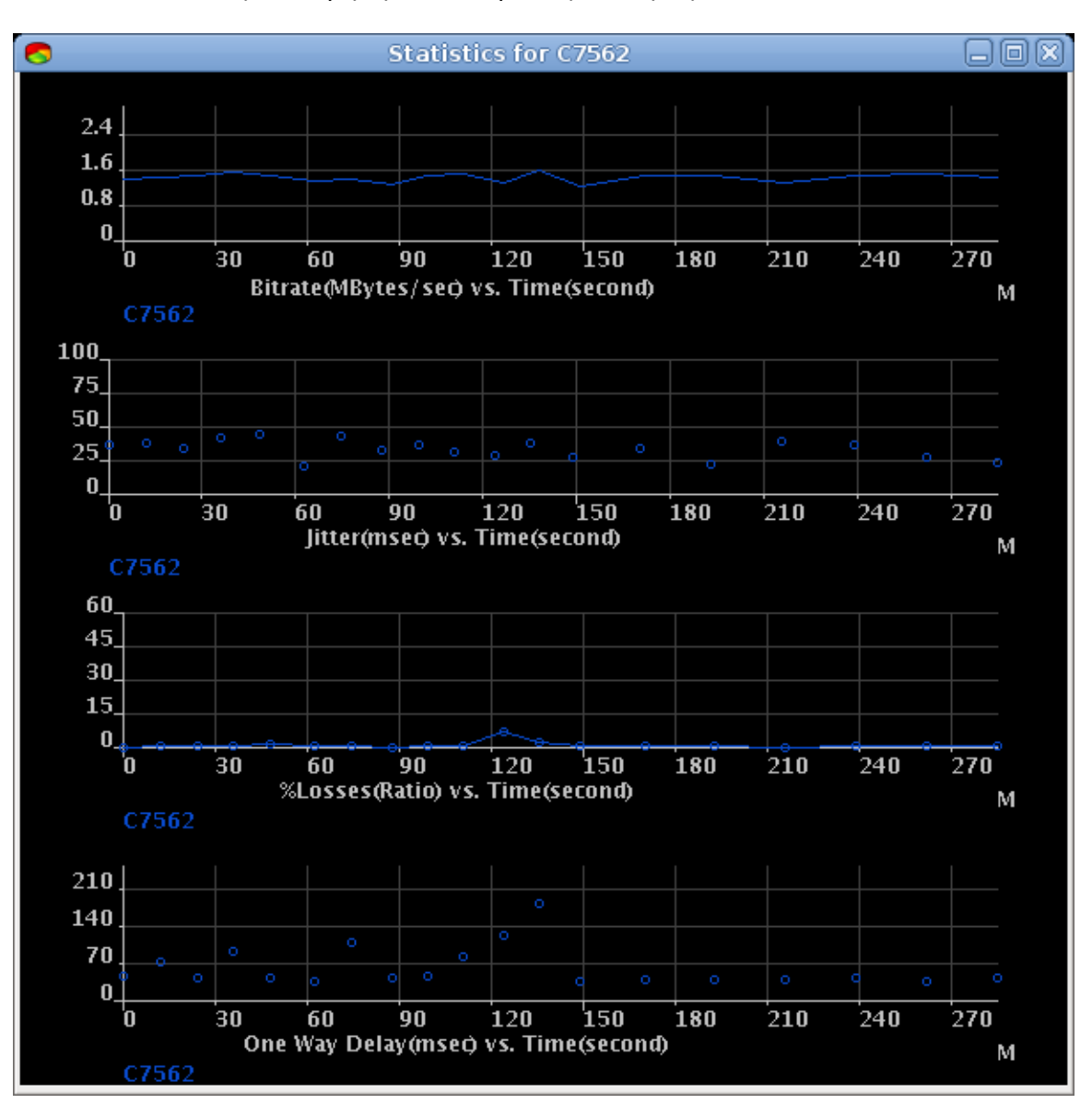

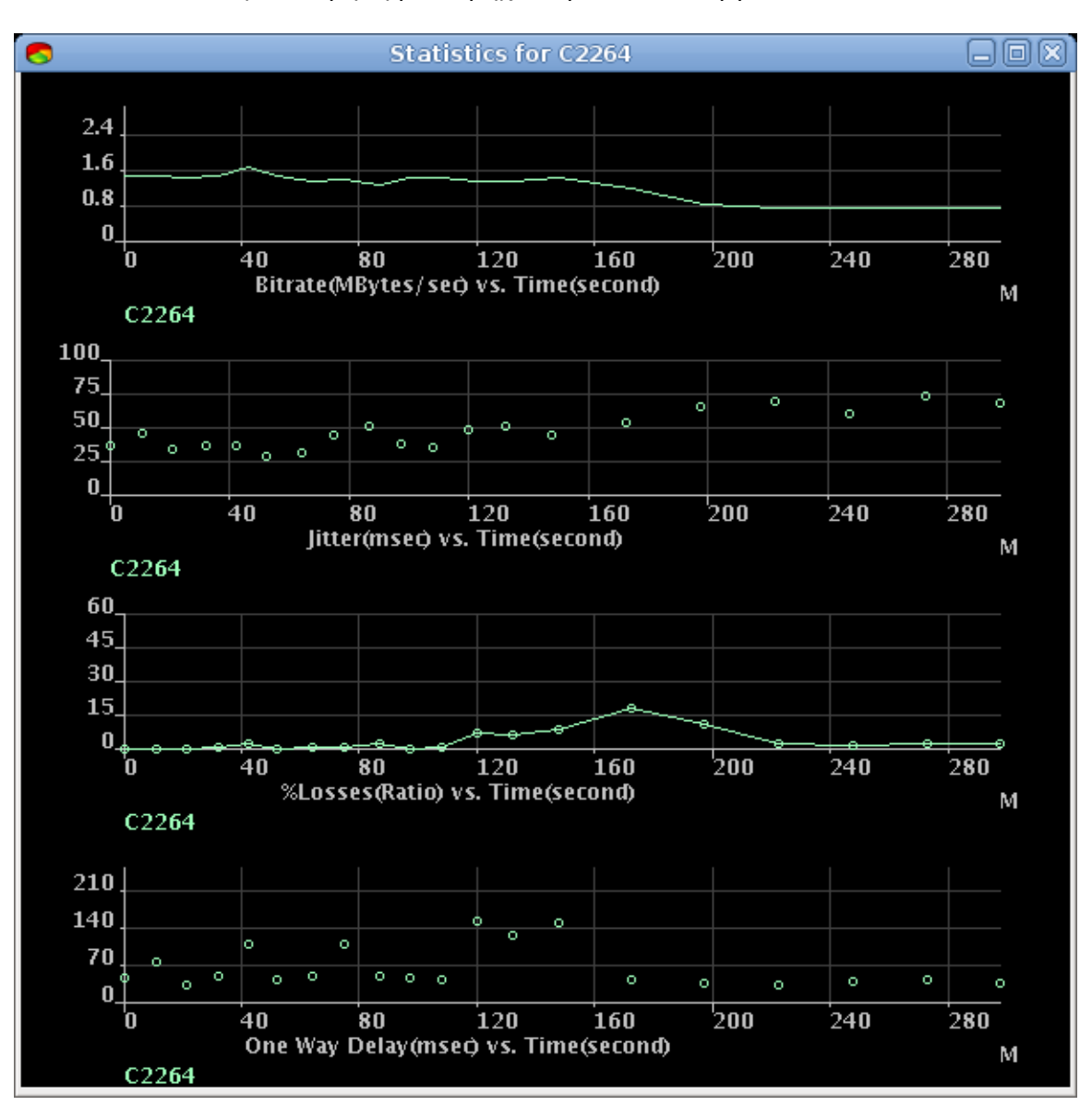

# **Βιβλιογραφύα**

[1] iproute2+tc notes: http://snafu.freedom.org/linux2.2/iproute-notes.html

[2] *"Digital Switchover: Developing Infrastructures for Broadband Access", 6th Information Society Technologies, 6th Framework Programme (ATHENA FP6-507312).*

[3] *Digital Television Broadcasting (DVB) forum*. http://www.dvb.org

[4] ETS 300 744: Digital Video Broadcasting (DVB): Framing structure, channel coding and modulation for Digital Terrestrial Television (DVB-T). (1997). ETSI.

[5] *IP Performance Metrics (IPPM) Working group*. (n.d.). Retrieved from http://www.ietf.org/html.charters/ippm-charter.html

[6] *Linux Advanced Routing & Traffic Control*. http://lartc.org/

- [7] Ni., X. X. (March/April 1999). *Internet QoS: A Big Picture.* IEEE Network.
- [8] Tenenbaum, A. "Δίκτυα Υπολογιστών", Τρίτη έκδοση.
- [9] *The Internet Engineering Task Force (IETF)*. http://www.ietf.org/
- [10] *VLC Media Player*. http://www.videolan.org/vlc/
- [11] *Wikipedia Encyclopedia*. [http://en.wikipedia.org](http://en.wikipedia.org/)
- [12] *IBM Developers.* <http://www.ibm.com/developerworks/xml/library/x-dom4j.html>
- [13] *Sun's Java Tutorial.* <http://java.sun.com/docs/books/tutorial>
- [14] *JPcap webpage* <http://netresearch.ics.uci.edu/kfujii/jpcap/doc/>
- [15] Sideris, A. *End-to-end quality of service in an interactive digital TV environment*
- [16] Ivor Horton *Beginning C: From Novice to Professional, Fourth Edition*